# <span id="page-0-0"></span>University of the Philippines Manila College of Arts and Sciences Department of Physical Sciences and Mathematics

# CommentSense: Multilabel Social Support Classification of Filipino-English Endocrinology Facebook Comments Using Machine Learning Classification Models

A special problem in partial fulfillment of the requirements for the degree of Bachelor of Science in Computer Science

Submitted by:

Romaine Dara M. Regala July 2023

Permission is given for the following people to have access to this SP:

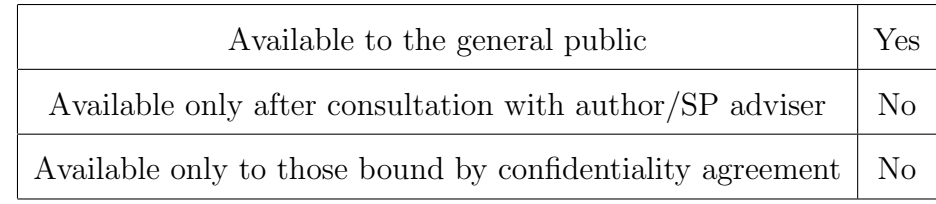

#### ACCEPTANCE SHEET

The Special Problem entitled "CommentSense: Multilabel Social Support Classification of Filipino-English Endocrinology Facebook Comments Using Machine Learning Classification Models" prepared and submitted by Romaine Dara M. Regala in partial fulfillment of the requirements for the degree of Bachelor of Science in Computer Science has been examined and is recommended for acceptance.

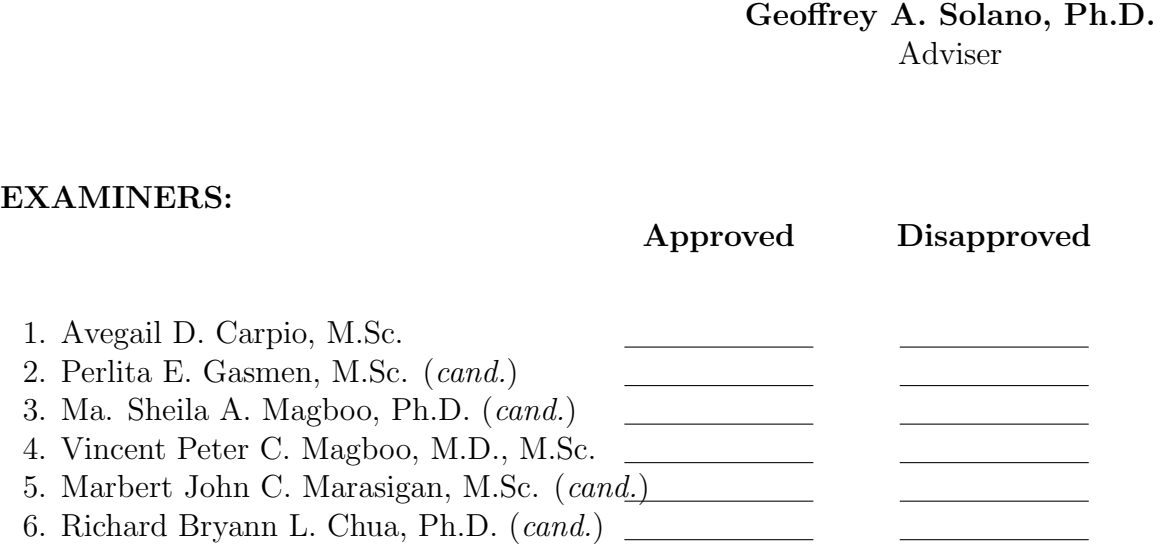

Accepted and approved as partial fulfillment of the requirements for the degree of Bachelor of Science in Computer Science.

Vio Jianu C. Mojica, M.Sc. Marie Josephine M. De Luna, Ph.D. Unit Head Chair Mathematical and Computing Sciences Unit Department of Physical Sciences Department of Physical Sciences and Mathematics and Mathematics

> Maria Constancia O. Carrillo, Ph.D. Dean College of Arts and Sciences

#### Abstract

The mental health implications of Diabetes can be mitigated through the presence of a social support system, and social media platforms offer a convenient avenue for fostering such support, even among healthcare professionals and patients. This study introduces novel machine learning models tailored for multilabel social support classification of Filipino-English Endocrinology Facebook comments. The objective is to effectively categorize comments into distinct types of support, including informational, emotional, appraisal, instrumental, and spam, thereby enabling healthcare professionals to efficiently manage their social media groups. The dataset underwent manual data cleaning and was subsequently divided into training and testing sets. Preprocessing techniques encompassing lowercasing, tokenization, and TF-IDF vectorization were employed on both sets. To address dataset imbalances, data augmentation techniques were implemented. Notably, the LP-SVM model emerged as the top performer and was seamlessly integrated into the CommentSense application. These findings enhance our comprehension of social support dynamics and furnish practitioners with a user-friendly tool for social support text classification.

Keywords: natural language processing, social support, diabetes, machine learning, multilabel social support classification, data augmentation

# **Contents**

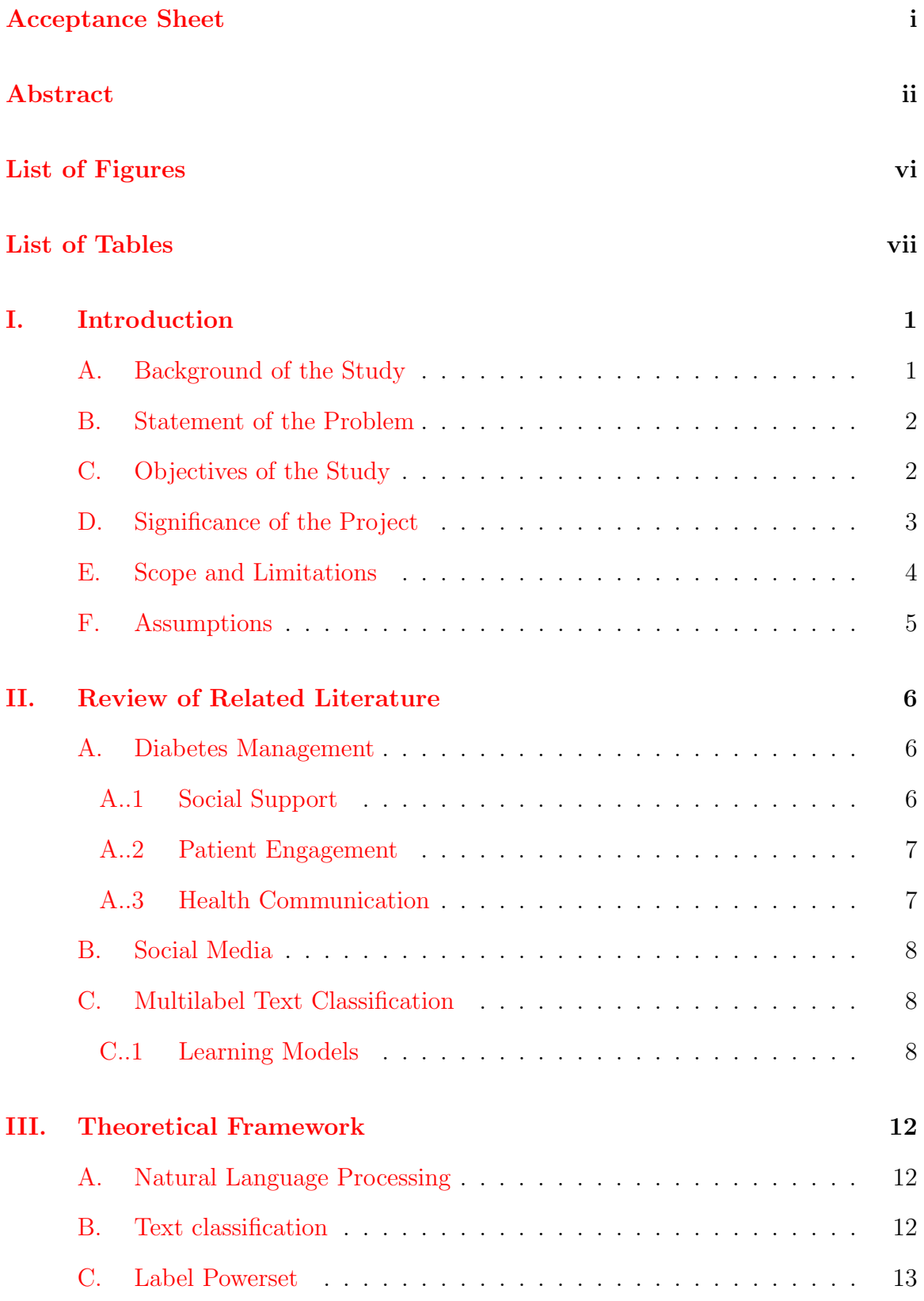

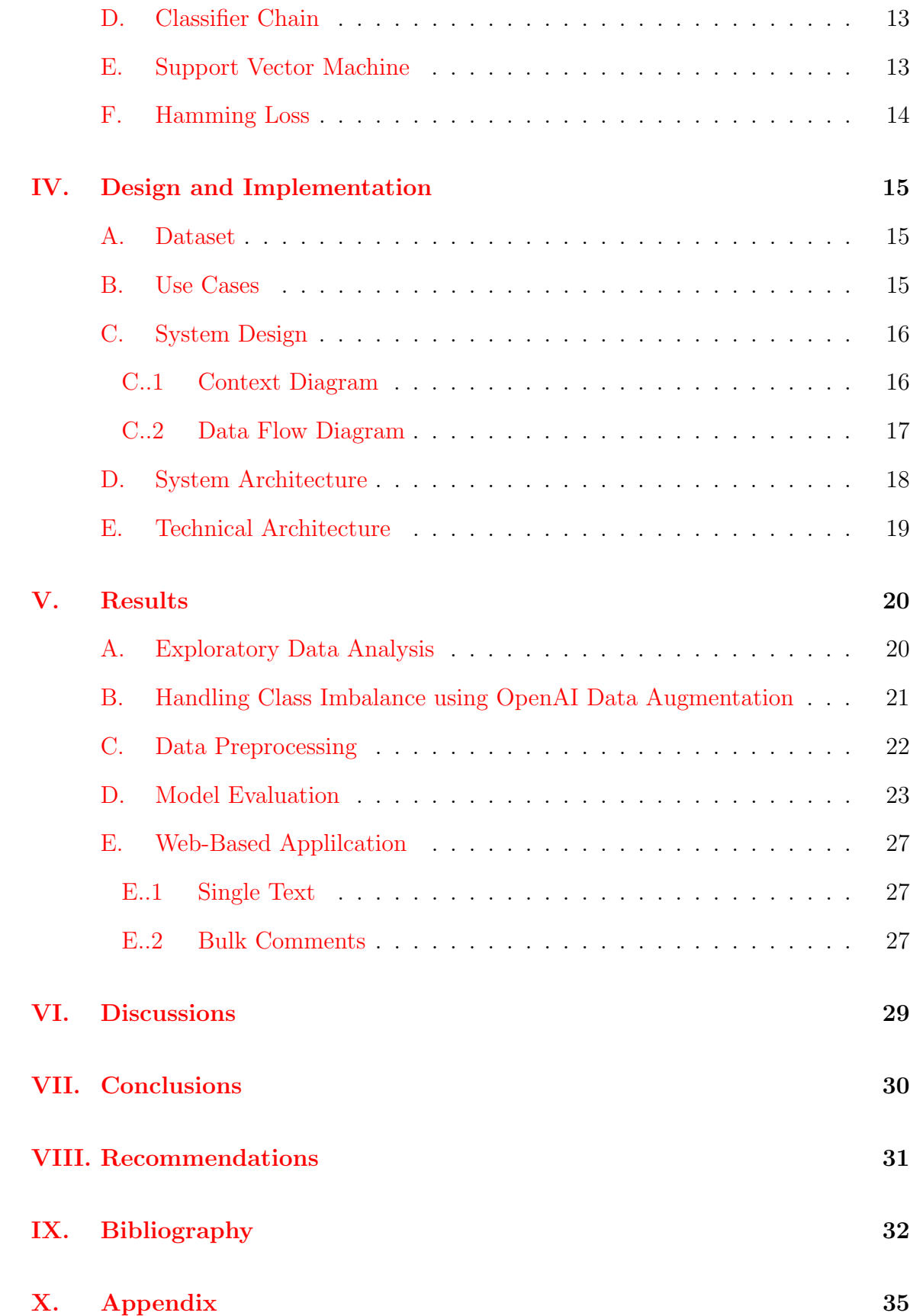

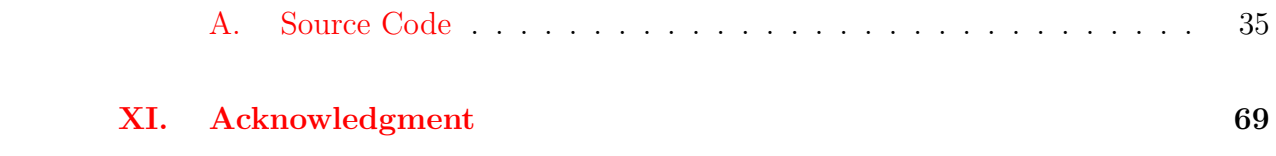

# List of Figures

<span id="page-7-0"></span>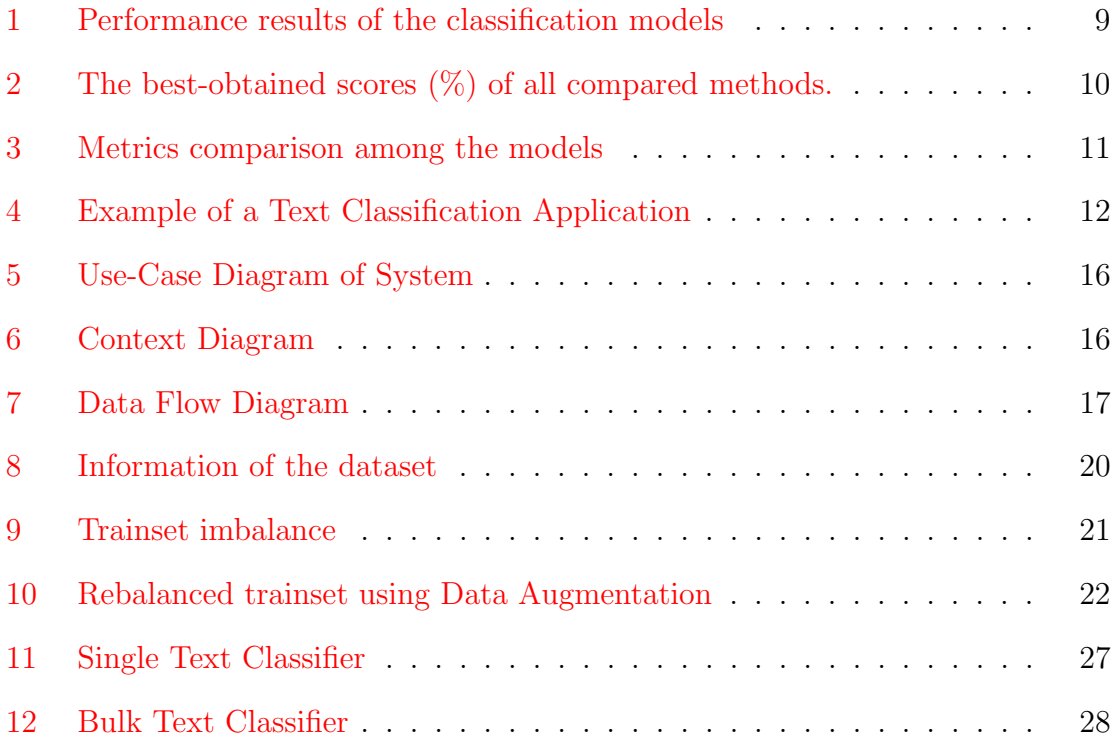

# List of Tables

<span id="page-8-0"></span>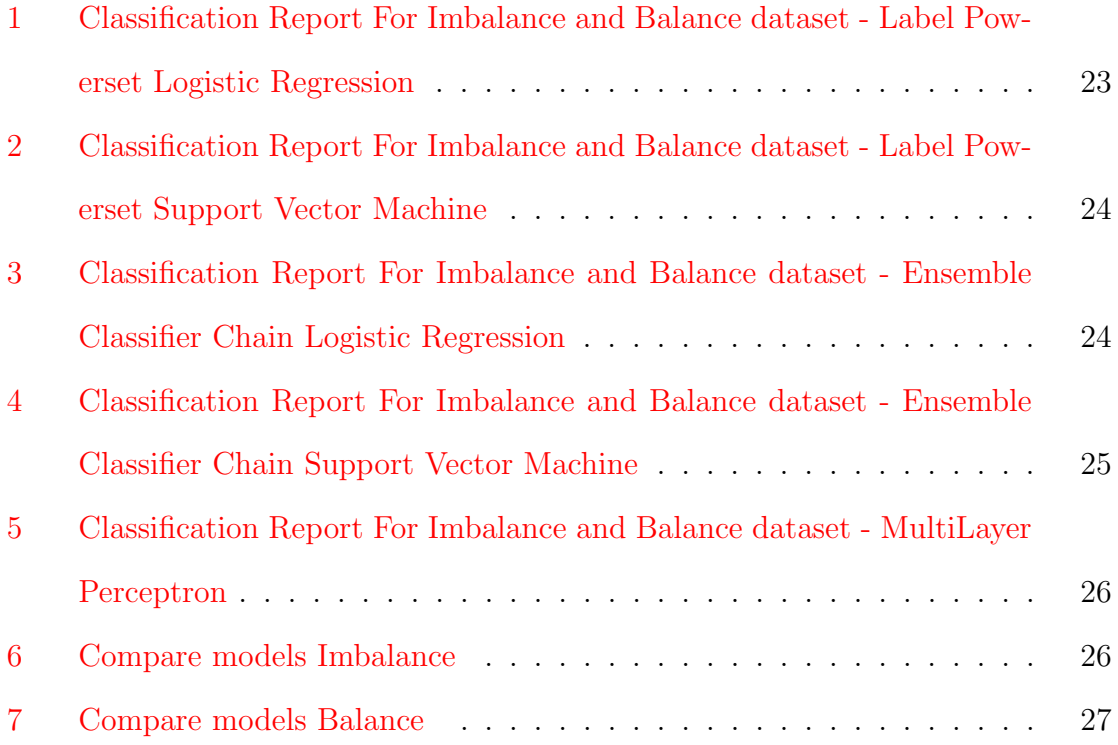

# <span id="page-9-0"></span>I. Introduction

### <span id="page-9-1"></span>A. Background of the Study

Diabetes Mellitus is a chronic, metabolic disease from which patients are characterized by elevated levels of blood sugar. This disease affects about 422 million people and is one of the major causes of death worldwide as 1.5 million deaths are directly attributed to diabetes each year  $\boxed{1}$ . As the disease progress, 33% to 50% of people with diabetes would likely have diabetes distress as well as 20% of patients with diabetes are more likely to experience anxiety than those without. These psychological problems affect and hinder their recovery [\[2\]](#page-40-2).

Social support has been shown to reduce the psychological and physiological effects of stress and may increase immune function [\[3\]](#page-40-3). Nowadays, social media platforms like Facebook can offer social support for everyone especially patients through healthrelated groups and pages. On average, Filipinos spent 4 hours and 6 minutes on social media mainly with Facebook  $|4|$ , and with this, Dr. Iris-Isip Tan made a Facebook page in 2012 to experiment if photos with health messages would be viral. As time goes by, this page became a medium for providing reliable health information on endocrine disorders in the Filipino language.

With a following of more than 150,000 Facebook users, Dr. Iris-Isip Tan, an endocrinologist from Philippine General Hospital, gained interest in exploring social support on her Facebook page. By manually extracting comments on diabetes-related posts, pasting them into a Word document, and coding in NVivo she was able to label the data into the type of social support namely: 'informational', 'emotional', 'appraisal', and 'instrumental' as well as 'spam'.

Through the development of a system that automates the labeling and classification of comments on diabetes-related posts into distinct types of social support on a Facebook page, healthcare professionals, such as Dr. Iris-Isip Tan, can optimize

time management while gaining valuable insights into the predominant types of social support sought or provided by patients. This system enables efficient analysis, allowing doctors to discern the specific social support needs expressed by patients on the platform. By leveraging this understanding, doctors-page moderators can deliver targeted and timely support, enhancing both time management and patient care.

### <span id="page-10-0"></span>B. Statement of the Problem

Patients benefit from having an endocrinologist-moderated Facebook page because it offers informational assistance from a healthcare professional, but due to professional obligations and personal obligations, they lack the time to review and organize comments on their own moderated page. Considering patients and healthcare provider-moderator, this study aims to build a system that can effectively automate labeling/classifying comments on diabetes-related posts into different types of social support.

## <span id="page-10-1"></span>C. Objectives of the Study

This study aims to classify comments on diabetes-related posts on an Endocrinologist-Moderated Facebook page into different types of support using machine learning. Specifically, the study would aim to:

- 1. Develop a text classification model that can identify and/or categorize diabetesrelated comments posted on a Facebook page into different types of social support
	- (a) Manual data cleaning for spelling corrections
	- (b) Splitting the dataset into 80% training and 20% testing
	- (c) Apply data augmentation using OpenAI in order to handle class imbalance
- (d) Benchmarking different multilabel text classification models, namely:
	- i. Logistic Regression
	- ii. Support Vector Machine
	- iii. Ensemble Classifier Chain based on Logistic Regression
	- iv. Ensemble Classifier Chain based on Support Vector Machine
	- v. MultiLayer Perceptron
- (e) Evaluating the model using appropriate metrics
	- i. Precision
	- ii. Recall
	- iii. F1-score
	- iv. Hamming Loss
- 2. Develop a web application integrated with the model and allows the Facebook page-moderator to:
	- (a) Classify a single text
	- (b) Classify bulk of texts/comments through CSV format
	- (c) View list of classified comments
	- (d) Go to specific Facebook comment
	- (e) Export data in CSV

## <span id="page-11-0"></span>D. Significance of the Project

This study carries significant implications for both research purposes and practical applications in the field of diabetes management. By effectively classifying comments on a Facebook page related to diabetes, the study provides valuable insights into

the types of support that patients seek and offer in online communities. This understanding can greatly contribute to the development of tailored content and effective support programs that address the specific needs and preferences of diabetes patients.

Moreover, the classification system developed in this study can have practical benefits for professionals and page moderators. It enables them to efficiently analyze and categorize incoming comments, facilitating more targeted and personalized responses. By quickly identifying the type of support requested or offered, healthcare professionals can provide timely and appropriate information, guidance, and encouragement to patients. This not only enhances the quality of interactions on the Facebook page but also improves the overall management of the page by streamlining the moderation process.

Overall, the accurate classification of comments, whether for research purposes or to aid professionals in their responses, is crucial for optimizing the support and engagement experienced by diabetes patients on social media platforms. This study addresses this need, opening doors to more effective communication, improved content generation, and enhanced support programs for the management of diabetes.

#### <span id="page-12-0"></span>E. Scope and Limitations

The scope of this study includes the development and evaluation of a text classification model that can accurately identify and categorize comments on diabetes-related posts on an Endocrinologist-Moderated Facebook page into different types of social support. Consequently, the research will be subject to the following limitations:

- 1. The study is limited to comments written in English and Filipino.
- 2. The study is limited to analyzing only the comments posted on the Facebook page, and may not take into account other factors that could affect the nature of requested or offered support by patients such as demographic or disease stage.
- 3. The study is limited to comments posted on a specific Facebook page, and the results may not generalize to other social media platforms.
- 4. The dataset's spelling has been subjected to manual correction, introducing potential human errors. On the other hand, grammar is not checked or corrected.
- 5. The CSV file to be fed to the system represents the extracted Facebook comments.

## <span id="page-13-0"></span>F. Assumptions

The following are the assumptions of the system:

- 1. The system has existing data that the text classifier can train on.
- 2. That the comments posted are representative of the types of support that diabetes patients are requesting and offering on social media.
- 3. The dataset is from a public Facebook page that can be accessed by everyone.

# <span id="page-14-0"></span>II. Review of Related Literature

It is evident that NLP is considered beneficial to every field. NLP helps in understanding and analyzing written texts and spoken for more objective and accurate analysis. This study aims to use NLP techniques with Hybrid deep learning in the classification of social support.

#### <span id="page-14-1"></span>A. Diabetes Management

Diabetes is a tedious disease as every patient will find it challenging dealing with it and it takes practice in managing it everyday. The goal of Diabetes Management is to manage and keep glucose levels to normal [\[5\]](#page-40-5) as well as other factors like diet and cholesterol. A study has shown effort in managing the diet of patients with Type 2 Diabetes by creating a program called Beyond Good Intention (BGI). It shows that the participants have greater improvement in dietary quality, especially those who have no nutrition goal baseline [\[6\]](#page-40-6).

#### <span id="page-14-2"></span>A..1 Social Support

Social support can be beneficial to diabetes management as it can reduce psychological repercussions of the challenges of the progressing disease [\[3\]](#page-40-3). There is a study that focused on the relationship between social support and self-care behavior in patients with diabetes where they perform a cross-sectional study on diabetes patients with over 30 years of age in Mashad, Iran. The result showed that 40.7% of the samples had good social support, 46.2% has average social support, and the rest had poor social support which shows that the mean score of social support was average, and the majority had moderate to poor self-care. They use Spearman's rank correlation coefficient between the domains of diabetes self-care behaviors and social support (healthy eating behaviors=0.758 correlation coefficient, physical activity=0.893 correlation coefficient, blood glucose monitoring  $= 0.680$  correlation coefficient, and proper medication use  $= 0.737$  which indicates that social support and diabetes self-care behaviors are significantly and directly correlated [\[7\]](#page-40-7).

#### <span id="page-15-0"></span>A..2 Patient Engagement

Patient engagement is defined as the patient's desire and capability to actively choose to participate in care, with cooperation with a healthcare provider or institution, in order to maximize the outcomes or improve experiences of care  $[8]$ . We cannot argue that patient engagement is necessary for diabetes management but according to the study of Iqbal(2020), there are still barriers that should be overcome in this aspect. There are multiple barriers like access to services, understanding of referral requirements, and further practitioner/patient education. Improvement in these areas will hopefully lead to a change in diabetes care to prevent diabetes complications [\[9\]](#page-40-9).

#### <span id="page-15-1"></span>A..3 Health Communication

Health communication is an area of study that examines how the use of different communication strategies can keep people informed about their health and influence their behavior so they can live healthier lives. Public health experts also recognize health communication as important to different health programs [\[10\]](#page-41-0). A study focused on exploring the association between patients' perceptions of communication quality with their provider and a range of patients' outcomes in type 2 diabetes revealed that their higher perceived quality of provider-patient communication was associated with improved self-management, adherence to diabetes care, and greater well-being, perceived personal control, self-efficacy, and less diabetes distress. In addition to that it is also revealed that effective communication was more related to the provision of support [\[11\]](#page-41-1).

#### <span id="page-16-0"></span>B. Social Media

With the emergence of social media, understanding human behavior as well as mental health studies become a new interest. Platforms like Facebook, Instagram, Twitter, as well as Reddit, can be a new source of support for everybody, and the exchange of information can be easily accessed. A study on patient experience and cancer survivorship on social media reveals that Instagram can be a platform for patient experience and can be beneficial for heal and neck surgeons and other oncology providers in a sense that they can gain a better understanding of the daily experience of survivorship in order for them to provide support and comprehensive cancer care [\[12\]](#page-41-2).

### <span id="page-16-1"></span>C. Multilabel Text Classification

With the significant growth of technology around the world there have been numerous efforts with the use of NLP to understand and analyze data. Text classification is one of the fundamental tasks in natural language processing that is used in numerous applications like sentiment analysis, and spam detection [\[13\]](#page-41-3).

#### <span id="page-16-2"></span>C..1 Learning Models

There are numerous studies utilizing text classification with various methods. A study on the applicability of machine learning methods to Multilabel medical text classification benchmarks different methods of handling multilabel text classification. Clinical documents written in Russia of more than 250 thousand patients were used for the research for which it includes four labels. The researchers performed some basic preprocessing like cleaning symbols and extra spaces, minimizing notes, correcting syntax, spelling correction, tokenization, and lastly, vectorizing both the training set and test sets using Bag of Words. The best-performing machine learning models are Logistic Regression and Support Vector Machine but the performance metrics become

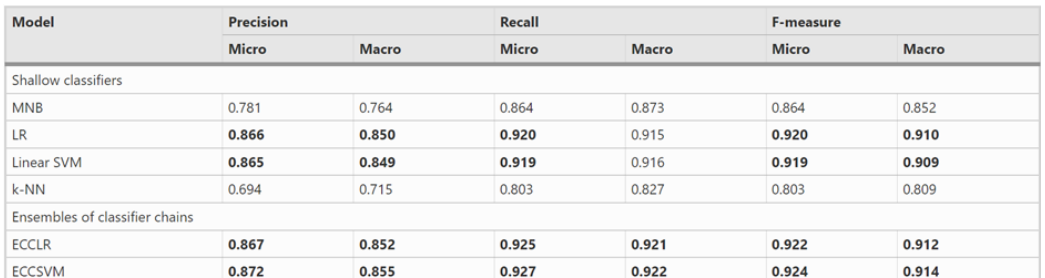

#### better with the Ensemble Classifier Chains [\[14\]](#page-41-4).

<span id="page-17-0"></span>Figure 1: Performance results of the classification models

Another study on multi-label Arabic text categorization also performed benchmark and baseline comparisons of multi-label learning algorithms. Multilabel text classification has two popular methods, which are the transformation-based methods (Binary Relevance, Classifier Chains, Calibrated Ranking by Pairwise Comparison, and Label Powerset) and the adaption-based methods (Multi-label k-Nearest Neighbors, Instance-Based Learning by Logistic Regression Multi-label, Binary Relevance kNN, and RFBoost), where the three well-known multiclass algorithms (Support Vector Machine, k-Nearest-Neighbors, and Random Forest) were used as the base learners for the transformation-based methods. The results showed that RFBoost significantly outperforms the other methods and the transformation-based methods perform well when the Support Vector Machine is used as a base classifier [\[15\]](#page-41-5).

| Classifier<br>Macro-<br>Precision            |           |      | Macro-<br>Recall     |      | Macro-F1                        |           | Micro-<br>Micro-<br>Precision<br>Recall |                                                                   | Micro-F1  |      |                       |      |
|----------------------------------------------|-----------|------|----------------------|------|---------------------------------|-----------|-----------------------------------------|-------------------------------------------------------------------|-----------|------|-----------------------|------|
|                                              | score f.  | size | score f.             | size | score f.                        | size      | score f.                                | size                                                              | score f.  | size | score f.              | size |
| <b>Problem</b><br>transformation             |           |      |                      |      |                                 |           |                                         |                                                                   |           |      |                       |      |
| approaches                                   |           |      |                      |      |                                 |           |                                         |                                                                   |           |      |                       |      |
| <b>BR-kNN</b>                                |           |      | 83.34 2000 47.60 200 |      |                                 | 56.22 200 |                                         | 85.66 4000 55.26 200                                              |           |      | 64.77 200             |      |
| <b>BR-RF</b>                                 |           |      | 82.80 4000 57.43 200 |      | 62.23 200                       |           |                                         | 84.81 3,000 61.99 200                                             |           |      | 67.56 200             |      |
| <b>BR-SVM</b>                                | 76.89 500 |      |                      |      | 61.24 4000 65.88 4000 82.39 200 |           |                                         |                                                                   |           |      | 64.20 4000 69.89 500  |      |
| <b>CLR-kNN</b>                               |           |      | 82.83 2000 47.43 200 |      | 55.57 200                       |           |                                         | 85.03 4000 55.33 200                                              |           |      | 64.21 200             |      |
| <b>CLR-RF</b>                                |           |      | 82.14 3000 59.31 200 |      | 63.50 200                       |           |                                         | 82.41 3000 63.98 200                                              |           |      | 68.38 200             |      |
| <b>CLR-SVM</b>                               | 76.05 500 |      |                      |      | 64.59 4000 67.84 4000 81.56 200 |           |                                         |                                                                   |           |      | 67.30 4000 70.72 4000 |      |
| <b>CC-kNN</b>                                |           |      | 81.89 4000 50.92 200 |      | 57.16 200                       |           |                                         | 80.55 4000                                                        | 57.10 200 |      | 63.52 200             |      |
| <b>CC-RF</b>                                 |           |      | 82.91 4000 57.91 200 |      | 61.78 200                       |           |                                         | 84.80 4000 62.44 200                                              |           |      | 69.01 500             |      |
| <b>CC-SVM</b>                                | 73.12 500 |      |                      |      | 62.02 2000 66.58 4000 76.67 500 |           |                                         |                                                                   |           |      | 65.08 4000 69.57 500  |      |
| <b>LP-kNN</b>                                | 74.37 500 |      | 52.16 200            |      | 57.99 200                       |           | 71.27 200                               |                                                                   | 58.08 200 |      | 64.00 200             |      |
| <b>LP-RF</b>                                 | 68.42 500 |      | 52.80 200            |      | 57.80 200                       |           | 72.19 500                               |                                                                   | 59.68 200 |      | 65.28 500             |      |
| <b>LP-SVM</b>                                |           |      |                      |      |                                 |           |                                         | 76.70 4000 64.86 4000 69.79 4000 79.72 4000 67.39 4000 73.04 4000 |           |      |                       |      |
| <b>Algorithm</b><br>adaptation<br>approaches |           |      |                      |      |                                 |           |                                         |                                                                   |           |      |                       |      |
| <b>RFBoost</b>                               | 77.11     |      |                      |      |                                 |           |                                         | 4000 63.74 500 68.98 4000 77.44 3000 68.57 2000 72.57 3000        |           |      |                       |      |
| <b>MLkNN</b>                                 |           |      |                      |      |                                 |           |                                         | 79.21 3000 48.37 1000 56.39 1000 83.92 4000 53.52 1000 64.97 1000 |           |      |                       |      |
| <b>BRkNN</b>                                 |           |      | 85.57 1000 43.40 200 |      | 52.68 200                       |           |                                         | 90.10 4000 51.41                                                  |           | 200  | 62.83 200             |      |
| <b>IBLRML</b>                                | 79.01 500 |      | 47.50 200            |      | 56.44 200                       |           |                                         | 84.43 2000 51.88 500                                              |           |      | 64.08 500             |      |

<span id="page-18-0"></span>Figure 2: The best-obtained scores (%) of all compared methods.

A master's thesis focuses on a multi-label text classification task using a small dataset of bilingual short texts (emails) in both English and Swedish. The dataset consists of 5,800 emails that are categorized into 107 classes, with the majority of the emails containing both languages. Various models, including Support Vector Machines (SVM), Gated Recurrent Units (GRU), Convolutional Neural Network (CNN), Quasi Recurrent Neural Network (QRNN), and Transformers, were employed to handle this task.

The experimental results reveal that the SVM model outperforms the other models

in terms of the weighted average F1 score, achieving a score of 0.96. The CNN model follows with a score of 0.89, and the QRNN model obtains a score of 0.80. These findings highlight the effectiveness of the SVM model for the given multi-label text classification task on the bilingual email dataset [\[16\]](#page-41-6).

|                                   | <b>SVM</b> | GRU                                      | $\vert$ Very deep CNN $\vert$ QRNN $\vert$ Transformers |                             |             |
|-----------------------------------|------------|------------------------------------------|---------------------------------------------------------|-----------------------------|-------------|
| Weighted avg F1   $0.96$   $0.67$ |            |                                          | $\mid 0.89$                                             | 0.80                        | $\mid 0.53$ |
| Hamming loss                      |            | $\vert 0.0077 \vert 0.0447 \vert 0.0235$ |                                                         | $\vert 0.0375 \vert 0.0461$ |             |

<span id="page-19-0"></span>Figure 3: Metrics comparison among the models

In summary, there are different methods one can utilize to effectively perform text classification to understand a specific topic. The lack of research about social support types being requested and offered online is evidence that this can be a gap available for future studies.

# <span id="page-20-0"></span>III. Theoretical Framework

### <span id="page-20-1"></span>A. Natural Language Processing

Natural Language Processing (NLP) has existed for more than 50 years and has a variety of real-world applications in different fields, including medical research, search engines, and even business intelligence  $[17]$ . NLP is a subfield of Artificial Intelligence that aims to process, analyze, and natural language data (spoken and written). The goal of NLP is to enable machines to interact with humans in a way that resembles natural human communication [\[18\]](#page-42-1).

#### <span id="page-20-2"></span>B. Text classification

Text classification refers to a technique in Natural Language Processing that focuses on categorizing text documents into two or more categories. The most common form of text classification is binary classification, which assigns a document to one of two categories. The process of text classification involves extracting a set of features that describe the document and then applying an algorithm to use these features to classify the document into its appropriate category [\[19\]](#page-42-2).

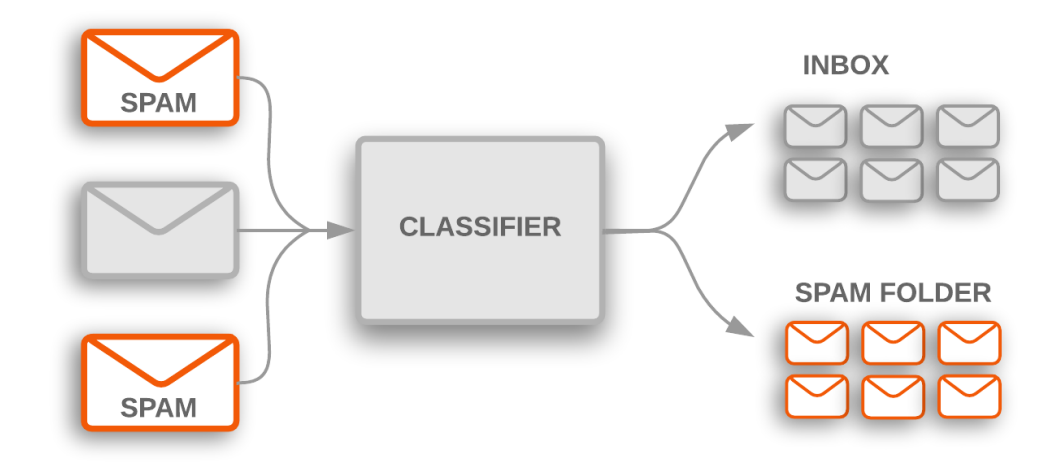

<span id="page-20-3"></span>Figure 4: Example of a Text Classification Application

#### <span id="page-21-0"></span>C. Label Powerset

The label powerset method takes a multi-label dataset and changes it to a single multi-class dataset by treating each label combination as a separate class. It achieves multi-label categorization by associating an instance with a class composed of a set of labels. In our example, we assign a class to each unique label set (C001, C110, C011, C101). After that, a multi-class classifier is trained to assign an instance to one of the classes listed above [\[20\]](#page-42-3).

#### <span id="page-21-1"></span>D. Classifier Chain

This method is comparable to binary relevance. However, it considers label correlation. This method employs a chain of classifiers, with each classifier taking as input the predictions of all previous classifiers. The number of classifiers is the same as the number of classes [\[21\]](#page-42-4).

#### <span id="page-21-2"></span>E. Support Vector Machine

The Support Vector Machine (SVM) is a powerful supervised machine learning algorithm that excels in classification tasks. It utilizes labeled input data, divided into two distinct classes, and aims to predict the classification of a query sample. By transforming the data into a higher-dimensional space, SVM employs a support vector classifier to determine a threshold, known as a hyperplane, which effectively separates the two classes with minimal error. This technique enables SVM to make accurate predictions and effectively classify new samples based on their characteristics [\[22\]](#page-42-5).

### <span id="page-22-0"></span>F. Hamming Loss

In multiclass classification, the evaluation of model performance is often measured using the Hamming loss, which quantifies the similarity between the true labels (y true) and the predicted labels (y\_pred). This loss can be viewed as the Hamming distance between the two label sets, or equivalently, as a subset zero-one loss when the normalized parameter is set to True [\[23\]](#page-42-6).

In contrast, multilabel classification introduces a different interpretation of the Hamming loss compared to the subset zero-one loss. The zero-one loss considers an entire set of labels for a specific sample as incorrect if it does not perfectly match the true set of labels. On the other hand, the Hamming loss takes a more lenient approach and penalizes only the individual labels that are incorrectly predicted [\[23\]](#page-42-6).

# <span id="page-23-0"></span>IV. Design and Implementation

## <span id="page-23-1"></span>A. Dataset

The dataset utilized for modeling consists of manually annotated/labeled comments extracted from Dr. Iris-Isip Tan's Facebook page. The dataset includes a total of 9, 767 comments that were posted on 196 diabetes-related posts from 1 January 2018 to 31 March 2021, spanning a period of several years. The dataset used for modeling is the manually annotated/labeled comments from Dr. Iris-Isip Tan's Facebook page. These are the labels available in the dataset:

- informational sharing of peer experiences or research
- emotional enhancing a sense of belonging or as an outlet to vent frustrations
- appraisal prompting self-reflection
- instrumental sharing of resources
- spam anything not related to diabetes

#### <span id="page-23-2"></span>B. Use Cases

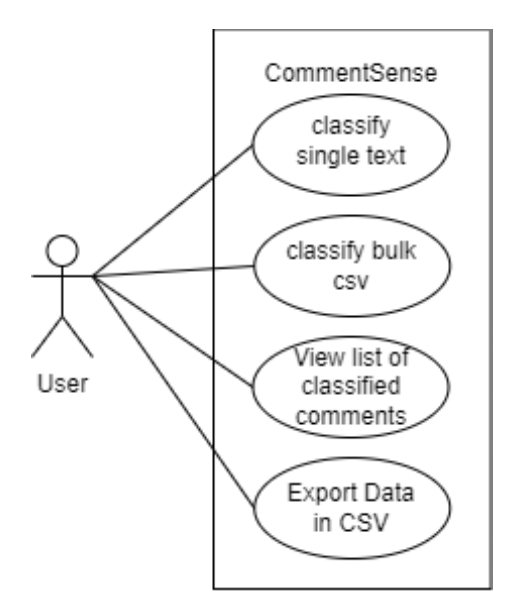

<span id="page-24-2"></span>Figure 5: Use-Case Diagram of System

The use-case diagram (Figure 5) presents the system to be used by the Facebook moderator. The Facebook moderator should be able to classify a single text or classify bulk comments inside a CSV file. The Facebook moderator should also see the list of classified comments. Lastly, the Facebook moderator should be able to export the data to a CSV file.

## <span id="page-24-0"></span>C. System Design

#### <span id="page-24-1"></span>C..1 Context Diagram

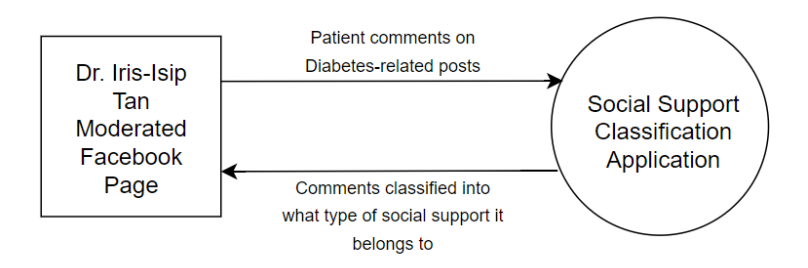

<span id="page-24-3"></span>Figure 6: Context Diagram

Figure 6 represents how the system works. Patient comments on Diabetes-related

posts on Dr. Iris-Isip Tan's Facebook page are the data to be processed by the system. The system then outputs the classified comments based on what type of social support it belongs to.

#### <span id="page-25-0"></span>C..2 Data Flow Diagram

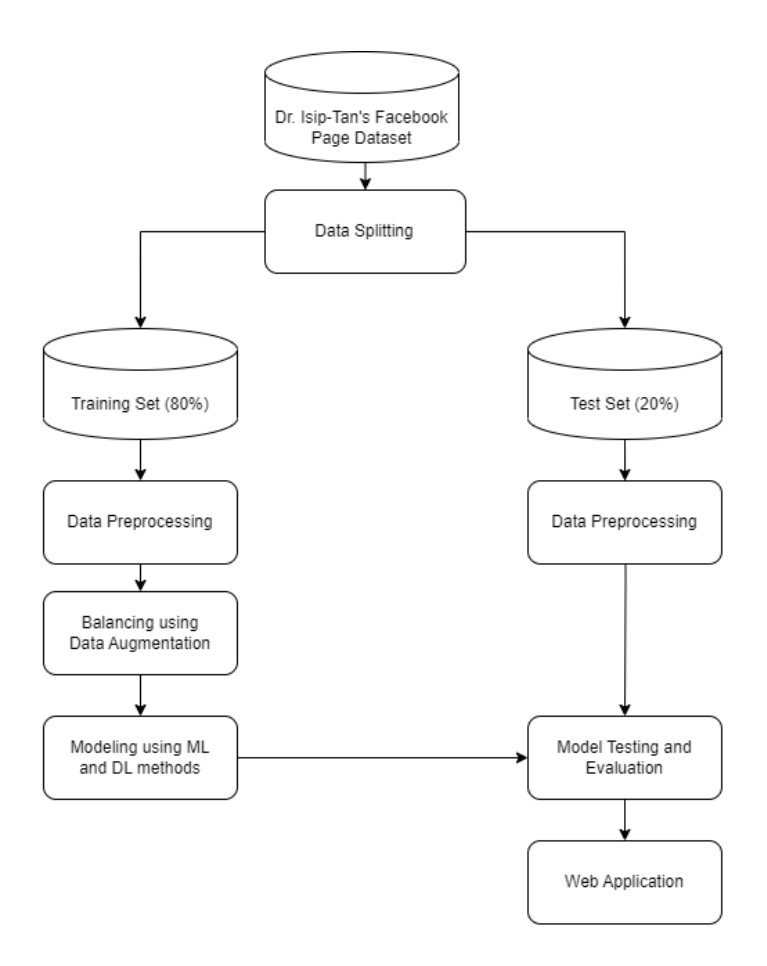

<span id="page-25-1"></span>Figure 7: Data Flow Diagram

Figure 7 shows the data flow from the dataset to the web application development. The dataset is from Dr. Iris-Isip Tan's labeled comments extracted from her moderated Facebook page. We will perform data splitting of 80% training set and 20% test set where both of them will be subject to data preprocessing. After data preprocessing, the training set will be balanced using data augmentation utilizing OpenAI. After rebalancing,It will now proceed to modeling using LP-Logistic Regression, LP-Support Vector Machine, ECCLR, ECCSVM, and MLP. After training the model, accuracy, precision, recall, F1-score, and Hamming loss will be used to evaluate the model. Lastly, the best-trained model is used for the development of the web application.

## <span id="page-26-0"></span>D. System Architecture

The system makes use of Python as its main programming language. For the development of web application, the system also makes use of SQLite for its database server while using Django as its framework. For modeling, python machine learning libraries like scikit-multilearn and scikit-learn will be utilized as well as libraries like pandas, numpy, and joblib. These are the detailed list of the important libraries.

- Django= $=4.2.3$
- $\bullet$  emoji==2.6.0
- joblib= $=1.3.1$
- nltk= $=3.8.1$
- numpy== $1.25.0$
- pandas $==2.0.3$
- requests  $=2.31.0$
- scikit-learn==1.3.0
- scikit-multilearn= $=0.2.0$
- scikit-optimize= $=0.9.0$
- scipy== $1.11.1$

# <span id="page-27-0"></span>E. Technical Architecture

Initially, the system should be accessible via a link that works on any browser and can be viewed either from a computer or a smartphone but during the course of development and time restrictions it is only deployed using localhost through Django.

#### Minimum System Requirements

- 1. Computer
	- Browser (Chrome, Edge, Safari, etc)
	- Windows 7 or higher
	- $\bullet\,$  Stable internet connection

# <span id="page-28-0"></span>V. Results

### <span id="page-28-1"></span>A. Exploratory Data Analysis

In Chapter 4, the dataset utilized in this study originated from Dr. Iris-Isip Tan's Facebook page called "Endocrine Witch." The dataset consisted of comments from diabetes-related posts, covering the period from 1st of January 2018 to 31st of March 2021. These comments were manually extracted and compiled into Word Documents, which were later coded in NVivo for further analysis. Each document in the dataset was labeled according to its respective category or theme. Notably, comments with multiple labels (multilabeled comments) were given particular attention and included in the dataset.

To ensure the accuracy of the data, the comments underwent a manual review to identify and correct any spelling errors. After this meticulous data-cleaning process, the resulting dataset contained 2941 rows. The figure below presents an overview of the dataset's information.

|                        | <class 'pandas.core.frame.dataframe'=""></class> |        |
|------------------------|--------------------------------------------------|--------|
|                        | RangeIndex: 2942 entries, 0 to 2941              |        |
|                        | Data columns (total 3 columns):                  |        |
| #                      | Column Non-Null Count Dtype                      |        |
|                        |                                                  |        |
| id<br>0                | $2942$ non-null                                  | object |
|                        | 1 label 2942 non-null                            | object |
| $\overline{2}$         | comment 2942 non-null                            | object |
| dtypes: object(3)      |                                                  |        |
| memory usage: 69.1+ KB |                                                  |        |

<span id="page-28-2"></span>Figure 8: Information of the dataset

Figure 8 shows that the dataset has 3 columns mainly: id with type object, label with type object, and comment with type object. The comment column will be the feature variable while the label column is the target variable.

For training and test split, the data is partitioned into an 80-20 split, where 80% is for the training set and 20% is for the testing set.

# <span id="page-29-0"></span>B. Handling Class Imbalance using OpenAI Data Augmentation

Upon analyzing the dataset, a class imbalance is observed among the labels. Such class imbalance in a multilabel text classification cannot be handled by the Imbalancedlearn Python library for which novel class balancing methods is provided (SMOTE, Random Undersampling, etc). In order to handle class imbalance, OpenAI's API is utilized to create augmented sentences as needed by the training set.

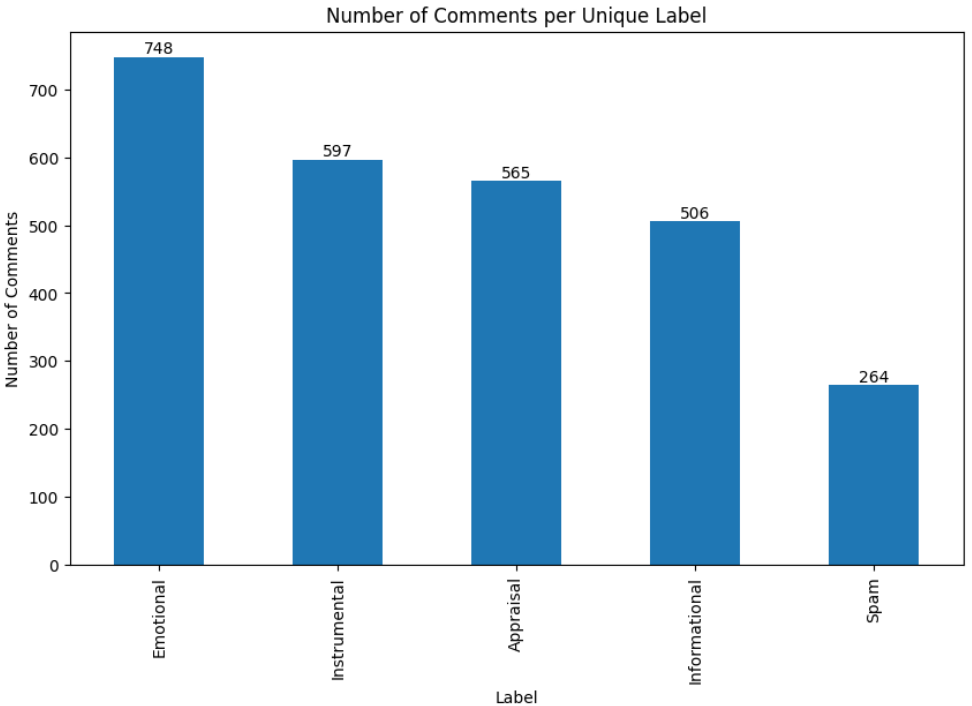

<span id="page-29-1"></span>Figure 9: Trainset imbalance

In Figure 9, the imbalance is visible among the labels as the Emotional count is relatively high compared to others and the Spam label count is relatively low among the others. There is at most 484 difference in the count of the emotional labels and spam labels.

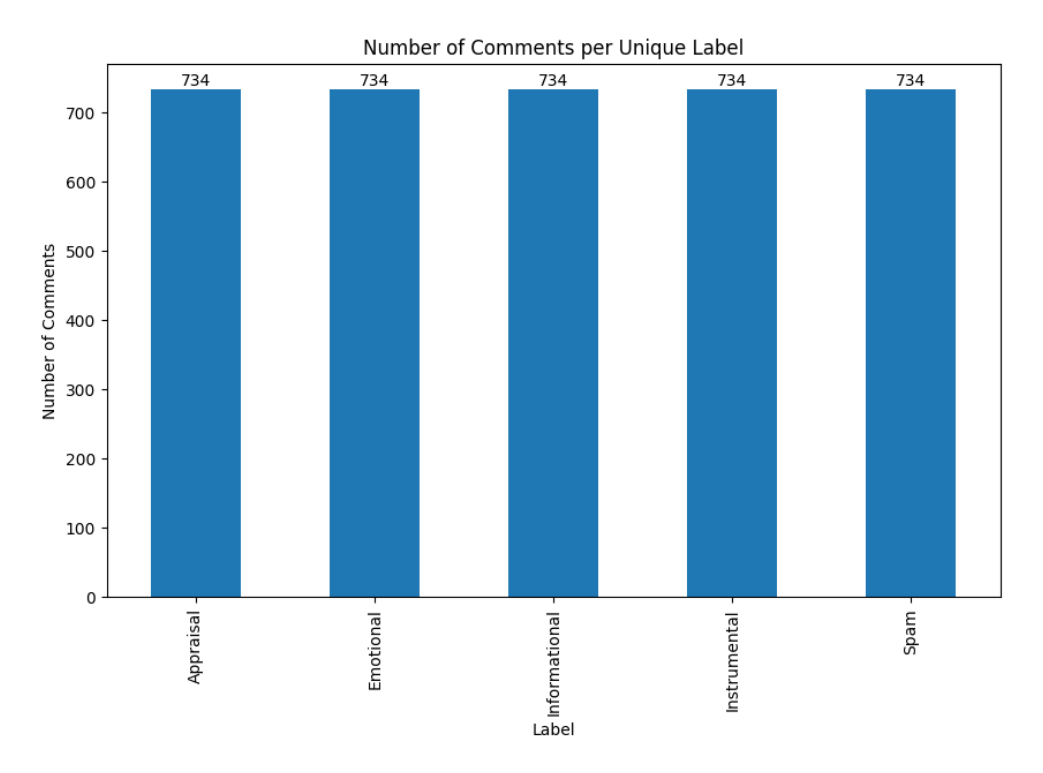

<span id="page-30-1"></span>Figure 10: Rebalanced trainset using Data Augmentation

The duplicates or noise in the Emotional label are manually removed leaving a count of 734 emotional labeled comments. This becomes the basis of how much augmented data should be added per label in the training set.

## <span id="page-30-0"></span>C. Data Preprocessing

Both the imbalanced dataset and the balanced dataset were processed in a similar manner, employing a set of preprocessing methods. For the training set, several steps were applied, including lowercasing letters, removing numbers, eliminating single characters, removing multiple spaces, tokenization, removing stop words, and TF-IDF vectorization. These steps aimed to standardize the textual data and extract meaningful features for training purposes. Similarly, for the test set, preprocessing steps such as removing multiple spaces and converting the data to binary using the MultiLabelBinarizer were performed. These preprocessing techniques were essential in ensuring data consistency and preparing the dataset for subsequent analysis and modeling tasks.

### <span id="page-31-0"></span>D. Model Evaluation

The model training process is divided into two distinct batches: training with imbalanced data and training with a balanced training set. For evaluating the performance of each model, both the Classification Report and the hamming loss were utilized.

|               | <b>Balanced</b> |        |                       |           |        |          |
|---------------|-----------------|--------|-----------------------|-----------|--------|----------|
| Labels        | Precision       | Recall | F <sub>1</sub> -Score | Precision | Recall | F1-Score |
| Appraisal     | 0.68            | 0.63   | 0.66                  | 0.69      | 0.64   | 0.66     |
| Emotional     | 0.79            | 0.77   | 0.78                  | 0.83      | 0.76   | 0.79     |
| Informational | 0.56            | 0.44   | 0.49                  | 0.55      | 0.45   | 0.50     |
| Instrumental  | 0.69            | 0.61   | 0.65                  | 0.70      | 0.56   | 0.63     |
| Spam          | 0.86            | 0.48   | 0.62                  | 0.78      | 0.62   | 0.70     |
| Micro AVG     | 0.70            | 0.61   | 0.65                  | 0.71      | 0.61   | 0.66     |
| Macro AVG     | 0.72            | 0.59   | 0.64                  | 0.71      | 0.61   | 0.65     |
| Weighted      | 0.70            | 0.61   | 0.65                  | 0.71      | 0.61   | 0.66     |
| <b>AVG</b>    |                 |        |                       |           |        |          |
| Samples       | 0.70            | 0.65   | 0.67                  | 0.71      | 0.65   | 0.67     |
| AVG           |                 |        |                       |           |        |          |

<span id="page-31-1"></span>Table 1: Classification Report For Imbalance and Balance dataset - Label Powerset Logistic Regression

Table 1, shows that most of the label in LP-Logistic Regression performs a little bit better in augmented data. It is notable that the most constant labels are Emotional and Spam. On the other hand, Instrumental Label seems to decrease in metrics when augmented data is applied. Overall, this model performs much better in imbalanced data.

|               | Imbalanced |        |          |           |        | <b>Balanced</b>       |  |  |  |
|---------------|------------|--------|----------|-----------|--------|-----------------------|--|--|--|
| Labels        | Precision  | Recall | F1-Score | Precision | Recall | F <sub>1</sub> -Score |  |  |  |
| Appraisal     | 0.66       | 0.64   | 0.65     | 0.68      | 0.66   | 0.67                  |  |  |  |
| Emotional     | 0.86       | 0.75   | 0.80     | 0.89      | 0.75   | 0.81                  |  |  |  |
| Informational | 0.56       | 0.47   | 0.51     | 0.54      | 0.46   | 0.50                  |  |  |  |
| Instrumental  | 0.69       | 0.64   | 0.66     | 0.75      | 0.64   | 0.69                  |  |  |  |
| Spam          | 0.96       | 0.41   | 0.57     | 0.90      | 0.56   | 0.69                  |  |  |  |
| Micro AVG     | 0.71       | 0.61   | 0.66     | 0.74      | 0.63   | 0.68                  |  |  |  |
| Macro AVG     | 0.75       | 0.58   | 0.64     | 0.74      | 0.63   | 0.68                  |  |  |  |
| Weighted      | 0.73       | 0.61   | 0.66     | 0.75      | 0.63   | 0.68                  |  |  |  |
| <b>AVG</b>    |            |        |          |           |        |                       |  |  |  |
| Samples       | 0.71       | 0.65   | 0.67     | 0.74      | 0.67   | 0.69                  |  |  |  |
| <b>AVG</b>    |            |        |          |           |        |                       |  |  |  |

<span id="page-32-0"></span>Table 2: Classification Report For Imbalance and Balance dataset - Label Powerset Support Vector Machine

Table 2, shows that most of the label in LP-Support Vector Machine model performs a little bit better in augmented data, particularly Appraisal, Emotional, and Instrumental. Just like in LP-LR model, it is notable that the most constant label is Emotional. On the other hand, Informational Label seems to decrease in metrics when augmented data is applied. Overall, this model performs much better in imbalanced data.

|               | <b>Balanced</b> |        |                       |           |        |                       |
|---------------|-----------------|--------|-----------------------|-----------|--------|-----------------------|
| Labels        | Precision       | Recall | F <sub>1</sub> -Score | Precision | Recall | F <sub>1</sub> -Score |
| Appraisal     | 0.70            | 0.48   | 0.57                  | 0.72      | 0.47   | 0.57                  |
| Emotional     | 0.86            | 0.74   | 0.80                  | 0.88      | 0.72   | 0.79                  |
| Informational | 0.59            | 0.43   | 0.50                  | 0.58      | 0.45   | 0.51                  |
| Instrumental  | 0.56            | 0.72   | 0.63                  | 0.56      | 0.65   | 0.61                  |
| Spam          | 0.74            | 0.48   | 0.58                  | 0.58      | 0.66   | 0.62                  |
| Micro AVG     | 0.67            | 0.59   | 0.63                  | 0.67      | 0.59   | 0.62                  |
| Macro AVG     | 0.69            | 0.57   | 0.62                  | 0.67      | 0.59   | 0.62                  |
| Weighted      | 0.69            | 0.59   | 0.63                  | 0.68      | 0.59   | 0.63                  |
| <b>AVG</b>    |                 |        |                       |           |        |                       |
| Samples       | 0.68            | 0.62   | 0.64                  | 0.67      | 0.62   | 0.63                  |
| <b>AVG</b>    |                 |        |                       |           |        |                       |

<span id="page-32-1"></span>Table 3: Classification Report For Imbalance and Balance dataset - Ensemble Classifier Chain Logistic Regression

Table 3, shows that most of the label in Ensemble Classifier Chain Logistic Regres-

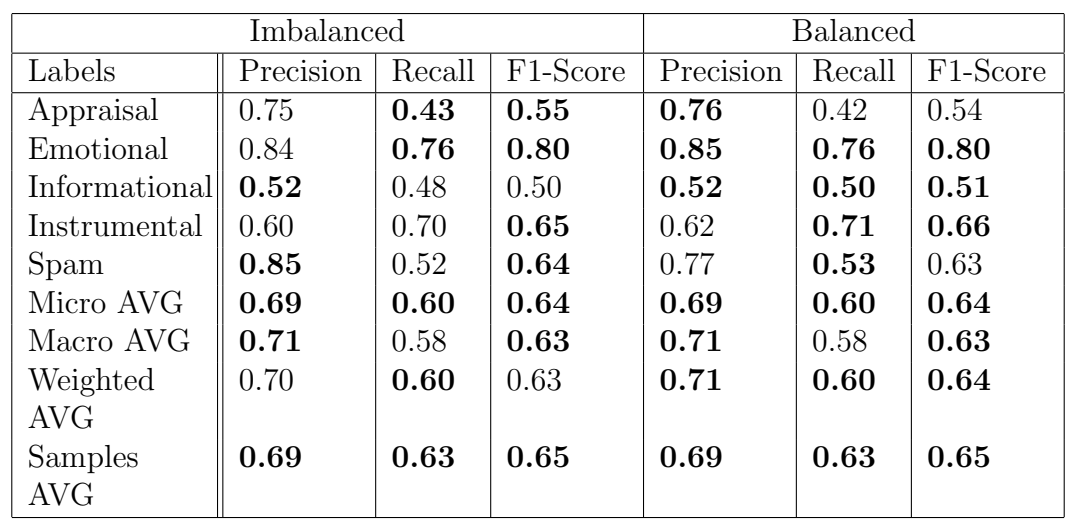

sion does not perform well in augmented data than the two earlier models, particularly Instrumental. Overall, this model performs slightly better in imbalanced data.

<span id="page-33-0"></span>Table 4: Classification Report For Imbalance and Balance dataset - Ensemble Classifier Chain Support Vector Machine

Table 4, shows that most of the label in the Ensemble Classifier Chain Support Vector Machine model performs a little bit better in augmented data, particularly Emotional, and Informational. Just like in other models, it is notable that the most constant label is Emotional. On the other hand, Appraisal and Informational Label seems to decrease in metrics when augmented data is applied. Overall, this model performs much better in balanced data.

|               | Imbalanced | <b>Balanced</b> |                       |           |        |                       |
|---------------|------------|-----------------|-----------------------|-----------|--------|-----------------------|
| Labels        | Precision  | Recall          | F <sub>1</sub> -Score | Precision | Recall | F <sub>1</sub> -Score |
| Appraisal     | 0.66       | 0.51            | 0.58                  | 0.64      | 0.51   | 0.57                  |
| Emotional     | 0.76       | 0.76            | 0.76                  | 0.82      | 0.72   | 0.77                  |
| Informational | 0.59       | 0.41            | 0.49                  | 0.52      | 0.35   | 0.42                  |
| Instrumental  | 0.62       | 0.49            | 0.55                  | 0.59      | 0.50   | 0.54                  |
| Spam          | 0.72       | 0.44            | 0.54                  | 0.63      | 0.56   | 0.60                  |
| Micro AVG     | 0.67       | 0.54            | 0.60                  | 0.65      | 0.53   | 0.59                  |
| Macro AVG     | 0.67       | 0.52            | 0.58                  | 0.64      | 0.53   | 0.58                  |
| Weighted      | 0.67       | 0.54            | 0.59                  | 0.65      | 0.53   | 0.58                  |
| <b>AVG</b>    |            |                 |                       |           |        |                       |
| Samples       | 0.58       | 0.58            | 0.57                  | 0.57      | 0.58   | 0.56                  |
| <b>AVG</b>    |            |                 |                       |           |        |                       |

<span id="page-34-0"></span>Table 5: Classification Report For Imbalance and Balance dataset - MultiLayer Perceptron

Table 5, shows that most of the label in the MultiLayer Perceptron model does not perform well in augmented data, particularly Appraisal, Instrumental and Informational. Just like in other models, it is notable that the most constant label is Emotional. Overall, this model performs much better in imbalanced data.

| Metrics          | $LP-LR$ | $LP-$      | ECC-  | ECC-       | MLP   |
|------------------|---------|------------|-------|------------|-------|
|                  |         | <b>SVM</b> | LR.   | <b>SVM</b> |       |
| Weighted         | 0.70    | 0.73       | 0.69  | 0.69       | 0.67  |
| AVG(Precision)   |         |            |       |            |       |
| Weighted         | 0.61    | 0.61       | 0.59  | 0.60       | 0.54  |
| AVG(Recall)      |         |            |       |            |       |
| Weighted         | 0.71    | 0.66       | 0.63  | 0.63       | 0.59  |
| $AVG$ (F1-Score) |         |            |       |            |       |
| Hamming Loss     | 0.152   | 0.149      | 0.163 | 0.159      | 0.170 |

<span id="page-34-1"></span>Table 6: Compare models Imbalance

| Metrics             | $LP-LR$ | L.P        | ECC-  | ECC-       | <b>MLP</b> |
|---------------------|---------|------------|-------|------------|------------|
|                     |         | <b>SVM</b> | LR    | <b>SVM</b> |            |
| Weighted            | 0.71    | 0.75       | 0.68  | 0.71       | 0.65       |
| AVG(Precision)      |         |            |       |            |            |
| Weighted            | 0.61    | 0.63       | 0.59  | 0.60       | 0.53       |
| AVG(Recall)         |         |            |       |            |            |
| Weighted            | 0.66    | 0.68       | 0.63  | 0.64       | 0.58       |
| $AVG$ (F1-Score)    |         |            |       |            |            |
| <b>Hamming Loss</b> | 0.150   | 0.140      | 0.165 | 0.157      | 0.176      |

<span id="page-35-4"></span>Table 7: Compare models Balance

Upon analyzing tables 6 and 7, even though with below average metrics, Label Powerset Support Vector Machine performs better than the other models.

# <span id="page-35-0"></span>E. Web-Based Applilcation

#### <span id="page-35-1"></span>E..1 Single Text

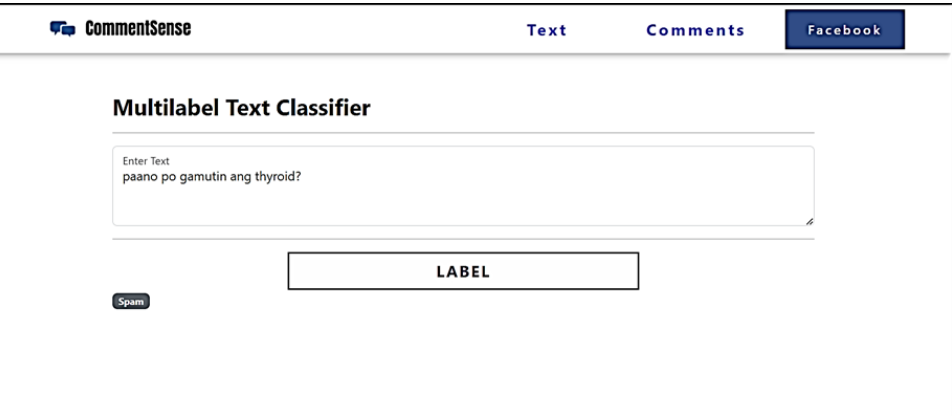

<span id="page-35-3"></span>Figure 11: Single Text Classifier

This screen also serves as a landing page for the application. The user can input a single text string and the system will output its label/s.

#### <span id="page-35-2"></span>E..2 Bulk Comments
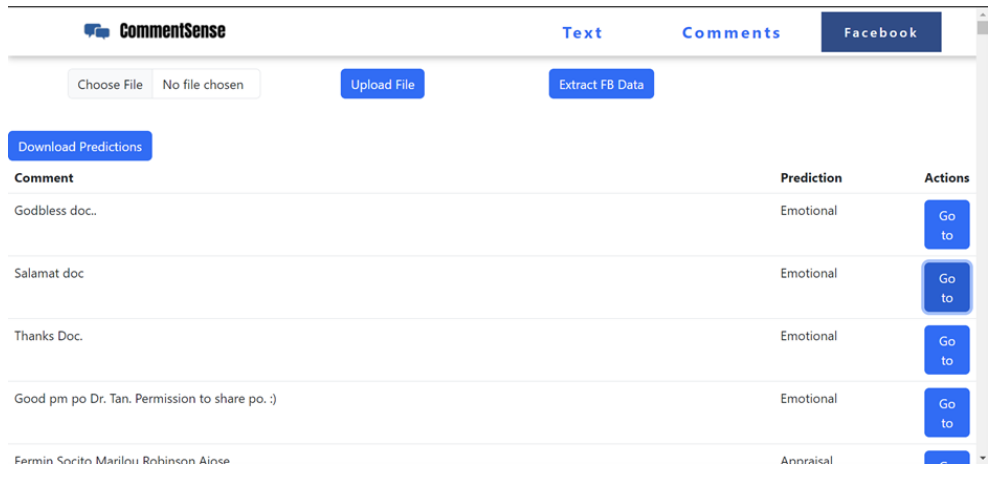

Figure 12: Bulk Text Classifier

This screen can be accessed by clicking on the "Comments" option in the navigation bar. Upon reaching this page, users can conveniently upload a CSV file by utilizing the "Upload File" button, and the system will generate a corresponding CSV file with predictions that can be downloaded. In case the Facebook data is not currently accessible, users have the option to click on the "Extract FB Data" button, enabling them to extract real-time information. Once the extraction process is complete, users can proceed to download the extracted data, facilitated by the presence of a dedicated "Download Extracted Data" button. To classify comment rows effectively, both the extracted data CSV and the user's existing CSV files must be uploaded to the system. On this page, users can conveniently view the list of predictions derived from the CSV file. Furthermore, by including each comment's permalink in the data extraction, users can navigate to the specific page comment effortlessly.

## VI. Discussions

This study focuses on applying various learning models (LP-LR, LP-SVM, ECC-LR, ECC-SVM, and MLP) to classify texts or comments from a Facebook page moderated by an endocrinologist, specifically related to diabetes. The goal is to categorize these comments into different types of social support, including informational (sharing of peer experiences or research), emotional (enhancing a sense of belonging or as an outlet to vent frustrations), appraisal (prompting self-reflection), instrumental (sharing of resources), and spam (anything not related to diabetes). The evaluation process revealed that the Label Powerset Support Vector Machine model performed the best and was integrated into a user-friendly application called CommentSense.

The study timeline was significantly influenced by the dataset, which required manual cleaning, revision, and augmentation. The initial dataset had a poor structure, posing challenges for the models to achieve optimal performance. However, data augmentation was applied to improve the initial metrics.

To evaluate the performance of each model, a classification report was utilized, providing a detailed analysis of the metrics. Examining the performance of each model across different labels, the Emotional label consistently achieved the highest metrics, followed by Appraisal or Spam. The Instrumental label had relatively lower metrics, and the Informational label performed last.

Overall, CommentSense provides an intuitive interface for users to effectively classify texts into various social support categories and identify spam. While Emotional support stands out as the most consistent performer, further analysis of each model's performance sheds light on the strengths and weaknesses across different support categories.

## VII. Conclusions

This study presents innovative machine learning models for multilabel social support classification of Filipino-English Endocrinology Facebook Comments. The data, collected and labeled by Dr. Iris-Isip Tan, underwent manual preprocessing, including inputting the data into Excel, performing data cleaning tasks such as spelling corrections, removing whitespace, eliminating Dr. Iris-Isip Tan's replies, and removing commenters' aliases. The dataset was then split into a training set (80%) and a testing set (20%) for further analysis.

Both the training set and test set underwent preprocessing techniques. For the training set, a series of steps were applied, including lowercase conversion, number removal, elimination of single characters, removal of multiple spaces, tokenization, stop word removal, and TF-IDF vectorization. Similarly, the testing set underwent preprocessing steps such as removing multiple spaces and converting the data to binary using the MultiLabelBinarizer.

The researcher observed class imbalance in the dataset and addressed it through data augmentation using OpenAI. The model training process consisted of two batches: one for the imbalanced dataset and one for the balanced dataset. The models were trained and evaluated using the classification report, which provided insights into the performance per label and overall weighted averages, as well as the hamming loss. The results indicated that the LP-SVM model outperformed the other models, followed by the LP-LR model. However, it was noted that the metrics of the LP-SVM model were still lower than expected. As a result, the LP-SVM model with a threshold of 0.3 was integrated into the CommentSense application, allowing users to classify texts and comments efficiently which can facilitate a better understanding of how social support is requested or offered.

## VIII. Recommendations

In order to improve the performance of the models used in this study, it is recommended to have a clean and well-structured dataset that can clearly represent the labels. The comments should be tagged individually and not be thread or bulk in order for the models to understand the patterns clearly. In addition to that, it is recommended to create an automation that can automate spelling checks to minimize human error.

Exploring ensemble methods and incorporating contextual word representations offer promising avenues for enhancing the study's outcomes thus it is recommended. Ensemble methods, which involve combining multiple classifiers or utilizing ensemble learning techniques, have the potential to significantly improve the overall performance of the models. By leveraging the diversity and complementary strengths of different classifiers, ensemble methods can enhance accuracy and robustness. Furthermore, incorporating contextual word embeddings into the machine learning models enables a deeper understanding of the comments and texts, capturing rich semantic and contextual information. Contextual word representations have demonstrated their effectiveness in improving classification accuracy and robustness across various domains. By exploring ensemble methods and contextual word representations in a study like this, further improvements can be achieved, advancing the understanding and categorization of social support in the domain of Endocrinology and other domains.

Furthermore, extending the application of CommentSense to other social media platforms commonly used by individuals seeking diabetes-related support is recommended. By expanding the application's reach, a more comprehensive and holistic approach to social support classification and spam detection can be achieved, catering to a broader user base.

## IX. Bibliography

- [1] WHO, "Diabetes," World Health Organization, n.d.
- [2] CDC, "Diabetes: Mental health," Centers for Disease Control Prevention, 2022.
- [3] E. E. Bakken, "Social support." Available at [https://www.takingcharge.csh.](https://www.takingcharge.csh.umn.edu/social-support) [umn.edu/social-support](https://www.takingcharge.csh.umn.edu/social-support), 2022.
- [4] S. Amurthalingam, "Social media statistics in the philippines [2022]." Available at [https://www.meltwater.com/en/blog/](https://www.meltwater.com/en/blog/social-media-statistics-philippines) [social-media-statistics-philippines](https://www.meltwater.com/en/blog/social-media-statistics-philippines), 2022.
- [5] U. Health, "Diabetes mellitus treatments." Available at [https://www.](https://www.ucsfhealth.org/conditions/diabetes-mellitus/treatment) [ucsfhealth.org/conditions/diabetes-mellitus/treatment](https://www.ucsfhealth.org/conditions/diabetes-mellitus/treatment), n.d.
- [6] L. A. van der Velde, J. C. Kiefte-de Jong, G. E. Rutten, and R. C. Vos, "Effectiveness of the beyond good intentions program on improving dietary quality among people with type 2 diabetes mellitus: A randomized controlled trial," Frontiers in nutrition, vol. 8, p. 583125, 2021.
- [7] D. Sarpooshi, M. Mahdizadeh, A. Jaferi, H. Robatsarpooshi, M. Haddadi, and N. Peyman, "The relationship between social support and self-care behavior in patients with diabetes mellitus," Family Medicine  $\mathcal C$  Primary Care Review, vol. 23, no. 2, pp. 227–231, 2021.
- [8] T. Higgins, E. Larson, and R. Schnall, "Unraveling the meaning of patient engagement: a concept analysis," Patient Education and Counseling, vol. 100, no. 1, pp. 30–36, 2017.
- [9] M. Iqbal, "What are the barriers to patient engagement in managing type 2 diabetes? how can we overcome them?: A review article," Asian Journal of Research and Reports in Endocrinology, pp. 1–5, 2020.
- [10] T. University, "10 strategies for effective health communication." Available at [https://publichealth.tulane.edu/blog/](https://publichealth.tulane.edu/blog/health-communication-effective-strategies) [health-communication-effective-strategies](https://publichealth.tulane.edu/blog/health-communication-effective-strategies), 2020.
- [11] M. Peimani, E. Nasli-Esfahani, and R. Sadeghi, "Patients' perceptions of patient–provider communication and diabetes care: A systematic review of quantitative and qualitative studies," Chronic illness, vol. 16, no. 1, pp. 3–22, 2020.
- [12] R. W. Gao, J. D. Smith, and K. M. Malloy, "Head and neck cancer and social media: the patient experience and cancer survivorship," The Laryngoscope, vol. 131, no. 4, pp. E1214–E1219, 2021.
- [13] Z. Deutschman, "Multi-label text classification." Available at  $\hbox{https://towardsdatascience.com/}$  $\hbox{https://towardsdatascience.com/}$  $\hbox{https://towardsdatascience.com/}$ [multi-label-text-classification-5c505fdedca8](https://towardsdatascience.com/multi-label-text-classification-5c505fdedca8), 2019.
- [14] I. Lenivtceva, E. Slasten, M. Kashina, and G. Kopanitsa, "Applicability of machine learning methods to multi-label medical text classification," in Computational Science–ICCS 2020: 20th International Conference, Amsterdam, The Netherlands, June 3–5, 2020, Proceedings, Part IV 20, pp. 509–522, Springer, 2020.
- [15] B. Al-Salemi, M. Ayob, G. Kendall, and S. A. M. Noah, "Multi-label arabic text categorization: A benchmark and baseline comparison of multi-label learning algorithms," Information Processing & Management, vol. 56, no. 1, pp. 212–227, 2019.
- [16] S. Harsha Kadam and K. Paniskaki, "Text analysis for email multi label classification," 2020.
- [17] B. Lutkevich, "natural language processing (nlp)." Available at [https://www.techtarget.com/searchenterpriseai/definition/](https://www.techtarget.com/searchenterpriseai/definition/natural-language-processing-NLP) [natural-language-processing-NLP](https://www.techtarget.com/searchenterpriseai/definition/natural-language-processing-NLP), 2021.
- [18] Y. Vasiliev, Natural Language Processing with Python and SpaCy: A Practical Introduction. No Starch Press, 2020.
- [19] G. Miner, D. Delen, J. Elder, A. Fast, T. Hill, and R. A. Nisbet, "Chapter 7 - text classification and categorization," in Practical Text Mining and Statistical Analysis for Non-structured Text Data Applications, pp. 881–892, Boston: Academic Press, 2012.
- [20] Y. Motro, "Overview on multi-label classification," Dec 2022.
- [21] J. A. George, "An introduction to multi-label text classification," Dec 2020.
- [22] K. Jain, "What is support vector machine?," Mar 2021.
- [23] G. Tsoumakas and I. Katakis, "Multi-label classification," International Journal of Data Warehousing and Mining, vol. 3, no. 3, p. 1–13, 2007.

# X. Appendix

### A. Source Code

Label Powerset Logistic Regression with (Imbalanced)

source–code/lrNotA.py

```
\frac{1}{2}\hspace{-0.5mm} ""## Import Libraries for Data Preprocessing"""
 \frac{3}{4}import numpy as np
 5 import pandas as pd<br>6 from subprocess import<br>7 import matplotlib.py
  6 from subprocess import check output
7 import matplotlib.pyplot as plt
 8 from scipy. stats import bernoulli
9 import seaborn as sns<br>10 import nltk
10 import nltk<br>11 import re
         import re
12 from nltk.tokenize import word_tokenize<br>13 from nltk.corpus import stopwords
13 from nltk.corpus import stopwords<br>14 nltk.download('punkt')
 14 nltk .download('punkt')
15 nltk .download('stopwords')
16
17 """## Import Libraries for Modeling"""
\begin{array}{c} 18 \\ 19 \end{array}19 from sklearn. feature extraction . text import TfidfVectorizer
20 from sklearn.preprocessing import MultiLabelBinarizer
21 from sklearn import metrics
22 from sklearn.metrics import classification report
\frac{23}{24}24 from skmultilearn.problem_transform import LabelPowerset<br>25 from sklearn.linear_model_import LogisticRegression
 25 from sklearn.linear model import LogisticRegression
26 from sklearn.metrics import f1 score , accuracy score, hamming loss, precision score , recall score
27
28 """\# \# \# OThers"""
\begin{array}{c} 29 \\ 30 \end{array}\operatorname{import} warnings
31 warnings. filterwarnings ("ignore")
\begin{array}{c} 32 \\ 33 \end{array}33 from wordcloud import WordCloud, STOPWORDS
 34 import plotly .express as px
35 import plotly .graph objects as go
 36 import plotly . figure factory as ff
37 from plotly .subplots import make subplots
38
 39 trainset = pd.read csv('traindata.csv ')
40 testset = pd.read csv('testdata.csv ')
41 print( trainset .shape)
42 trainset .head()
43
         print (trainset.info ())
\begin{array}{c} 45 \\ 46 \end{array}\hspace{-1em}\rule{0.1mm}{1.1em}\hspace{-1em} ""# Data Preprocessing
\frac{47}{48}48 ## Converting Capital to small<br>49 ### TrainSet
         ### TrainSet
50\begin{array}{c} 51 \\ 52 \end{array}52 trainset ['comment'] = trainset['comment'].apply(lambda x : x.lower())<br>53 trainset
         trainset
\frac{54}{55}" " " # # TestSet" " "\frac{56}{57}57 testset ['comment'] = testset['comment'].apply(lambda x : x.lower())<br>58 testset
         testset
\begin{array}{c} 59 \\ 60 \end{array}\cdots "### Regular Expression
61
62 ### TrainSet
6364\atop 6565 trainset ['comment'] = trainset['comment'].apply(lambda x: re.sub('[^a-zA-Z]', ' ', x)) #Removes numbers<br>66 trainset ['comment'] = trainset['comment'].apply(lambda x: re.sub('\s+[a-zA-Z]\s+', ' ', x)) #Removes single ch
68 trainset
69
         """### TestSet"""
rac{71}{72}72 testset ['comment'] = testset['comment'].apply(lambda x: re.sub('[^a-zA–Z]', ' ', x)) #Removes numbers<br>73 testset ['comment'] = testset['comment'].apply(lambda x: re.sub('\s+[a–zA–Z]\s+', ' ', x)) # Removes single chara
75 testset
76
         """### Tokenize comments
```

```
78
          \# \# \# TrainSet
 80
 \frac{81}{82}82\quad\text{ transient } [` \text{comment'}]=\text{transet} [` \text{comment'}].\text{apply} (\text{word\_tokenize})trainset
 \frac{84}{85}\lim_{m \to \infty} \# \# \text{TestSet} \text{?}\frac{86}{87}87 testset ['comment'] = testset['comment'].apply(word_tokenize)<br>88
          testset
 \frac{89}{90}90 """## Removing Stopwords
 \frac{91}{92}\#\#\#TrainSet
 93\frac{94}{95}95 \# remove stop words<br>96 \# removeds = set (stop
 96 stop_words = set(stopwords.words("english"))<br>97 trainset ['comment'] = trainset['comment'].ap
          trainset ['comment'] = trainset ['comment'].apply(lambda x: [word for word in x if word not in stop_words])
 98
99 with open("stopwords-tl.txt", "r") as f:<br>100 stop_words = f.read(). split("\n")
100 stop_words = f.read(). split (" \n n")<br>101 trainset ['comment'] = trainset['comm
          trainset ['comment'] = transient['comment'].apply(lambda x: [word for word in x if word not in stop_words])102 trainset
\frac{103}{104}\cdots \cdots \# \# \# \ \mathrm{TestSet} \cdots \cdots\begin{array}{c} 105 \\ 106 \end{array}106 # remove stop words<br>107 stop words = set(stop
107 stop words = set(stopwords.words("english"))
108 testset [' comment'] = testset['comment'].apply(lambda x: [word for word in x if word not in stop words])
109
110 with open("stopwords-tl.txt", "r") as f:<br>111 stop_words = f.read(), split("\n")
111 stop-words = f.read(). split ("\n')<br>112 testset ['comment'] = testset ['commer
          112 testset [' comment'] = testset['comment'].apply(lambda x: [word for word in x if word not in stop words])
113 testset
\frac{114}{115}"""### Formatting labels
\frac{116}{117}\#\#\#\ \mathrm{TrainSet}118
\begin{array}{c} 119 \\ 120 \end{array}120 trainset [' label '] = trainset [' label ']. map(lambda x : x.split (', '))<br>121 trainset
          trainset
\frac{122}{123}"""## TestSet"""
\begin{array}{c} 124 \\ 125 \end{array}125 testset [' label '] = testset [' label ']. map(lambda x : x.split (''))<br>126 testset
          testset
\begin{array}{c} 127 \\ 128 \end{array}"""### TrainSet"""
\frac{129}{130}130 trainset [' label '] = trainset [' label ']. map(lambda x : ' '.join(x)) 131 trainset
         trainset
\frac{132}{133}"""### TestSet"""
134
135 testset ['label '] = testset ['label ']. map(lambda x : ''.join(x))<br>136 testset
          136 testset
\frac{137}{138}"""### TrainSet"""
\frac{139}{140}140 \# clean label to numpy<br>141 labels = trainset ['label
141 labels = trainset ['label ']. values<br>142 labels = [[1 for 1 in clean split ()] for clean in labels ]
143 type(labels)
\frac{144}{145}"""### TestSet"""
146
147 # clean label to numpy
148 labeltest = testset [' label ']. values
149 labeltest = [[ l for l in clean . split ()] for clean in labeltest ]
150 type( labeltest )
151<br>152
          """### TrainSet"""
\frac{153}{154}154 # Convert the labels column into binary label columns<br>155 mlb = MultiLabelBinarizer()
155 mlb = MultiLabelBinarizer()
156 y train = mlb.fit transform( labels )
157
158 # Create a DataFrame with the binary label columns<br>159 y_train_df = pd.DataFrame(y_train, columns=mlb.cla
         y_train_df = pd.DataFrame(y_train, columns=mlb.classes_)
160
161 # Count the number of comments per unique label
162 y train counts = y train df .sum().sort values(ascending=False)
\frac{163}{164}"""### TestSet"""
165
166 # Convert the labels column into binary label columns 167 y_test = mlb.fit_transform(labeltest)
         y test = mlb.fit_transform(labeltest)
168
169 # Create a DataFrame with the binary label columns
```
36

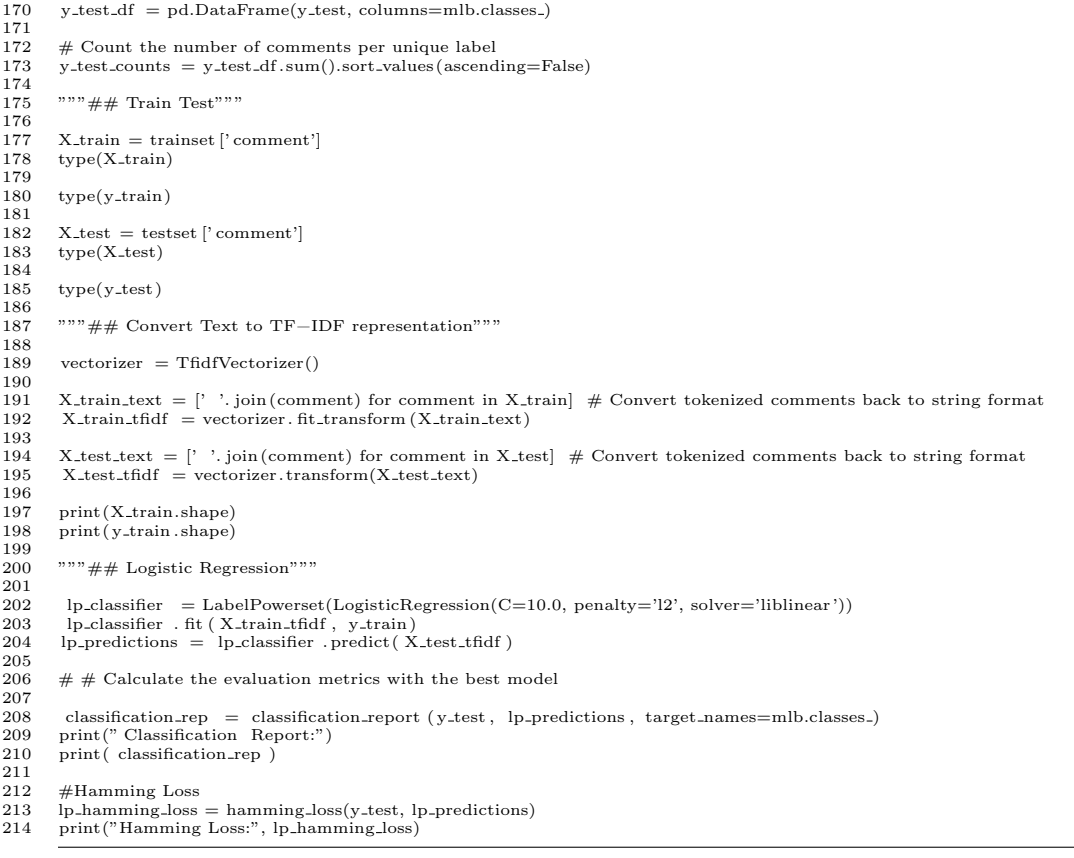

Label Powerset Logistic Regression with (Balanced)(Trainset)

### source–code/lrA.py

 $\frac{1}{2}$ 2 """## Import Libraries for Data Preprocessing"""  $\frac{3}{4}$ 4 import numpy as np 5 import pandas as pd 6 from subprocess import check output 7 import matplotlib.pyplot as plt 8 from scipy. stats import bernoulli 9 import seaborn as sns 10 import nltk<br>11 import re<br>12 from nltk.to 11 import re 12 from nltk.tokenize import word tokenize 13 from nltk.corpus import stopwords<br>
14 nltk.download('punkt')<br>
15 nltk.download('stopwords') 14 nltk .download('punkt') 15 nltk .download('stopwords') 16 """## Import Libraries for Modeling"""  $\frac{17}{18}$ 19 from sklearn. feature extraction . text import TfidfVectorizer 20 from sklearn.preprocessing import MultiLabelBinarizer 21 from sklearn import metrics 22 from sklearn.metrics import classification report  $\begin{array}{c} 23 \\ 24 \end{array}$ 24 from skmultilearn.problem.transform import LabelPowerset<br>25 from sklearn.linear.model import LogisticRegression 25 from sklearn.linear model import LogisticRegression 26 from sklearn.metrics import f1 score , accuracy score, hamming loss, precision score , recall score 27  $""$ "### OThers"""  $\begin{array}{c} 28 \\ 29 \\ 30 \end{array}$ import warnings  $\label{eq:varnings} \begin{aligned} \text{warnings.}\text{filterwarnings}\left(\text{"ignore"}\right) \end{aligned}$  $\begin{array}{c} 31 \\ 32 \\ 33 \end{array}$ 33 from wordcloud import WordCloud, STOPWORDS<br>34 import plotly.express as px<br>35 import plotly.graph\_objects as go 34 import plotly .express as px 35 import plotly .graph objects as go 36 import plotly . figure factory as ff 37 from plotly .subplots import make subplots  $\frac{38}{39}$ 39 trainset = pd.read csv('aug.csv') 40 testset = pd.read csv('testdata.csv ') 41 print( trainset .shape)

```
42 trainset .head()
 43
 44 print( trainset . info ())
 \frac{45}{46}"""# Data Preprocessing
 \frac{47}{48}48 ## Converting Capital to small<br>49 ### TrainSet
         \#\#\#TrainSet
 50\frac{51}{52}52 trainset ['comment'] = trainset['comment'].apply(lambda x : x.lower())<br>53 trainset
          trainset
 54
 55 """\# \# \# TestSet"""
 \frac{56}{57}57 testset ['comment'] = \text{testset['comment'].apply(lambda x : x.lower())<br>58 testset
          testset
 \frac{59}{60}\label{eq:3.1} \begin{split} &\text{""}{*} \#\#\ \text{Regular Expression} \end{split}61\over 62\#\#\#\ \mathrm{TrainSet}63
 64\atop 6565 trainset ['comment'] = trainset['comment'].apply(lambda x: re.sub('[^a-zA-Z]', ' ', x)) #Removes numbers<br>66 trainset ['comment'] = trainset['comment'].apply(lambda x: re.sub('\s+[a-zA-Z]\s+', ' ', x)) #Removes single ch
 68 trainset
 \frac{69}{70}"""### TestSet"""
 \frac{71}{72}72 testset ['comment'] = testset['comment'].apply(lambda x: re.sub('[^a-zA–Z]', ' ', x)) #Removes numbers<br>73 testset ['comment'] = testset['comment'].apply(lambda x: re.sub('\s+[a–zA–Z]\s+', ' ', x)) #Removes single charac
 75 testset
 rac{76}{77}77 """### Tokenize comments
 78
          \#\#\# TrainSet
 ^{79}_{80}\frac{81}{82}82 trainset ['comment'] = transient['comment'].apply(word\_tokenize)<br>83 trainset
          trainset
 \frac{84}{85}"""### TestSet"""
 \frac{86}{87}87 testset ['comment'] = testset['comment'].apply(word_tokenize)<br>88 testset
          testset
 \frac{89}{90}"""## Removing Stopwords
 \begin{array}{c} 91 \\ 92 \end{array}\#\#\#\ \mathrm{TrainSet}93\begin{array}{c} 94 \\ 95 \end{array}95 # remove stop words<br>96 stop_words = set(stop
  96 stop words = set(stopwords.words("english"))
97 trainset [' comment'] = trainset['comment'].apply(lambda x: [word for word in x if word not in stop words])
 98
99 with open("stopwords-tl.txt", "r") as f:<br>
100 stop_words = f.read(). split ("\n")
101 trainset ['comment'] = trainset ['comment'].apply(lambda x: [word for word in x if word not in stop_words])<br>102 trainset
         trainset
\frac{103}{104}"""### TestSet"""
\begin{array}{c} 105 \\ 106 \end{array}106 # remove stop words<br>107 stop words = set(stop
107 stop_words = set(stopwords.words("english"))<br>108 testset ['comment'] = testset['comment'].appl
         testset ['comment'] = \text{testset['comment'].apply(lambda x: [word for word in x if word not in stop_words])\frac{109}{110}with open("stopwords-tl.txt", "r") as f:
111 stop words = f.read(). split ("\n')<br>112 testset [' \text{comment'}] = testset [' \text{comment'}]112 testset ['comment'] = testset ['comment'].apply(lambda x: [word for word in x if word not in stop_words])<br>113 testset
          testset
\begin{array}{c} 114 \\ 115 \end{array}""" # # # Formating labels\begin{array}{c} 116 \\ 117 \end{array}### TrainSet
118\,\begin{array}{c} 119 \\ 120 \end{array}120 trainset [' label '] = trainset [' label ']. map(lambda x : x.split (','))<br>121 trainset
          trainset
\begin{array}{c} 122 \\ 123 \end{array}"""## TestSet"""
\begin{array}{c} 124 \\ 125 \end{array}125 testset [' label '] = testset [' label ']. map(lambda x : x.split (', '))<br>126 testset
          testset
\frac{127}{128}"""### TrainSet"""
129
130 trainset [' label '] = trainset [' label ']. map(lambda x : ' '.join (x)) trainset
         trainset
132
133 """\# \# \# TestSet"""
```

```
134
          testset [' label '] = testset [' label ']. map(lambda x : ''.join(x))136 testset
\frac{137}{138}"""### TrainSet"""
\frac{139}{140}140     # clean label to numpy<br>141   labels  = trainset['label ']. values<br>142   labels  = [[1 for 1 in clean. split ()]  for clean in labels |
143 type(labels)
\frac{144}{145}"""### TestSet"""
146
147 # clean label to numpy
148 labeltest = testset [' label ']. values
149 labeltest = [[ l for l in clean . split ()] for clean in labeltest ]
150 type( labeltest )
\frac{151}{152}"""### TrainSet"""
\begin{array}{c} 153 \\ 154 \end{array}154 # Convert the labels column into binary label columns
155 mlb = MultiLabelBinarizer()
156 y_train = mlb.fit_transform(labels)
157
158 # Create a DataFrame with the binary label columns<br>159 y_train_df = pd.DataFrame(y_train, columns=mlb.cla
         y-train df = pd.DataFrame(y-train, columns=mlb.classes)
160
161 # Count the number of comments per unique label
162 y train counts = y train df .sum().sort values(ascending=False)
163
164 """\# \# \text{TestSet}"""
165
166 \# Convert the labels column into binary label columns 167 v_test = mlb.fit_transform(labeltest)
         y test = mlb.fit transform( labeltest)
168
169 \# Create a DataFrame with the binary label columns y_test_df = pd.DataFrame(y_test, columns=mlb.class
         y_test_df = pd.DataFrame(y_test, columns=mlb.classes_)
171
172 \# Count the number of comments per unique label<br>173 y-test_counts = y_test_df.sum().sort_values(ascend
         y test counts = y_test_df.sum().sort_values(ascending=False)
174
175 """\# Train Test"""
176
177 X_train = trainset ['comment']<br>178 type(X_train)
\frac{179}{180}type(y_train)
\frac{181}{182}182 X_test = testset ['comment']<br>183 true(X test)\tt type(X\_test)\frac{184}{185}type(y\_test)\begin{array}{c} 186 \\ 187 \end{array}187 """## Convert Text to TF−IDF representation"""
188<br>189
          vectorizer = TfidfVectorizer()\frac{190}{191}191 X train text = [' '. join (comment) for comment in X train] # Convert tokenized comments back to string format
192 X train tfidf = vectorizer . fit transform (X train text)
193
194 X test text = [' '. join (comment) for comment in X test] # Convert tokenized comments back to string format
195 X test tfidf = vectorizer .transform(X test text)
196<br>197
197 print (X_train.shape)<br>198 print (y_train.shape)
          print(y_train.shape)\frac{199}{200}200 """## Logistic Regression"""
\frac{201}{202}202 lp classifier = LabelPowerset(LogisticRegression(C=10.0, penalty='l2', solver='liblinear '))
203 lp classifier . fit ( X train tfidf , y train)
204 lp predictions = lp classifier . predict( X test tfidf )
\begin{array}{c} 205 \\ 206 \end{array}# # Calculate the evaluation metrics with the best model
\frac{207}{208}208 classification rep = classification report ( y test , lp predictions , target names=mlb.classes )
209 print(" Classification Report:")
210 print( classification rep )
\begin{array}{c} 211 \\ 212 \end{array}\begin{tabular}{ll} 212 & \#Hamming Loss \\ 213 & lp-hamming_loss \\ \end{tabular}213 lp hamming loss = hamming loss(y test, lp predictions)
214 print("Hamming Loss:", lp hamming loss)
```
Label Powerset Support Vector Machine (Imbalanced)

#### source–code/svmNotA.py

 $\frac{1}{2}$ 2 """## Import Libraries for Data Preprocessing"""

<sup>3</sup>

<sup>4</sup> import numpy as np<br>5 import pandas as pd 5 import pandas as pd

```
6 from subprocess import check output
        7 import matplotlib.pyplot as plt
  8 from scipy. stats import bernoulli
9 import seaborn as sns
10 import nltk<br>11 import re
11 import re<br>12 from nltk.
12 from nltk.tokenize import word_tokenize<br>13 from nltk corpus import stopwords
 13 from nltk.corpus import stopwords
14 nltk .download('punkt')
15 nltk .download('stopwords')
\frac{16}{17}17 """## Import Libraries for Modeling"""
18
19 from sklearn. feature extraction . text import TfidfVectorizer<br>20 from sklearn. preprocessing import MultiLabelBinarizer
20 from sklearn.preprocessing import MultiLabelBinarizer<br>21 from sklearn import metrics
21 from sklearn import metrics<br>22 from sklearn metrics import
        from sklearn.metrics import classification_report
\frac{23}{24}24 from skmultilearn.problem.transform import LabelPowerset<br>25 from sklearn.svm import SVC
25 from sklearn.svm import SVC<br>26 from sklearn.metrics import f1
        from sklearn.metrics import f1_score, accuracy_score, hamming_loss, precision_score, recall_score
\frac{27}{28}"""### OThers"""
29
 30 import warnings
31 warnings. filterwarnings ("ignore")
32
33 from wordcloud import WordCloud, STOPWORDS
34 import plotly express as px<br>35 import plotly graph_objects
 35 import plotly .graph objects as go
36 import plotly . figure factory as ff
37 from plotly .subplots import make subplots
38
39 trainset = pd.read_csv('traindata.csv')<br>40 testset = pd.read_csv('testdata.csv')
 40 testset = pd.read csv('testdata.csv ')
41 print( trainset .shape)
42 trainset .head()
43
44 print (trainset . info ())
\frac{45}{46}"""# Data Preprocessing
\begin{array}{c} 47 \\ 48 \end{array}48 ## Converting Capital to small<br>49 ### TrainSet
        ### TrainSet
50\frac{51}{52}52 trainset ['\operatorname{comment'}] = trainset<br>['\operatorname{comment'}].apply(lambda x : x.lower()) <br> 53 trainset
        trainset
\frac{54}{55}" " " " # # TestSet" " "\frac{56}{57}57 testset ['comment'] = testset['comment'].apply(lambda x : x.lower()) testset
        58 testset
\frac{59}{60}\cdots "### Regular Expression
61\over 62### TrainSet
63
64\atop 6565 trainset ['comment'] = trainset['comment'].apply(lambda x: re.sub('['a-zA-Z]', ' ', x)) #Removes numbers<br>66 trainset ['comment'] = trainset['comment'].apply(lambda x: re.sub('\s+[a-zA-Z]\s+', ' ', x)) #Removes single c
68 trainset
69
        """### TestSet"""
^{71}_{72}72 testset ['comment'] = testset['comment'].apply(lambda x: re.sub('[^a-zA–Z]', ' ', x)) #Removes numbers<br>73 testset ['comment'] = testset['comment'].apply(lambda x: re.sub('\s+[a–zA–Z]\s+', ' ', x)) # Removes single chara
75 testset
76
        \overline{u} ""### Tokenize comments
\begin{array}{c} 77 \\ 78 \\ 79 \end{array}### TrainSet
80\frac{81}{82}82 trainset ['comment'] = transient['comment'].apply(word\_tokenize)<br>83 trainset
        trainset
84<br>85\label{eq:3.1} \text{"""\# \# \text{TestSet}\text{""}\text{``}\begin{array}{c} 86 \\ 87 \end{array}87 testset ['comment'] = testset['comment'].apply(word_tokenize)<br>88 testset
        88 testset
\begin{array}{c} 89 \\ 90 \end{array}90 """## Removing Stopwords
91<br>92
        ### TrainSet
9394
95 # remove stop words<br>96 \text{stop-words} = \text{set}(\text{stop})\label{eq:top_words} \begin{aligned} \text{stop_words} & = \text{set}(\text{stopwords.words("english"))}) \end{aligned}97 trainset ['comment'] = trainset['comment'].apply(lambda x: [word for word in x if word not in stop_words])
```
98 99 with open("stopwords-tl.txt", "r") as f:<br>100 stop\_words = f.read(). split  $("n")$ 100 stop words = f.read(). split  $\binom{n}{\text{m}}$ <br>101 trainset  $\lceil$  comment' $\rceil$  = trainset $\lceil$ 'comm 101 trainset ['comment'] = trainset ['comment'].apply(lambda x: [word for word in x if word not in stop\_words])<br>102 trainset trainset  $\frac{103}{104}$  $""$ "### TestSet"""  $\begin{array}{c} 105 \\ 106 \end{array}$ 106 # remove stop words<br>107  $\text{stop_words} = \text{set}(\text{stop}_1)$ 107 stop words = set(stopwords.words("english")) 108 testset [' comment'] = testset['comment'].apply(lambda x: [word for word in x if word not in stop words])  $\begin{array}{c} 109 \\ 110 \end{array}$ 110 with open("stopwords−tl.txt", "r") as f:<br>111 stop\_words = f.read(). split ("\n")<br>112 testset ['comment'] = testset['comment'].apply(lambda x: [word for word in x if word not in stop\_words]) 113 testset  $\begin{array}{c} 114 \\ 115 \end{array}$ """### Formatting labels  $\frac{116}{117}$  $###$  TrainSet  $118$  $\frac{119}{120}$ 120 trainset  $['$  label '] = trainset  $['$  label ']. map(lambda  $x : x.split (', '))$ <br>121 trainset trainset  $\begin{array}{c} 122 \\ 123 \end{array}$  $""$ "## TestSet""" 124 125 testset [' label '] = testset [' label ']. map(lambda  $x : x.split (', '))$ <br>126 testset testset  $\frac{127}{128}$  $""$ "### TrainSet""" 129 130 trainset  $['$  label '] = trainset  $['$  label ']. map(lambda x : ' '.join(x)) trainset trainset 132 133 """### TestSet"""  $\frac{134}{135}$ testset  $['$  label '] = testset  $['$  label ']. map(lambda  $x : ''.join(x))$ 136 testset  $\frac{137}{138}$  $""" # # # TrainSet"""$  $\begin{array}{c} 139 \\ 140 \end{array}$  $140 \#$  clean label to numpy<br> $141$  labels = trainset ['label 141 labels = trainset ['label ']. values<br>142 labels = [[1 for 1 in clean. split ()] for clean in labels ] 143 type(labels)  $\frac{144}{145}$  $""$ "### TestSet"""  $\frac{146}{147}$ 147 # clean label to numpy 148 labeltest = testset [' label ']. values 149 labeltest = [[ l for l in clean . split ()] for clean in labeltest ]  $150$  type(labeltest)  $\frac{151}{152}$  $""$ "### TrainSet"""  $\begin{array}{c} 153 \\ 154 \end{array}$ 154 # Convert the labels column into binary label columns<br>155 mlb = MultiLabelBinarizer() 155 mlb = MultiLabelBinarizer() 156 y train = mlb.fit transform( labels )  $\frac{157}{158}$ 158 # Create a DataFrame with the binary label columns 159 y train df = pd.DataFrame(y train, columns=mlb.classes )  $\frac{160}{161}$ 161  $\#$  Count the number of comments per unique label<br>162  $y$ \_train\_counts =  $y$ \_train\_df.sum().sort\_values(ascer  $y$ -train counts = y\_train\_df.sum().sort\_values(ascending=False)  $\frac{163}{164}$  $""$ "### TestSet"""  $\frac{165}{166}$ # Convert the labels column into binary label columns  $167$  y\_test = mlb.fit\_transform(labeltest) 168<br>169 169 # Create a DataFrame with the binary label columns 170 y test df = pd.DataFrame(y test, columns=mlb.classes ) 171 172 # Count the number of comments per unique label 173 y test counts = y test df .sum().sort values(ascending=False) 174  $" " " # # Train Test""$  $\frac{176}{177}$ 177 X\_train = trainset ['comment']<br>178 type(X\_train)  $\frac{179}{180}$  $true(v_{train})$  $\frac{181}{182}$ 182 X test = testset [' comment'] 183 type(X test)  $\frac{184}{185}$  $type(y_test)$ 186 187 """## Convert Text to TF−IDF representation""" 188  $189$  vectorizer = TfidfVectorizer()

 $\frac{190}{191}$ 191 X train text = [' '. join (comment) for comment in X train] # Convert tokenized comments back to string format 192 X\_train\_tfidf = vectorizer. fit\_transform  $(X$ \_train\_text) 193 194 X test text = [' '. join (comment) for comment in X test] # Convert tokenized comments back to string format 195 X test tfidf = vectorizer .transform(X test text)  $\frac{196}{197}$ 197 print(X train.shape) 198 print(y train .shape)  $\frac{199}{200}$ 200 """## Support Vector Machine"""  $\frac{201}{202}$ 202 lpsvm\_classifier = LabelPowerset(SVC(kernel='linear'))<br>203 lpsvm\_classifier . fit ( X\_train\_tfidf , y\_train )<br>204 lpsvm\_predictions = lpsvm\_classifier .predict( X\_test\_tfidf )  $\frac{205}{206}$  $#$  # Calculate the evaluation metrics with the best model  $\frac{207}{208}$ 208 classification rep = classification report (y\_test, lpsvm\_predictions, target\_names=mlb.classes.)  $209$  print(" Classification Report:") 200 print ("Classification Report:")<br>210 print (classification\_rep)  $print($  classification\_rep  $)$  $\begin{array}{c} 211 \\ 212 \end{array}$ 212 #Hamming Loss<br>213 lp\_hamming\_loss 213 lp hamming loss = hamming loss(y test, lpsvm predictions) 214 print("Hamming Loss:", lp hamming loss)

Label Powerset Support Vector Machine (Balanced)

### source–code/svmA.py

```
\frac{1}{2}2 """## Import Libraries for Data Preprocessing"""
 \begin{array}{c} 3 \\ 4 \\ 5 \end{array}4 import numpy as np
5 import pandas as pd
  6 from subprocess import check output
7 import matplotlib.pyplot as plt
  8 from scipy. stats import bernoulli
9 import seaborn as sns
10 import nltk<br>11 import re
        import re
12 from nltk.tokenize import word_tokenize<br>13 from nltk.corpus import stopwords
13 from nltk.corpus import stopwords<br>14 nltk.download('punkt')
14 nltk .download('punkt')
15 nltk .download('stopwords')
\frac{16}{17}17 """## Import Libraries for Modeling"""
\begin{array}{c} 18 \\ 19 \end{array}19 from sklearn. feature extraction . text import TfidfVectorizer<br>20 from sklearn. preprocessing import MultiLabelBinarizer
20 from sklearn.preprocessing import MultiLabelBinarizer
21 from sklearn import metrics
22 from sklearn.metrics import classification report
\frac{23}{24}24 from skmultilearn.problem.transform import LabelPowerset<br>25 from sklearn.svm import SVC
        from sklearn.svm import SVC
26 from sklearn.metrics import f1 score , accuracy score, hamming loss, precision score , recall score
\frac{27}{28}"""### OThers"""
\frac{29}{30}30 import warnings<br>31 warnings. filterwa
        31 warnings. filterwarnings ("ignore")
\overset{1}{3}\overset{2}{3}33 from wordcloud import WordCloud, STOPWORDS<br>34 import plotly express as px
34 import plotly .express as px
35 import plotly .graph objects as go
36 import plotly . figure factory as ff 37 from plotly subplots import make
37 from plotly .subplots import make subplots
38 from joblib import dump,load
39
40 trainset = pd.read csv('aug.csv')
41 testset = pd.read csv('testdata.csv ')
42 print (trainset .shape)<br>43 trainset .head()
        trainset .head()
\frac{44}{45}print (trainset.info ())
\frac{46}{47}"""# Data Preprocessing
\begin{array}{c} 48 \\ 49 \end{array}49 ## Converting Capital to small<br>50 ### TrainSet
        ### TrainSet
51 """
52
53 trainset ['comment'] = trainset['comment'].apply(lambda x : x.lower())<br>54 trainset
        trainset
5556 """### TestSet"""
\begin{array}{c} 57 \\ 58 \end{array}58 testset ['comment'] = testset['comment'].apply(lambda x : x.lower())<br>59 testset
        59 testset
\begin{array}{c} 60 \\ 61 \end{array}"""### Regular Expression
```

```
62<br>63### TrainSet
 64
 65
  66 trainset ['comment'] = trainset['comment'].apply(lambda x: re.sub('['a-zA-Z]', ' ', x)) #Removes numbers<br>67 trainset ['comment'] = trainset['comment'].apply(lambda x: re.sub('\s+[a-zA-Z]\s+', ' ', x)) #Removes single c
 69 trainset
 ^{70}_{71}" " " " # # TestSet" " "\frac{72}{73}73 testset [' comment'] = testset['comment'].apply(lambda x: re.sub('[^a-zA-Z]', '', x)) #Removes numbers<br>74 testset [' comment'] = testset[' comment'].apply(lambda x: re.sub('\s+[a-zA-Z]\s+', '', x)) # Removes si<br>75 tes
  74 testset ['comment'] = testset['comment'].apply(lambda x: re.sub('\s+[a-zA-Z]\s+', ' ', x)) # Removes single characters<br>75 testset ['comment'] = testset['comment'].apply(lambda x: re.sub('\s+', ' ', x)) # Removes multipl
 76 testset
 \frac{77}{78}"""### Tokenize comments
 ^{79}_{80}\#\#\# TrainSet
 81\frac{82}{83}\text{transet }[' \text{comment'}] = \text{transet['comment'].apply(word\_tokenize)}84 trainset
 85
 86 """\# \# \text{TestSet}"""
 \frac{87}{88}\textit{testset } [\textit{'comment'}] = \textit{testset} [\textit{'comment'}].\textit{apply}(\textit{word\_tokenize})89 testset
 \frac{90}{91}91 """## Removing Stopwords
 \begin{array}{c} 92 \\ 93 \end{array}\#\#\#\ \mathrm{TrainSet}94\frac{95}{96}\# remove stop words
 97 stop_words = set(stopwords.words("english"))<br>98 trainset ['comment'] = trainset['comment'].ap
          trainset [{}'</math> comment'] = transient'<math>[{}'</math>comment']<sub>+</sub>.apply(lambda x: [word for word in x if word not in stop_words])\begin{array}{c} 99 \\ 100 \end{array}100 with open("stopwords-tl.txt", "r") as f:<br>101 stop_words = f.read(). split("\n")
101 stop_words = f.read(). split (\n\gamma \n)^n<br>
102 trainset \Gamma comment'] = trainset \Gamma comm
102 trainset ['comment'] = trainset['comment'].apply(lambda x: [word for word in x if word not in stop_words])<br>103 trainset
          trainset
\frac{104}{105}\cdots \cdots \# \# \ \mathsf{TestSet} \cdots \cdots\frac{106}{107}107 # remove stop words<br>108 stop words = set(stop
108 stop words = set(stopwords.words("english"))
109 testset [' comment'] = testset['comment'].apply(lambda x: [word for word in x if word not in stop words])
\frac{110}{111}111 with open("stopwords−tl.txt", "r") as f:<br>
112 stop_words = f.read(). split ("\n")
112 stop_words = f.read(). split ("\n')<br>113 testset [' \text{comment'}] = testset[' \text{comment'}]113 testset [' comment'] = testset['comment'].apply(lambda x: [word for word in x if word not in stop words])
114 testset
\frac{115}{116}\cdots\\ \cdots\\ \#\#\text{ Formating labels}\frac{117}{118}### TrainSet
119
\frac{120}{121}121 trainset [' label '] = trainset [' label ']. map(lambda x : x.split (', '))<br>122 trainset
          trainset
\frac{123}{124}"""## TestSet"""
\frac{125}{126}126 testset [' label '] = testset [' label ']. map(lambda x : x.split (','))
          127 testset
\frac{128}{129}"""### TrainSet"""
130
131 trainset [' label '] = trainset [' label ']. map(lambda x : ' '.join(x)) trainset
           trainset
\begin{array}{c} 133 \\ 134 \end{array}"""### TestSet"""
\frac{135}{136}136 testset [' label '] = testset [' label ']. map(lambda x : ''.join(x))<br>137 testset
           testset
138
          \lim_{n\to\infty} \# \# TrainSet"""
\frac{140}{141}141     # clean label to numpy<br>142    labels = trainset['label ']. values<br>143   labels = [[1 for 1 in clean. split ()] for clean in labels]
144 type(labels)
\frac{145}{146}"""### TestSet"""
\frac{147}{148}148 \# clean label to numpy<br>149 labeltest = testset [' lab
149 labeltest = testset ['label ']. values<br>150 labeltest = [[1 for 1 in clean. split ()] for clean in labeltest ]
151 type( labeltest )
152
153 """\# \# \# TrainSet"""
```

```
154<br>155
          # Convert the labels column into binary label columns
156 mlb = MultiLabelBinarizer()
157 y train = mlb.fit transform( labels )
\begin{array}{c} 158 \\ 159 \end{array}159 # Create a DataFrame with the binary label columns<br>160 y_train_df = pd.DataFrame(y_train, columns=mlb.cla
          y_{\text{train\_df}} = \text{pd.DataFrame}(y_{\text{train}}, \text{columns=mlb.classes})\begin{array}{c} 161 \\ 162 \end{array}162 # Count the number of comments per unique label<br>163 y_train_counts = y_train_df.sum().sort_values(ascen
          y_train_counts = y_train_df.sum().sort_values(ascending=False)
\frac{164}{165}"""### TestSet"""
166
167 # Convert the labels column into binary label columns y_{\text{test}} = \text{mlb.fit\_transform}(\text{labeltest})y test = mlb.fit transform(labeltest)
\frac{169}{170}170 # Create a DataFrame with the binary label columns<br>171 y_test_df = pd.DataFrame(y_test, columns=mlb.class
          y_test_df = pd.DataFrame(y_test, columns=mlb.classes_)
\frac{172}{173}173 \# Count the number of comments per unique label<br>174 y-test_counts = y_test_df.sum().sort_values(ascend
          y-test_counts = y_test_df.sum().sort_values(ascending=False)
\frac{175}{176}"""## Train Test"""
177
178 X_train = transient['comment']<br>179 type(X_train)type(X_train)180
181 type(y train)
\frac{182}{183}183 X test = testset [' comment']
184 type(X test)
185
186 type(y_test)
187
          188 """## Convert Text to TF−IDF representation"""
\frac{189}{190}vectorizer = TfidfVectorizer()191
192 X train text = [' '. join (comment) for comment in X train] # Convert tokenized comments back to string format
193 X train tfidf = vectorizer . fit transform (X train text)
194
195 X test text = [' '. join (comment) for comment in X test] # Convert tokenized comments back to string format
196 X test tfidf = vectorizer .transform(X test text)
197
198 print(X_train.shape)<br>199 print(x_train.shape)print(y_train.shape)\begin{array}{c} 200 \\ 201 \end{array}201 """## Support Vector Machine"""
\frac{202}{203}203 lpsvm_classifier = LabelPowerset(SVC(kernel='linear'))<br>204 lpsvm_classifier . fit (X_train_tfidf, y_train)
204 lpsvm classifier . fit ( X train tfidf , y train)
205 lpsvm predictions = lpsvm classifier . predict( X test tfidf )
\frac{206}{207}# # Calculate the evaluation metrics with the best model
\frac{208}{209}209 classification report (y-test, lpsvm-predictions, target names=mlb.classes.)<br>210 print("Classification Report:")
210 print ("Classification Report:")<br>211 print (classification rep.)
          print (classification_rep)
\begin{array}{c} 212 \\ 213 \end{array}213 #Hamming Loss<br>214 \mu hamming loss
214 lp hamming loss = hamming loss(y test, lpsvm predictions)
215 print("Hamming Loss:", lp hamming loss)
\frac{216}{217}217 \# Save as the model<br>218 \# dump(lpsvm_classi
218 # dump(lpsvm_classifier, 'SvmA.joblib')<br>219 # model = \log ('SvmA ioblib')
          # model = load('SvmA.joblib')
\begin{array}{c} 220 \\ 221 \end{array}221 # import pickle<br>222 # # Save the ye
222 # # Save the vectorizer and transformed training data<br>223 # with open('vectorizer.pkl', 'wb') as file :
224 # pickle dump(vectorizer, file)<br>225 # \pm Save the vectorizer and transfer
225 # # Save the vectorizer and transformed training data<br>226 # with open('mlb.pkl', 'wb') as file :
```
 $227$  # pickle dump(mlb, file)

Ensemble Classifier Chain - Logistic Regression (Imbalanced)

#### source–code/eccLR.py

- $\frac{1}{2}$ 2 """## Import Libraries for Data Preprocessing"""
- $\frac{5}{4}$
- 4 import numpy as np<br>5 import pandas as nd
- 5 import pandas as pd<br>6 from subprocess import check\_output
- 
- 7 import matplotlib.pyplot as plt<br>8 from scipy.stats import bernou 8 from scipy. stats import bernoulli<br>9 import seaborn as sns
- $\frac{9}{10}$  import seaborn as sns
- import nltk
- 11 import re<br>12 from nltk

<sup>12</sup> from nltk.tokenize import word tokenize

```
13 from nltk.corpus import stopwords<br>
14 pltk download('punkt')
          14 nltk .download('punkt')
 15 nltk .download('stopwords')
 \frac{16}{17}17 """## Import Libraries for Modeling"""
 \begin{array}{c} 18 \\ 19 \end{array}19 from sklearn. feature extraction . text import TfidfVectorizer<br>20 from sklearn preprocessing import MultiLabelBinarizer
  20 from sklearn.preprocessing import MultiLabelBinarizer
21 from sklearn import metrics
 22 from sklearn.metrics import classification report
 \frac{23}{24}24 from skmultilearn.problem transform import LabelPowerset, ClassifierChain
  25 from sklearn.linear model import LogisticRegression
26 from sklearn.metrics import f1 score , accuracy score, hamming loss, precision score , recall score
 \frac{27}{28}"""### OThers"""
 \begin{array}{c} 29 \\ 30 \end{array}30 import warnings<br>31 warnings filterwa
          31 warnings. filterwarnings ("ignore")
 \begin{array}{c} 32 \\ 33 \end{array}33 from wordcloud import WordCloud, STOPWORDS
  34 import plotly .express as px
35 import plotly .graph objects as go
36 import plotly . figure factory as ff
37 from plotly .subplots import make subplots
 38
          \small \texttt{transet = pd.read_csv('trainedata.csv')}40 testset = pd.read csv('testdata.csv ')
41 print( trainset .shape)
 42 trainset .head()
 \begin{array}{c} 43 \\ 44 \end{array}print ( trainset . info ())
 \frac{45}{46}""" # Data Preprocessing
 47
 48 ## Converting Capital to small<br>49 ### TrainSet
          ### TrainSet
 50\,\begin{array}{c} 51 \\ 52 \end{array}52 trainset ['comment'] = trainset['comment'].apply(lambda x : x.lower())<br>53 trainset
          trainset
 \begin{array}{c} 54 \\ 55 \end{array}" " " " # # TestSet" " "\frac{56}{57}57 testset [' comment'] = testset['comment'].apply(lambda x : x.lower())
          testset
 \frac{59}{60}60 """### Regular Expression
 \frac{61}{62}### TrainSet
 6364\phantom{1}6565 trainset ['comment'] = trainset['comment'].apply(lambda x: re.sub('['a-zA-Z]', ' ', x)) #Removes numbers<br>66 trainset ['comment'] = trainset['comment'].apply(lambda x: re.sub('\s+[a-zA-Z]\s+', ' ', x)) #Removes single c
 68 trainset
 69
          """### TestSet"""
 \begin{array}{c} 70 \\ 71 \\ 72 \end{array}72 testset ['comment'] = testset['comment'].apply(lambda x: re.sub('[^a-zA–Z]', ' ', x)) #Removes numbers<br>73 testset ['comment'] = testset['comment'].apply(lambda x: re.sub('\s+[a–zA–Z]\s+', ' ', x)) # Removes single chara
 75 testset
 76
          """### Tokenize comments
 78
          ### TrainSet
 \overline{80}81
 82 trainset [' comment'] = trainset['comment'].apply(word tokenize)
 83
 \begin{array}{c} 84 \\ 85 \end{array}"""### TestSet"""
 \frac{86}{87}87 testset ['\operatorname{comment'}] = testset ['\operatorname{comment'}].apply(word_tokenize) <br> 88 testset 
          testset
 89<br>90
          \cdots "## Removing Stopwords
 \frac{91}{92}\#\#\#\ \mathrm{TrainSet}93\frac{94}{95}95 # remove stop words<br>96 \text{stop_words} = \text{set}(\text{stop}_1))96 stop words = set(stopwords.words("english"))
97 trainset [' comment'] = trainset['comment'].apply(lambda x: [word for word in x if word not in stop words])
 98
99 with open("stopwords−tl.txt", "r") as f:<br>100 stop_words = f.read(). split ("\n")<br>101 trainset ['comment'] = trainset['comment'].apply(lambda x: [word for word in x if word not in stop_words])
102 trainset
103
104 "" ### TestSet"""
```

```
\frac{105}{106}\# remove stop words
107 stop_words = set(stopwords.words("english"))<br>108 testset ['comment'] = testset['comment'].appl
          testset ['comment'] = testset['comment'].apply(lambda x: [word for word in x if word not in stop_words])
\begin{array}{c} 109 \\ 110 \end{array}110 with open("stopwords-tl.txt", "r") as f:<br>111 stop_words = f.read(). split (" \nn" )111 stop_words = f.read(). split ("\n'\n')<br>
112 testset ['comment'] = testset ['comment']112 testset [' comment'] = testset[' comment'].apply(lambda x: [word for word in x if word not in stop_words])<br>113 testset
          testset
\frac{114}{115}115 """### Formatting labels
\begin{array}{c} 116 \\ 117 \end{array}\#\#\#\ \mathrm{TrainSet}118
\frac{119}{120}120 trainset [' label '] = trainset [' label ']. map(lambda x : x.split (',')) trainset
          trainset
\frac{122}{123}"""## TestSet"""
\frac{124}{125}125 testset [' label '] = testset [' label ']. map(lambda x : x.split (','))<br>126 testset
          testset
\frac{127}{128}\label{eq:1} \begin{aligned} &\text{""}{\text{``}}\#\#\text{ } \text{TrainSet} \text{''''} \end{aligned}\begin{array}{c} 129 \\ 130 \end{array}130 trainset [' label '] = trainset [' label ']. map(lambda x : ' '.join(x)) trainset
          trainset
\begin{array}{c} 132 \\ 133 \end{array}"""### TestSet"""
134
135 testset [' label '] = testset [' label ']. map(lambda x : ' '.join (x)) testset
          testset
\frac{137}{138}"""### TrainSet"""
139
140 \# clean label to numpy<br>141 labels = trainset ['label
141 labels = trainset ['label ']. values<br>142 labels = [[1 for 1 in clean. split ()] for clean in labels ]
143 type(labels)
\frac{144}{145}""" # # # TestSet""""\frac{146}{147}147 \# clean label to numpy<br>148 labeltest = testset ['lab
148 labeltest = testset ['label ']. values<br>149 labeltest = [[1 for 1 in clean. split ()] for clean in labeltest ]
150 type( labeltest )
\begin{array}{c} 151 \\ 152 \end{array}"""### TrainSet"""
\frac{153}{154}154 # Convert the labels column into binary label columns \text{mlb} = \text{MultiLabelBinarizer}()155 mlb = MultiLabelBinarizer()<br>156 v_train = mlb.fit_transform(
          y_train = mlb.fit_train() (labels)
\begin{array}{c} 157 \\ 158 \end{array}158 # Create a DataFrame with the binary label columns<br>159 x train df = nd DataFrame(x train columns=mlb cla
          y_train_df = pd.DataFrame(y_train, columns=mlb.classes_)
\begin{array}{c} 160 \\ 161 \end{array}161 # Count the number of comments per unique label<br>162 x train counts = y train df sum() sort values (asces
          y-train_counts = y-train_df.sum().sort_values(ascending=False)
163
         """### TestSet"""
\begin{array}{c} 165 \\ 166 \end{array}166 # Convert the labels column into binary label columns<br>167 \text{v-test} = \text{mlb.fit\_transform}(\text{labeltest})y test = mlb.fit transform(labeltest)
\frac{168}{169}169 # Create a DataFrame with the binary label columns<br>170 x test df = nd DataFrame(y test columns=mlb class)
          y_test_df = pd.DataFrame(y_test, columns=mlb.classes_)
\frac{171}{172}172 # Count the number of comments per unique label<br>173 x test counts = y test df sum() sort values (ascend
          {\bf y\_test\_counts} \ = \ {\bf y\_test\_df.sum().sort\_values(ascending=False)}\frac{174}{175}" " " # # Train Test" " "\frac{176}{177}177 X_train = transient['comment']<br>178 type(X_train)type(X_train)\frac{179}{180}type(y_{train})181
182 X_test = testet['comment']<br>183 true(X_test)type(X_test)184
185 type(y_test)
\frac{186}{187}187 """## Convert Text to TF−IDF representation"""
188
          vectorizer = TfidfVectorizer()\begin{array}{c} 190 \\ 191 \end{array}191 X train text = [' '. join (comment) for comment in X train] \# Convert tokenized comments back to string format 192 X train tfidf = vectorizer. fit transform (X train text)
          X_train.tfidf = vectorizer. fit_transform (X_train.text)\frac{193}{194}194 X test text = [' '. join (comment) for comment in X test] # Convert tokenized comments back to string format
195 X test tfidf = vectorizer .transform(X test text)
```
<sup>196</sup>

- 197 print(X train.shape) 198 print(y train .shape)  $\frac{199}{200}$ 200 """## Logistic Regression"""  $\frac{201}{202}$ 202 ecc.lr.classifier = ClassifierChain(LogisticRegression(C=10.0, penalty='l2', solver='liblinear '))<br>203 ecc.lr.classifier . fit ( X\_train\_tfidf , y\_train )<br>204 ecc.lr.\_predictions = ecc.lr.classifier .predict( X\_test\_tf  $\frac{204}{205}$  $\#$   $\#$  Calculate the evaluation metrics with the best model  $\frac{206}{207}$ <br>207 208 classification rep = classification report ( y test , ecc lr predictions , target names=mlb.classes ) 209 print(" Classification Report:") 210 print( classification rep )  $\frac{211}{212}$ 212 #Hamming Loss 213 lp hamming loss = hamming loss(y test, ecc lr predictions) 214 print("Hamming Loss:", lp hamming loss)
- 

Ensemble Classifier Chain - Logistic Regression (Balanced)

### source–code/eccLRA.py

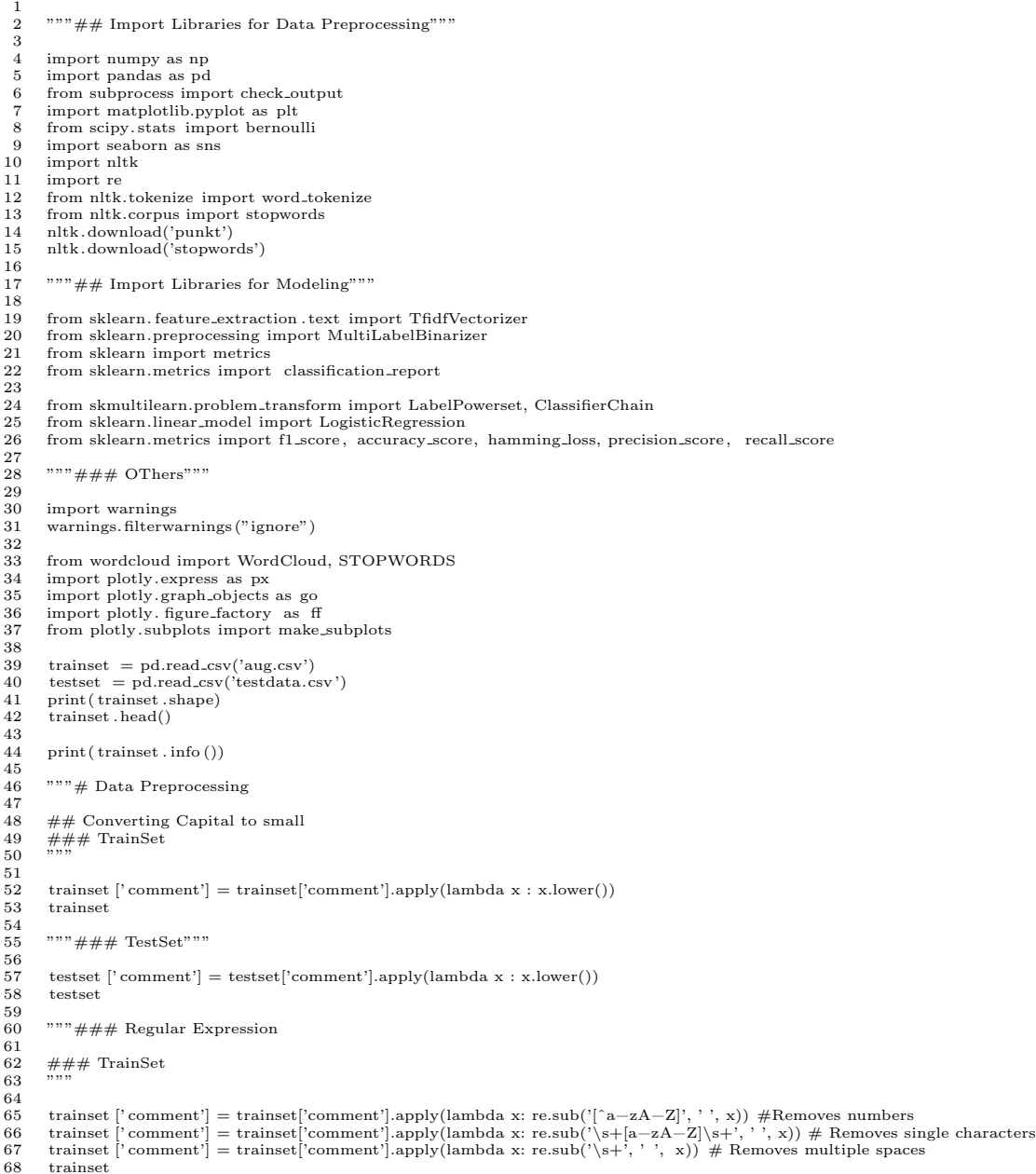

```
69
         """### TestSet"""
 \begin{array}{c} 71 \\ 72 \end{array}72 testset ['comment'] = testset['comment'].apply(lambda x: re.sub('[^a-zA–Z]', ' ', x)) #Removes numbers<br>73 testset ['comment'] = testset['comment'].apply(lambda x: re.sub('\s+[a–zA–Z]\s+', ' ', x)) #Removes single charac
         75 testset
 75<br>76<br>77"""### Tokenize comments
 rac{78}{79}### TrainSet
 \ddot{80}81
 82 trainset ['comment'] = trainset['comment'].apply(word_tokenize)<br>83 trainset
          trainset
 \frac{84}{85}"""### TestSet"""
 rac{86}{87}87 \quad \mbox{ testset } [' \mbox{comment'}] = \mbox{ testset} [' \mbox{comment'}] . apply (word\_tokenize)testset
 89<br>90
         """## Removing Stopwords
 91<br>92
         \#\#\#TrainSet
 9394
         \# remove stop words
 96 stop words = set(stopwords.words("english"))
          trainset [' comment'] = trainset [' comment'].apply(lambda x: [word for word in x if word not in stop_words])
 98
99 with open("stopwords−tl.txt", "r") as f:<br>100 stop_words = f.read(). split ("\n")<br>101 trainset ['comment'] = trainset['comment'].apply(lambda x: [word for word in x if word not in stop_words])
102 trainset
103
104 """### TestSet"""
\frac{105}{106}\# remove stop words
107 stop-words = set(stopwords.words("english"))<br>108 testset ['comment'] = testset['comment'].appl
         108 testset ['comment'] = testset ['comment'].apply(lambda x: [word for word in x if word not in stop_words])
109
110 with open("stopwords-tl.txt", "r") as f:<br>
111 stop_words = f.read(). split ("\n")
112 testset ['comment'] = testset['comment'].apply(lambda x: [word for word in x if word not in stop_words]) testset
         testset
\frac{114}{115}"" "### Formatting labels
\frac{116}{117}### TrainSet
118
\frac{119}{120}120 trainset [' \text{ label }'] = \text{transet } [' \text{ label }']. \text{map}(\text{lambda } x : x.\text{split } (','))<br>121 trainset
          trainset
\frac{122}{123}"""## TestSet"""
\frac{124}{125}125 testset [' label '] = testset [' label ']. map(lambda x : x.split (','))<br>126 testset
         126 testset
\frac{127}{128}"""### TrainSet"""
\begin{array}{c} 129 \\ 130 \end{array}130 trainset [' label '] = trainset [' label ']. map(lambda x : ' '.join(x))
         131 trainset
\frac{132}{133}"""### TestSet"""
\frac{134}{135}testset [\text{'label'}] = \text{testset} [\text{'label'}]. map(lambda x : ' '.join (x))
136
137
138 """\# \# \# TrainSet"""
139<br>140
140 # clean label to numpy
141 labels = trainset [' label ']. values
142 labels = [[1 \text{ for } 1 \text{ in clean. split } ()] for clean in labels ]<br>143 type(labels)
         type(labels)\begin{array}{c} 144 \\ 145 \end{array}"""### TestSet"""
\frac{146}{147}147 # clean label to numpy<br>148 labeltest = testset | lab
148 labeltest = testset [' label ']. values<br>149 labeltest = [[l for l in clean. split ()] for clean in labeltest ]<br>150 type( labeltest )
151
152 """\# \# \# TrainSet"""
\frac{153}{154}154 # Convert the labels column into binary label columns<br>155 mlb = MultiLabelBinarizer()
155 mlb = MultiLabelBinarizer()
156 y train = mlb.fit transform( labels )
157
158 # Create a DataFrame with the binary label columns<br>159 y_train_df = pd.DataFrame(v_train. columns=mlb cla
         y-train-df = pd.DataFrame(y-train, columns=mlb.classes-)
160
```
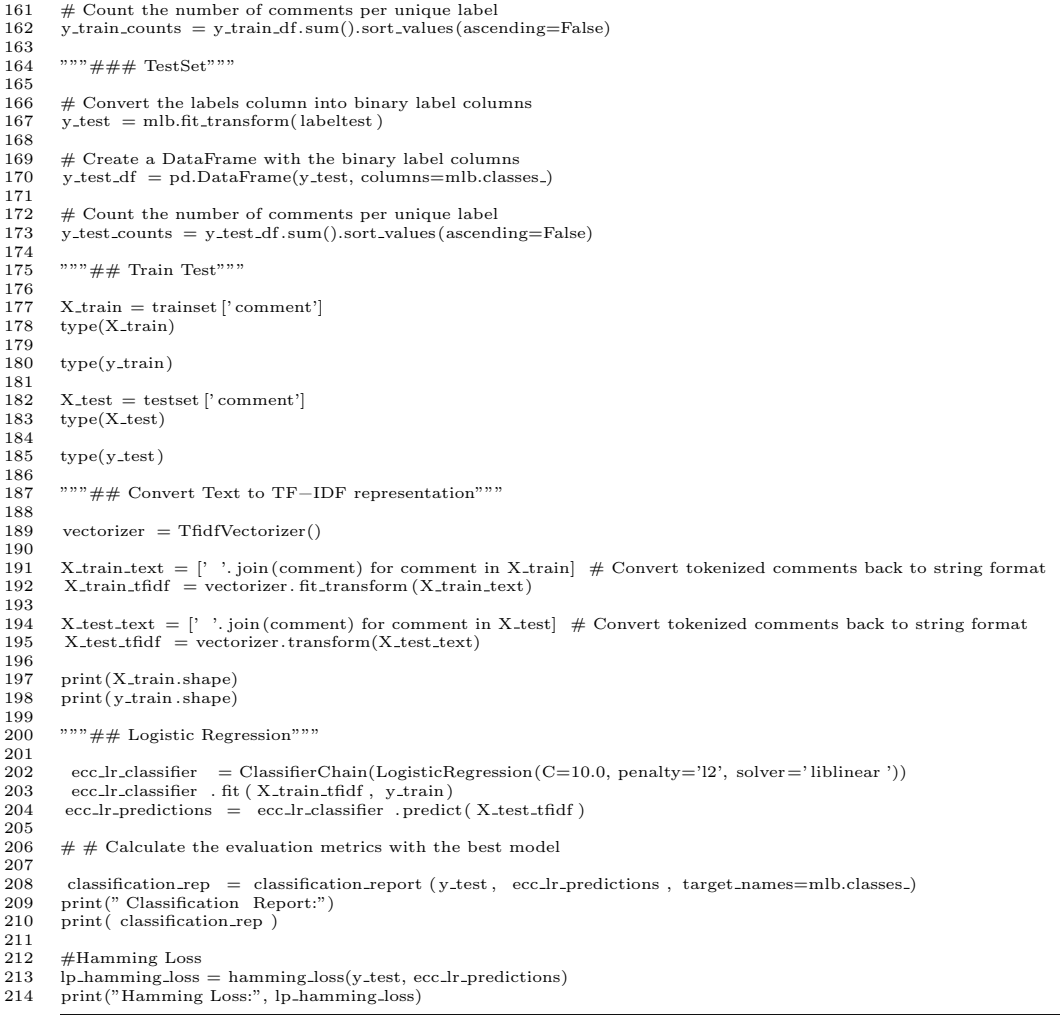

Ensemble Classifier Chain - Support Vector Machine (Imbalanced)

## source–code/eccSVM.py

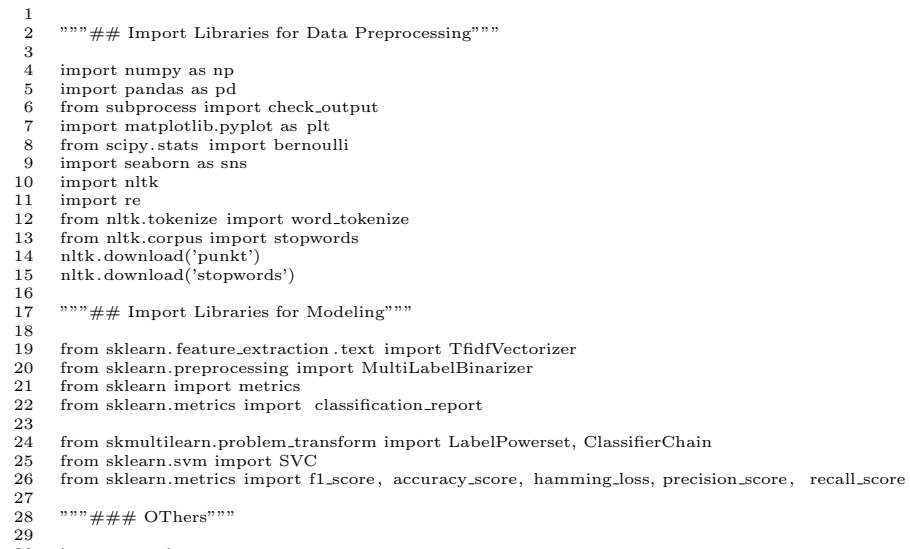

<sup>30</sup> import warnings 31 warnings. filterwarnings ("ignore")

<sup>32</sup>

```
33 from wordcloud import WordCloud, STOPWORDS<br>34 import plotly express as px
  34 import plotly .express as px
35 import plotly .graph objects as go
36 import plotly . figure factory as ff
 37 from plotly .subplots import make subplots
 \frac{38}{39}39 trainset = pd.read_csv('traindata.csv')<br>40 testset = pd read csv('testdata csv')
  40 testset = pd.read csv('testdata.csv ')
41 print( trainset .shape)
 42 trainset .head()
 \frac{43}{44}print (trainset.info ())
 45
 46 """# Data Preprocessing
 \frac{47}{48}48 ## Converting Capital to small<br>49 ### TrainSet
         ### TrainSet
 50\frac{51}{52}52 trainset ['comment'] = trainset<br>['comment'].apply(lambda\mathbf{x}: x.lower()) <br/>53 trainset
          trainset
 54
 55 """### TestSet"""
 56
 57 testset ['comment'] = testset['comment'].apply(lambda x : x.lower()) testset
          testset
 59
 60 """\# \# \# Regular Expression
 \frac{61}{62}\#\#\#\ \mathrm{TrainSet}63
 64
  65 trainset ['comment'] = trainset['comment'].apply(lambda x: re.sub('['a-zA-Z]', ' ', x)) #Removes numbers<br>66 trainset ['comment'] = trainset['comment'].apply(lambda x: re.sub('\s+[a-zA-Z]\s+', ' ', x)) #Removes single c
 68 trainset
 69
         \label{eq:10} \begin{aligned} &\text{""}{\text{``}} \#\#\text{ TestSet"}{\text{''}}\\ \end{aligned}70<br>71<br>7272 testset ['comment'] = testset['comment'].apply(lambda x: re.sub('[^a-zA–Z]', ' ', x)) #Removes numbers<br>73 testset ['comment'] = testset['comment'].apply(lambda x: re.sub('\s+[a–zA–Z]\s+', ' ', x)) # Removes single chara
 75 testset
 76
         77 """### Tokenize comments
 78
          \#\#\#\ {\rm TrainSet}80\frac{81}{82}82 \quad \begin{array}{l l} \texttt{transet}\left[ \texttt{'comment'} \right] = \texttt{transet}\left[ \texttt{'comment'} \right].\texttt{apply}\left( \texttt{word\_tokenize} \right) \end{array}trainset
 \frac{84}{85}"""### TestSet"""
 \frac{86}{87}87 testset ['comment'] = testset['comment'].apply(word_tokenize) testset
          testset
 \frac{89}{90}"""## Removing Stopwords
 91<br>92
         ### TrainSet
 9394<br>95
 95 # remove stop words<br>96 stop words = set(stop
  96 stop words = set(stopwords.words("english"))
97 trainset [' comment'] = trainset['comment'].apply(lambda x: [word for word in x if word not in stop words])
 98
99 with open("stopwords-tl.txt", "r") as f:<br>
100 stop_words = f.read(). split ("\n")
100 stop_words = i.ieau(). \sum_{i=1}^{M} (\sum_{i=1}^{M} is \sum_{i=1}^{M} apply(lambda x: [word for word in x if word not in stop_words])
102 trainset
103<br>104
          """### TestSet"""
\frac{105}{106}106 # remove stop words<br>107 stop words = set(stop
107 stop words = set(stopwords.words("english"))
108 testset [' comment'] = testset['comment'].apply(lambda x: [word for word in x if word not in stop words])
\frac{109}{110}110 with open("stopwords-tl.txt", "r") as f:<br>
111 stop_words = f.read(). split ("\n")
112 testset [' comment'] = testset['comment'].apply(lambda x: [word for word in x if word not in stop words])
113 testset
\frac{114}{115}"""### Formatting labels
\frac{116}{117}\#\#\# TrainSet
118
\begin{array}{c} 119 \\ 120 \end{array}trainset [' label '] = trainset [' label ']. map(lambda x : x.split (','))
121 trainset
\begin{array}{c} 122 \\ 123 \end{array}"""## TestSet"""
124
```

```
125 testset [' label '] = testset [' label ']. map(lambda x : x.split (', '))<br>126 testset
          126 testset
\frac{127}{128}"""### TrainSet"""
\frac{129}{130}130 trainset [' label '] = trainset [' label ']. map(lambda x : ' '.join(x)) trainset
          trainset
\frac{132}{133}"""### TestSet"""
\frac{134}{135}testset [' label '] = testset [' label ']. map(lambda x : ''.join(x))136
137
138 """\# \# \# TrainSet"""
\frac{139}{140}# clean label to numpy
141 labels = trainset ['label ']. values<br>142 labels = [[1 for 1 in clean. split ()] for clean in labels ]
143 type(labels)
\begin{array}{c} 144 \\ 145 \end{array}"""### TestSet"""
146
147 # clean label to numpy
148 labeltest = testset [' label ']. values
149 labeltest = [[ l for l in clean . split ()] for clean in labeltest ]
150 type(labeltest)
151
152 """\# \# \text{TrainSet}"""
\frac{153}{154}154 # Convert the labels column into binary label columns
155 mlb = MultiLabelBinarizer()
156 y_train = mlb.fit_transform(labels)
\frac{157}{158}158 \# Create a DataFrame with the binary label columns<br>159 v_train_df = pd.DataFrame(v_train, columns=mlb.cla
          y_train_df = pd.DataFrame(y_train, columns=mlb.classes_)
\begin{array}{c} 160 \\ 161 \end{array}161 # Count the number of comments per unique label
162 y train counts = y train df .sum().sort values(ascending=False)
\begin{array}{c} 163 \\ 164 \end{array}"""### TestSet"""
165
166 \# Convert the labels column into binary label columns 167 y_test = mlb.fit_transform(labeltest)
          y test = mlb.fit_transform(labeltest)
\frac{168}{169}169 # Create a DataFrame with the binary label columns<br>170 \frac{170}{15} v test df = nd DataFrame(y test columns=mlb class
          y_test_df = pd.DataFrame(y_test, columns=mlb.classes_)
\begin{array}{c} 171 \\ 172 \end{array}172 # Count the number of comments per unique label<br>173 x test counts = y test df sum() sort values (ascend
          y-test-counts = y-test-df.sum().sort-values(ascending=False)
\begin{array}{c} 174 \\ 175 \end{array}"""## Train Test"""
176
177 X_train = transient['comment']<br>178 type(X_train)type(X_{train})\frac{179}{180}true(v_{train})181<br>182
182 X_{\text{test}} = \text{test} ['comment']<br>183 \text{type}(X_{\text{test}})type(X_test)184<br>185
          true(v_test)186
          187 """## Convert Text to TF−IDF representation"""
\begin{array}{c} 188 \\ 189 \end{array}vectorizer = TfidfVectorizer()\begin{array}{c} 190 \\ 191 \end{array}191 X train text = [' '. join (comment) for comment in X train] # Convert tokenized comments back to string format
192 X train tfidf = vectorizer . fit transform (X train text)
193
194 X test text = [' '. join (comment) for comment in X test] # Convert tokenized comments back to string format
195 X test tfidf = vectorizer .transform(X test text)
\frac{196}{197}197 print (X_train.shape)<br>198 print (y_train.shape)
          print(y_train.shape)\frac{199}{200}200 """## Ensemble Classifier Chain SVM"""
\frac{201}{202}202 eccsvm_classifier = ClassifierChain(SVC(C=10.0, gamma='scale', kernel='rbf'))<br>203 eccsvm_classifier . fit (X_train_tfidf, y_train)
203 eccsvm classifier . fit (\overline{X} train tfidf, \overline{y} train)<br>204 eccsvm predictions = eccsvm classifier . predic
          \begin{aligned} {\rm eccsym\_predictions} \, = \, {\rm eccsym\_classify} \, \cdot \, {\rm predict( \, X\_test\_tfidf \, )} \end{aligned}\frac{205}{206}# # Calculate the evaluation metrics with the best model
\frac{207}{208}208 classification rep = classification report ( y test , eccsvm predictions, target names=mlb.classes )
209 print(" Classification Report:")
210 print( classification rep )
\frac{211}{212}212 #Hamming Loss
213 \mu_{\text{phamming}\_loss} = \text{hamming}\_loss(y\_\text{test},\ \text{eccsvm}\_predictions)<br>214 print("Hamming Loss:", lp_hamming_loss)
          print("Hamming Loss:", lp_hamming_loss)
```
Ensemble Classifier Chain - Support Vector Machine (Balanced)

```
\frac{1}{2}2 """## Import Libraries for Data Preprocessing"""
 \begin{array}{c} 3 \\ 4 \\ 5 \end{array}4 import numpy as np
5 import pandas as pd
  6 from subprocess import check output<br>7 import matplotlib pyplot as plt
  7 import matplotlib.pyplot as plt
8 from scipy. stats import bernoulli
9 import seaborn as sns<br>10 import nltk
10 import nltk<br>11 import re
\begin{tabular}{ll} 11 & import re \\ 12 & from nltk. \end{tabular}from nltk.tokenize import word_tokenize
 13 from nltk.corpus import stopwords
14 nltk .download('punkt')
15 nltk .download('stopwords')
\begin{array}{c} 16 \\ 17 \end{array}\overline{1}^{\,m\,m}\#\# Import Libraries for Modeling"""
\frac{18}{19}19 \, from sklearn.<br> feature extraction .<br> text import TfidfVectorizer 20 \, from sklearn.<br> preprocessing import MultiLabelBinarizer
         from sklearn.preprocessing import MultiLabelBinarizer
21 from sklearn import metrics<br>22 from sklearn metrics import
        from sklearn.metrics import classification_report
23
24 from skmultilearn.problem_transform import LabelPowerset, ClassifierChain 25 from sklearn.svm import \mathrm{SVC}25 from sklearn.svm import SVC
        from sklearn.metrics import f1_score, accuracy_score, hamming_loss, precision_score, recall_score
\frac{27}{28}"""### OThers"""
\frac{29}{30}30 import warnings
         31 warnings. filterwarnings ("ignore")
\begin{array}{c} 32 \\ 33 \end{array}33 from wordcloud import WordCloud, STOPWORDS
 34 import plotly .express as px
35 import plotly .graph objects as go
36 import plotly . figure factory as ff
37 from plotly .subplots import make subplots
\begin{array}{c} 38 \\ 39 \end{array}39 trainset = pd.read_csv('aug.csv')<br>40 testset = pd.read_csv('testdata.cs
 40 testset = pd.read csv('testdata.csv ')
41 print( trainset .shape)
42 trainset .head()
43
        print ( trainset . info ( ))
\frac{45}{46}46 """# Data Preprocessing
\frac{47}{48}48 ## Converting Capital to small<br>49 ### TrainSet
        ### TrainSet
50\,51
52 trainset ['\operatorname{comment'}] = trainset<br>['\operatorname{comment'}].apply(lambda x : x.lower()) <br/>53 trainset
         trainset
\frac{54}{55}" " " " # # "TestSet" " "\begin{array}{c} 56 \\ 57 \\ 58 \end{array}\textit{testset } [\textit{'comment'}] = \textit{testset} [\textit{'comment'}].\textit{apply}(\textit{lambda x}: \textit{x.lower}())58 testset
\frac{59}{60}\cdots "### Regular Expression
\frac{61}{62}### TrainSet
6364
6565 trainset ['comment'] = trainset['comment'].apply(lambda x: re.sub('[^a-zA-Z]', ' ', x)) #Removes numbers<br>66 trainset ['comment'] = trainset['comment'].apply(lambda x: re.sub('\s+[a-zA-Z]\s+', ' ', x)) #Removes single ch
68 trainset
69
        """### TestSet"""
rac{71}{72}72 testset [' comment'] = testset['comment'].apply(lambda x: re.sub('[ˆa−zA−Z]', ' ', x)) #Removes numbers
 73 testset ['comment'] = testset['comment'].apply(lambda x: re.sub('\s+[a-zA-Z]\s+', ' ', x)) # Removes single characters<br>74 testset ['comment'] = testset['comment'].apply(lambda x: re.sub('\s+', ' ', x)) # Removes multipl
\begin{tabular}{cc} 74 & testset \\ 75 & testset \end{tabular}76
         \overline{u} ""### Tokenize comments
\begin{array}{c} 77 \\ 78 \\ 79 \end{array}\#\#\#\ \mathrm{TrainSet}80
rac{81}{82}82 trainset ['comment'] = trainset['comment'].apply(word_tokenize)<br>83 trainset
         trainset
\frac{84}{85}"""### TestSet"""
\begin{array}{c} 86 \\ 87 \end{array}\small{\textsf{testset}\left[\textsf{'comment'}\right]=\textsf{testset}\left[\textsf{'comment'}\right].\textsf{apply}(\textsf{word\_tokenize})}88 testset
\frac{89}{90}90 """## Removing Stopwords
```

```
\frac{91}{92}\#\#\# TrainSet
  9394<br>95
  95 # remove stop words
96 stop words = set(stopwords.words("english"))
  97 trainset [' comment'] = trainset['comment'].apply(lambda x: [word for word in x if word not in stop words])
  98
99 with open("stopwords−tl.txt", "r") as f:<br>100 stop_words = f.read().split("\n")
100 stop words = f.read(). split ("\n")
101 trainset [' comment'] = trainset['comment'].apply(lambda x: [word for word in x if word not in stop words])
102 trainset
103
104 """### TestSet"""
\frac{105}{106}106 \# remove stop words<br>107 \text{stop_words} = \text{set}(\text{stop})107 stop_words = set(stopwords.words("english"))<br>108 testset ['comment'] = testset['comment'].appl
            testset ['comment'] = testset['comment'].apply(lambda x: [word for word in x if word not in stop_words])
\frac{109}{110}110 with open("stopwords−tl.txt", "r") as f:<br>111 stop_words = f.read(). split ("\n")<br>112 testset ['comment'] = testset['comment'].apply(lambda x: [word for word in x if word not in stop_words])
113 testset
114
115 ""### Formatting labels
\frac{116}{117}\#\#\#\ \mathrm{TrainSet}118
\frac{119}{120}trainset [' label '] = trainset [' label ']. map(lambda x : x.split (','))
121 trainset
122
123 ""## TestSet"""
\frac{124}{125}testset [' label '] = testset [' label ']. map(lambda x : x.split (','))126 testset
\frac{127}{128}""" # # # TrainSet"""\begin{array}{c} 129 \\ 130 \end{array}130 trainset [' \text{ label }'] = \text{transet } [' \text{ label }']. \text{map}(\text{lambda } x : ' '. \text{join } (x))<br>131 trainset
           trainset
\frac{132}{133}"""### TestSet"""
\frac{134}{135}135 testset [' label '] = testset [' label ']. map(lambda x : ' '.join (x)) testset
            testset
\begin{array}{c} 137 \\ 138 \end{array}"""### TrainSet"""
\frac{139}{140}140    # clean label to numpy<br>141   labels = trainset['label ']. values<br>142   labels = [[1 for 1 in clean. split ()] for clean in labels]
143 type(labels)
\frac{144}{145}"""### TestSet"""
\frac{146}{147}147 # clean label to numpy<br>148 labeltest = testset ['lab
148 labeltest = testset [' label ']. values
149 labeltest = [[ l for l in clean . split ()] for clean in labeltest ]
150 type(labeltest)
\begin{array}{c} 151 \\ 152 \end{array}"""### TrainSet"""
153
154 # Convert the labels column into binary label columns
155 mlb = MultiLabelBinarizer()
156 y_train = mlb.fit_transform(labels)
\frac{157}{158}<sup>158</sup> # Create a DataFrame with the binary label columns<br>159 x train df = nd DataFrame(y train columns=mlb cla
            y_train_df = pd.DataFrame(y_train, columns=mlb.classes_)
\begin{array}{c} 160 \\ 161 \end{array}161 # Count the number of comments per unique label<br>162 y train counts = y train df sum() sort values (ascen
           y_{\text{train}\_\text{counts}} = y_{\text{train}\_\text{diff}\_\text{sum}}(x).sort_values(ascending=False)
\frac{163}{164}"""### TestSet"""
\begin{array}{c} 165 \\ 166 \end{array}166 \# Convert the labels column into binary label columns 167 y_test = mlb.fit_transform(labeltest)
           y_t = mlb.fit_ttransform(labeltest)
168
169 \# Create a DataFrame with the binary label columns 170 y_test_df = pd.DataFrame(y_test, columns=mlb.class
           y_test\_df = pd.DataFrame(y_test, columns=mlb.classes.)\frac{171}{172}172 # Count the number of comments per unique label<br>173 x test counts = v test df sum() sort values (ascend
           {\small \begin{minipage}{0.9\linewidth} \begin{tabular}{l} $\cdot$ & $\cdot$ \\ $\cdot$ & $\cdot$ \\ $\cdot$ & $\\begin{array}{c} 174 \\ 175 \end{array}" " " # # Train Test" " "\frac{176}{177}177 X_train = transient['comment']<br>178 true(X_train)type(X_train)179
180 type(y_train)
181
182 X_test = testset ['comment']
```

```
53
```
- $183$  type(X\_test) 184  $185$  type(y\_test) 186<br>187 187 """## Convert Text to TF−IDF representation""" 188  $vectorizer = TfidfVectorizer()$  $\begin{array}{c} 190 \\ 191 \end{array}$ 191 X\_train\_text =  $[' \cdot ]$  oin (comment) for comment in X\_train] # Convert tokenized comments back to string format 192 X\_train\_tfidf = vectorizer. fit\_transform (X\_train\_text)  $X_train\_tfidf = vectorizer. fit_transform (X_train\_text)$  $\frac{193}{194}$ 194 X test text = [' '. join (comment) for comment in X test]  $#$  Convert tokenized comments back to string format 195 X test tfidf = vectorizer transform (X test text)  $X_t$ test tfidf = vectorizer .transform $(X_t)$ test text  $\frac{196}{197}$ 197 print  $(X_{\text{train-shape}})$ <br>198 print  $(y_{\text{train-shape}})$ print(y\_train .shape)  $\frac{199}{200}$  $""$ "## Ensemble Classifier Chain SVM"""  $\frac{201}{202}$ 202 eccsvm..classifier = ClassifierChain(SVC(C=10.0, gamma='scale', kernel='rbf'))<br>203 eccsvm...classifier . fit ( X.train..tfidf , y.train )<br>204 eccsvm...predictions = eccsvm...classifier ..predict( X.test..tfidf )  $\begin{array}{c} 205 \\ 206 \end{array}$  $#$  # Calculate the evaluation metrics with the best model  $\frac{207}{208}$ 208 classification rep = classification report (y\_test, eccsvm\_predictions, target\_names=mlb.classes.)<br>209 print("Classification Report:") 209 print(" Classification Report:") 210 print( classification rep )  $\frac{211}{212}$ 212 #Hamming Loss<br>213 lp\_hamming\_loss 213 lp hamming loss = hamming loss(y test, eccsvm predictions) 214 print("Hamming Loss:", lp hamming loss)
	-

MLP (Imbalanced)

#### source–code/MLP.py

```
\frac{1}{2}2 """## Import Libraries for Data Preprocessing"""
 \frac{3}{4}import numpy as {\rm np}5 import pandas as pd<br>6 from subprocess import check_output
  7 import matplotlib.pyplot as plt
8 from scipy. stats import bernoulli
9 import seaborn as sns<br>10 import nltk
       import nltk
11 import re<br>12 from nltk.
12 from nltk.tokenize import word_tokenize<br>13 from nltk.corpus import stopwords
13 from nltk.corpus import stopwords
14 nltk .download('punkt')
15 nltk .download('stopwords')
16
17 """## Import Libraries for Modeling"""
18
19 from sklearn. feature extraction . text import TfidfVectorizer
20 from sklearn.preprocessing import MultiLabelBinarizer
21 from sklearn import metrics<br>22 from sklearn metrics import
       from sklearn.metrics import classification_report
\frac{23}{24}24 from sklearn.neural network import MLPClassifier
25 from sklearn.multiclass import OneVsRestClassifier
26 from sklearn.metrics import f1 score , accuracy score, hamming loss, precision score , recall score
\frac{27}{28}"""### OThers"""
\frac{29}{30}30 import warnings
31 warnings. filterwarnings ("ignore")
\frac{32}{33}33 from wordcloud import WordCloud, STOPWORDS
34 import plotly express as px<br>35 import plotly graph-objects
35 import plotly .graph objects as go<br>36 import plotly, figure factory as ff
36 import plotly . figure factory as ff
37 from plotly .subplots import make subplots
38
39 trainset = pd.read csv('traindata.csv ')
40 testset = pd.read csv('testdata.csv ')
41 print (trainset .shape)<br>42 trainset .head()
        42 trainset .head()
43
       print ( trainset . info ())
\frac{45}{46}"""# Data Preprocessing
\frac{47}{48}48 ## Converting Capital to small 49 ### TrainSet
       ### TrainSet
50\frac{51}{52}trainset ['comment'] = transient['comment'].apply(lambda x : x.lower())53 trainset
54
```

```
55 """\# \# \# TestSet"""
 56
 57 testset ['\mathrm{comment'}] = testset['\mathrm{comment'}].apply(lambda x : x.lower()) testset
         testset
 \begin{array}{c} 59 \\ 60 \end{array}\label{eq:3.1} \text{""} \#\#\#\ \text{Regular Expression}\frac{61}{62}\#\#\#\ \mathrm{TrainSet}6364
  65 trainset ['comment'] = trainset['comment'].apply(lambda x: re.sub('[^a-zA-Z]', ' ', x)) #Removes numbers<br>66 trainset ['comment'] = trainset['comment'].apply(lambda x: re.sub('\s+[a-zA-Z]\s+', ' ', x)) #Removes single ch
 68 trainset
 rac{69}{70}""" # # # TestSet"""\begin{array}{c} 71 \\ 72 \end{array}72 testset ['comment'] = testset['comment'].apply(lambda x: re.sub('[^a-zA–Z]', ' ', x)) #Removes numbers<br>73 testset ['comment'] = testset['comment'].apply(lambda x: re.sub('\s+[a–zA–Z]\s+', ' ', x)) # Removes single chara
          testset
 75<br>76<br>77"""### Tokenize comments
 rac{78}{79}\#\#\#TrainSet
 8081
 82 trainset ['\text{comment'}] = trainset ['\text{comment'}].apply(word_tokenize)<br>83 trainset
         83 trainset
 84
 85 """\# \# \text{TestSet}"""
 86
 87 \quad \mbox{testset ['comment']} = \mbox{testset ['comment']}.\napply(word_tokening)testset
 89
 90 """## Removing Stopwords
 \frac{91}{92}\#\#\# TrainSet
 9394<br>95
 95 # remove stop words<br>96 stop_words = set(stop
 96 stop_words = set(stopwords.words("english"))<br>97 trainset \lbrack comment'\rbrack = trainset['comment'] and
         trainset ['comment'] = transient['comment'].apply(lambda x: [word for word in x if word not in stop_words])98
99 with open("stopwords-tl.txt", "r") as f:<br>
100 stop_words = f.read(). split ("\n")
101 trainset ['comment'] = trainset ['comment'].apply(lambda x: [word for word in x if word not in stop_words])<br>102 trainset
         trainset
\frac{103}{104}"""### TestSet"""
\frac{105}{106}# remove stop words
107 stop_words = set(stopwords.words("english"))<br>108 testset ['comment'] = testset['comment'].appl
         108 testset [' comment'] = testset['comment'].apply(lambda x: [word for word in x if word not in stop words])
\frac{109}{110}110 with open("stopwords−tl.txt", "r") as f:<br>
111 stop_words = f.read(). split("\n")
111 stop_words = f.read(). split ("\n')<br>
112 testset [' \text{comment'}] = testset [' \text{comment'}]112 testset ['comment'] = testset['comment'].apply(lambda x: [word for word in x if word not in stop_words]) testset
          testset
\frac{114}{115}""" # # # Formating labels\frac{116}{117}\#\#\# TrainSet
118
\frac{119}{120}120 trainset [' label '] = trainset [' label ']. map(lambda x : x.split (',')) trainset
         trainset
\frac{122}{123}"""## TestSet"""
\begin{array}{c} 124 \\ 125 \end{array}125 testset [' label '] = testset [' label ']. map(lambda x : x.split ('')) testset
         testset
\begin{array}{c} 127 \\ 128 \end{array}"""### TrainSet"""
129<br>130
130 trainset [' label '] = trainset [' label ']. map(lambda x : ' '.join(x)) trainset
          trainset
132
         """### TestSet"""
134
135 testset [' label '] = testset [' label ']. map(lambda x : ''.join(x))<br>136 testset
          testset
137
138 """\# \# \# TrainSet"""
139<br>140
140 \# clean label to numpy<br>141 labels = trainset ['label
141 labels = trainset ['label ']. values<br>142 labels = [[1 for 1 in clean. split ()] for clean in labels ]
143 type(labels)
\frac{144}{145}""" # # # TestSet""""146
```
147  $\#$  clean label to numpy<br>148 labeltest = testset ['lab 148 labeltest = testset [' label ']. values<br>149 labeltest = [[l for l in clean. split ()] for clean in labeltest ]<br>150 type( labeltest )  $\begin{array}{c} 151 \\ 152 \end{array}$  $""$ "### TrainSet""  $\frac{153}{154}$ 154 # Convert the labels column into binary label columns 155 mlb = MultiLabelBinarizer()  $156$  y\_train = mlb.fit\_transform(labels)  $\frac{157}{158}$ 158  $\#$  Create a DataFrame with the binary label columns y\_train\_df = pd.DataFrame(y\_train, columns=mlb.cla  ${\bf y\_train\_df ~=~pd.DataFrame(y\_train,~columns=mlb.classes\_)}$  $\frac{160}{161}$ 161 # Count the number of comments per unique label<br>162  $\frac{169}{162}$  x train counts  $\frac{169}{162}$  x train df sum() sort values (ascent  $y$ -train counts = y-train df.sum().sort values (ascending=False)  $\frac{163}{164}$  $""$ "### TestSet"""  $\frac{165}{166}$ 166  $\#$  Convert the labels column into binary label columns 167 y\_test = mlb.fit\_transform(labeltest)  $=$  mlb.fit\_transform(labeltest)  $\frac{168}{169}$ 169 # Create a DataFrame with the binary label columns  $170$  v\_test\_df = pd.DataFrame(v\_test, columns=mlb.class  $y$ \_test\_df = pd.DataFrame(y\_test, columns=mlb.classes\_)  $\frac{171}{172}$ 172 # Count the number of comments per unique label<br>173 y\_test\_counts = y\_test\_df.sum().sort\_values(ascend  $y$ \_test\_counts = y\_test\_df .sum().sort\_values(ascending=False)  $\begin{array}{c} 174 \\ 175 \end{array}$  $""$ "## Train Test""" 176 177  $X_train = transient['comment']$ <br>178  $type(X_train)$  $type(X_train)$  $\frac{179}{180}$  $true(v_{train})$ 181 182  $X_{\text{test}} = \text{testet}$  [' comment']<br>183  $\text{type}(X_{\text{test}})$  $type(X_test)$ 184 185 type(y test) 186<br>187 187 """## Convert Text to TF−IDF representation""" 188<br>189  $vectorizer = TfidfVectorizer()$ 190 191 X train text = [' '. join (comment) for comment in X train] # Convert tokenized comments back to string format 192 X train tfidf = vectorizer . fit transform (X train text) 193 194 X test text = [' '. join (comment) for comment in X test] # Convert tokenized comments back to string format 195 X test tfidf = vectorizer .transform(X test text)  $\frac{196}{197}$ 197 print $(X_train.shape)$ <br>198 print(y train shape)  $print(y_train.shape)$  $\begin{array}{c} 199 \\ 200 \end{array}$ 200  $\#$  Create the base classifier<br>201 base classifier = MLPClas  $\Delta$ base classifier = MLPClassifier(hidden layer sizes=(100, 50), activation='relu', random state=42)  $\frac{202}{203}$ 203 # Create the One−vs−Rest Classifier 204 ovr classifier = OneVsRestClassifier( base classifier )  $\frac{205}{206}$ 206  $\#$  Train the model<br>207 over classifier fit (  $\sigma$ ovr\_classifier . fit ( X\_train\_tfidf , y\_train)  $\frac{208}{209}$ 209 # Make predictions<br>210 over predictions =  $\epsilon$  $\,$  ovr\_predictions  $\,=\,$  ovr\_classifier .predict( X\_test\_tfidf )  $\,$  $\frac{211}{212}$ 212 # Calculate the evaluation metrics<br>213 classification\_rep\_ovr = classification 213 classification rep ovr = classification report ( y test , ovr predictions , target names=mlb.classes ) 214 print(" Classification Report (One−vs−Rest MLP):") 215 print( classification rep ovr )  $\frac{216}{217}$  $217$  # Hamming Loss<br>218 over hamming loss 218 ovr hamming loss = hamming loss(y test, ovr predictions) 219 print("Hamming Loss (One−vs−Rest MLP):", ovr hamming loss)

MLP (Balanced)

### source–code/MLPA.py

 $\frac{1}{2}$ 2 """## Import Libraries for Data Preprocessing"""

- 5 import pandas as pd<br>6 from subprocess import<br>7 import matplotlib.py 6 from subprocess import check output 7 import matplotlib.pyplot as plt
- 
- 8 from scipy. stats import bernoulli<br>9 import seaborn as sns
- 9 import seaborn as sns<br>10 import nltk  $10$  import nltk<br> $11$  import re
- import re
- 12 from nltk.tokenize import word\_tokenize<br>13 from nltk.corpus import stopwords
- from nltk.corpus import stopwords

<sup>3</sup> 4 import numpy as np<br>5 import pandas as pd

```
14 nltk .download('punkt')
15 nltk .download('stopwords')
 \frac{16}{17}17 """## Import Libraries for Modeling"""
 \begin{array}{c} 18 \\ 19 \end{array}19 from sklearn. feature extraction . text import TfidfVectorizer
 20 from sklearn.preprocessing import MultiLabelBinarizer<br>21 from sklearn import metrics
  21 from sklearn import metrics
22 from sklearn.metrics import classification report
 \frac{23}{24}24 from sklearn.neural network import MLPClassifier
 25 from sklearn.multiclass import OneVsRestClassifier<br>26 from sklearn.multiclass import OneVsRestClassifier
          26 from sklearn.metrics import f1 score , accuracy score, hamming loss, precision score , recall score
 \frac{27}{28}"""### OThers"""
 \begin{array}{c} 29 \\ 30 \end{array}30 import warnings<br>31 warnings.filterwa
          31 warnings. filterwarnings ("ignore")
 \begin{array}{c} 32 \\ 33 \end{array}33 from wordcloud import WordCloud, STOPWORDS
  34 import plotly .express as px
35 import plotly .graph objects as go
36 import plotly . figure factory as ff
 37 from plotly .subplots import make subplots
 \frac{38}{39}39 trainset = pd.read_csv('aug.csv')<br>40 testset = pd.read_csv('testdata.c
  40 testset = pd.read csv('testdata.csv ')
41 print( trainset .shape)
42 trainset .head()
 43
 44 print( trainset . info ())
 45
 46 ""# Data Preprocessing
 \begin{array}{c} 47 \\ 48 \end{array}48 ## Converting Capital to small<br>49 ### TrainSet
          ### TrainSet
 50\,\frac{51}{52}52 trainset ['comment'] = trainset['comment'].apply(lambda x : x.lower())<br>53 trainset
          trainset
 54
          " " " " # # TestSet" " "\frac{56}{57}57 testset ['\mathrm{comment'}] = \mathrm{testset}['\mathrm{comment'}].apply(lambda\mathrm{x} : \mathrm{x}.\mathrm{lower}()) <br> 58 testset 
          58 testset
 \frac{59}{60}\cdots "### Regular Expression
 \frac{61}{62}### TrainSet
 63
 64
  65 trainset ['comment'] = trainset['comment'].apply(lambda x: re.sub('['a-zA-Z]', ' ', x)) #Removes numbers<br>66 trainset ['comment'] = trainset['comment'].apply(lambda x: re.sub('\s+[a-zA-Z]\s+', ' ', x)) #Removes single c
 68 trainset
 69
          \cdots \cdots \# \# \# \ \mathrm{TestSet} \cdots \cdots\frac{71}{72}72 testset [' comment'] = testset['comment'].apply(lambda x: re.sub('[ˆa−zA−Z]', ' ', x)) #Removes numbers testset [' comment'] = testset[' comment'].apply(lambda x: re.sub('\s+[a−zA−Z]\s+', ' ', x)) # Removes si testset
  73 testset ['comment'] = testset['comment'].apply(lambda x: re.sub('\s+[a-zA-Z]\s+', ' ', x)) # Removes single characters<br>74 testset ['comment'] = testset['comment'].apply(lambda x: re.sub('\s+', ' ', x)) # Removes multipl
          testset
 76
          \overline{u} ""### Tokenize comments
 \frac{77}{78}\#\#\# TrainSet
 80
 \frac{81}{82}\text{transet } [\text{'comment'}] = \text{transet['comment'].apply(word\_tokenize)}83 trainset
 \frac{84}{85}"""### TestSet"""
 \frac{86}{87}87 testset ['comment'] = testset['comment'].apply(word_tokenize)<br>88 testset
          88 testset
 \frac{89}{90}90 """## Removing Stopwords
 \frac{91}{92}\#\#\# TrainSet
 93\,\frac{94}{95}95 \# remove stop words<br>96 \# removeds = set (stop
 96 stop_words = set(stopwords.words("english"))<br>97 trainset \lceil comment'\rceil = trainset\lceil comment'\rceil.ap
          97 trainset [' comment'] = trainset['comment'].apply(lambda x: [word for word in x if word not in stop words])
 98
99 with open("stopwords-tl.txt", "r") as f:<br>100 stop_words = f.read(). split("\n")
100 stop words = f.read(). split ("\n")
101 trainset [' comment'] = trainset['comment'].apply(lambda x: [word for word in x if word not in stop words])
102 trainset
103
          \cdots \cdots \# \# \ \mathsf{TestSet} \cdots \cdots105
```

```
106 \# remove stop words<br>107 \text{ston words} = \text{set}(\text{ston})1000 stop words = set(stopwords.words("english"))
108 testset [' comment'] = testset['comment'].apply(lambda x: [word for word in x if word not in stop words])
\frac{109}{110}110 with open("stopwords-tl.txt", "r") as f:<br>
111 stop_words = f.read(). split ("\n")
112 testset ['comment'] = \text{testset['comment'].apply(lambda x: [word for word in x if word not in stop_words])<br>113 testset
          testset
\begin{array}{c} 114 \\ 115 \end{array}\label{eq:1} \text{""} \text{""} \#\#\ \text{Formating labels}\frac{116}{117}\#\#\# TrainSet
118\,\frac{119}{120}120 trainset [' \text{ label }'] = \text{transet } [' \text{ label }']. \text{map}(\text{lambda } x : x.\text{split } (','))121 trainset
\begin{array}{c} 122 \\ 123 \end{array}"""## TestSet"""
\frac{124}{125}125 testset [' label '] = testset [' label ']. map(lambda x : x.split (','))<br>126 testset
          testset
\frac{127}{128}"""### TrainSet"""
129
130 trainset [' label '] = trainset [' label ']. map(lambda x : ''.join(x))<br>131 trainset
          trainset
132
133 """\# \# \# TestSet"""
\frac{134}{135}testset [' label '] = testset [' label ']. map(lambda x : ''.join(x))136 testset
137
138 """\# \# \# TrainSet"""
139
140    # clean label to numpy<br>141   labels = trainset['label ']. values<br>142   labels = [[1 for 1 in clean. split ()] for clean in labels]
143 type(labels)
\begin{array}{c} 144 \\ 145 \end{array}"""### TestSet"""
146
147 \# clean label to numpy<br>148 labeltest = testset ['lab
148 labeltest = testset ['label ']. values<br>149 labeltest = [[1 for 1 in clean. split ()] for clean in labeltest ]
150 type( labeltest )
\frac{151}{152}\cdots "### TrainSet"""
\frac{153}{154}154 # Convert the labels column into binary label columns<br>155 mlb = MultiLabelBinarizer()
155 mlb = MultiLabelBinarizer()
156 y train = mlb.fit transform( labels )
\frac{157}{158}158 # Create a DataFrame with the binary label columns<br>159 y_train_df = pd.DataFrame(y_train, columns=mlb.cla
         y-train-df = pd.DataFrame(y-train, columns=mlb.classes-)
\frac{160}{161}161 # Count the number of comments per unique label<br>162 y_train_counts = y_train_df.sum().sort_values(ascen
         y-train counts = y_train_df.sum().sort_values(ascending=False)
\frac{163}{164}"""### TestSet""
\frac{165}{166}166 \# Convert the labels column into binary label columns 167 y_test = mlb.fit_transform(labeltest)
          \pi convert the raisers column five one y-test = mlb.fit_transform(labeltest)
\frac{168}{169}169 \# Create a DataFrame with the binary label columns y_test_df = pd.DataFrame(y_test, columns=mlb.class
          y test df = pd.DataFrame(y_test, columns=mlb.classes)
\frac{171}{172}172 \# Count the number of comments per unique label<br>173 y-test_counts = y_test_df.sum().sort_values(ascend
          y test counts = y_test_df.sum().sort_values(ascending=False)
174
175 """## Train Test"""
176
177 X_train = transient['comment']<br>178 type(X_train)type(X_train)179<br>180
         true(v_{train})\begin{array}{c} 181 \\ 182 \end{array}182 X test = testset [' comment']
183 type(X test)
\frac{184}{185}type(y\_test)186
         187 """## Convert Text to TF−IDF representation"""
\frac{188}{189}vectorizer = TfidfVectorizer()\frac{190}{191}191 X train text = [' '. join (comment) for comment in X train] # Convert tokenized comments back to string format
192 X train tfidf = vectorizer . fit transform (X train text)
193
194 X test text = [' '. join (comment) for comment in X test] # Convert tokenized comments back to string format
195 X test tfidf = vectorizer .transform(X test text)
196
```

```
197 print (X_train.shape)
```
- 198 print (y\_train .shape) 199
- 
- 200  $\#$  Create the base classifier<br>201 base\_classifier = MLPClas  $20a$  base classifier = MLPClassifier(hidden layer sizes=(100, 50), activation='relu', random state=42)
- $\frac{202}{203}$
- 203 # Create the One−vs−Rest Classifier<br>204 ovr\_classifier = OneVsRestClassifier  $\begin{array}{lll} \text{ 'ovr\_ classifier} & = \text{OneVsRestClassifier(} \text{base\_ classifier)} \end{array}$
- $\begin{array}{c} 205 \\ 206 \end{array}$
- $206$  # Train the model<br> $207$  ovr\_classifier . fit
- $over$  classifier . fit ( X\_train\_tfidf , y\_train)
- $\frac{208}{209}$
- 209 # Make predictions<br>210 ovr\_predictions =  $\epsilon$  $\begin{array}{lcl} \hbox{\small \texttt{ovr-predictions}} & = & \hbox{\small \texttt{ovr-classifier}} \end{array} \hbox{\small .predict( X_test_tfidf)}$
- $\frac{211}{212}$
- 212 # Calculate the evaluation metrics<br>213 = classification rep over  $\bar{z}$  classification 213 classification rep ovr = classification report ( y test , ovr predictions , target names=mlb.classes ) 214 print(" Classification Report (One−vs−Rest MLP):")
- 
- 215 print ( classification rep\_ovr )
- $\frac{216}{217}$
- $217$  # Hamming Loss<br>218 ovr\_hamming\_loss
- 218 ovr hamming loss = hamming loss(y test, ovr predictions) 219 print("Hamming Loss (One−vs−Rest MLP):", ovr hamming loss)

index HTML

#### source–code/index.html

```
1 \{\% \text{ load static } \%\}<br>2 <!DOCTYPE htm
 2 <!DOCTYPE html><br>3 <thml lang="en">
       \langlehtml lang="en">
 4 <head>5 <met
 5 <meta charset="UTF−8"><br>6 <meta http--equiv="X-UA
  6 <meta http−equiv="X−UA−Compatible" content="IE=edge">
7 <meta name="viewport" content="width=device−width, initial−scale=1.0">
8 <link rel="stylesheet" type="text/css" href="{% static 'main.css' %}">
9 <link href="https://cdn.jsdelivr.net/npm/bootstrap@5.3.0-alpha1/dist/css/bootstrap.min.css" rel="stylesheet" integrity="sha384-GLhlTQ8iRABdZL<br>10 </head>
      \langle/head>
\frac{11}{12}\begin{array}{cc} 12 & <\text{body}>\\ 13 & <!-- \end{array}13 <!—− Start Navbar ---><br>14 <header>
          \langleheader>\begin{array}{c} 15 \\ 16 \end{array}16 <div class="container−fluid">
17
18 < div class="nav-logo"><br>
19 < a href="{% url 'text
19 \langlea href="{% url 'text'%}">\langleimg src ="{% static 'CommentSense.png' %}">\langle/a> \langle/div>
                 \langlediv>
\begin{array}{c} 21 \\ 22 \end{array}22 <div class="navb−items d−none d−xl−flex">
\frac{23}{24}24 \langle div class="item"><br>25 \langle a href="{% url 'tex
25 <a href="{% url 'text'%}" style="text−decoration:none">Text</a></div>
                         \langlediv>
\frac{27}{28}\langlediv class="item">
29 <a href="{% url 'comment'%}" style="text−decoration:none">Comments</a> </div>
                          \langlediv>\frac{31}{32}32 <div class="item−button"><br>33 <div class="item="https://www.f
33 <a href="https://www.facebook.com/EndocrineWitch" type="button">Facebook</a></div>
34 \langle/div><br>35 \langle/div>
                     \langle div>
36
37 <!−− Button trigger modal −−>
38 <div class="mobile−toggler d−lg−none">
39 <a href="#" data−bs−toggle="modal" data−bs−target="#navbModal"><br>40 </i class="fa−solid fa−bars"></i><br></a>
42 \langle div>
\begin{array}{c} 43 \\ 44 \end{array}44 <!-- Modal --<br>45 < div class="mo
45 <div class="modal fade" id="navbModal" tabindex="−1" aria−labelledby="exampleModalLabel"<br>46 aria−hidden="true" >
46 aria−hidden="true"><br>47 <div class="modal-d
47<br>
48 <div class="modal−dialog"><br>
48 <div class="modal−cont
48 < div class="modal−content"><br>
49 < div class="modal−heade
49 <div class="modal−header"><br>50 <div class="modal−header"><br>50 <div class="f% static 'Co
50 <img src ="{% static 'CommentSense.png' %}"><br><button type="button" class="btn−close" data−bs−dismiss="modal" aria−label="Close"><i class="fa−solid fa−xmark"><
\begin{array}{ccc} 51 & & & < \text{bu} \\ 52 & & & < / \text{div} > \\ 53 & & & < \text{div } \text{cla} \end{array}53 <div class="modal−body"><br>54 <div class="modal−line
54 <div class="modal−line"><br>55 <i class="fa−solid fa-
55 <i class="fa-solid fa-font"></i></i><a href="{% url 'text'%}" style="text-decoration:none">Text</a> </div>
                                        \langlediv>
\begin{array}{c} 57 \\ 58 \end{array}58 <div class="modal−line"><br>59 <div class="fa−solid fa−
59 <i class="fa−solid fa−comments"></i><<a href="{% url 'comment'%}" style="text−decoration:none">Comments</a> </div>
61 <a href="https://www.facebook.com/EndocrineWitch" class="navb−button" type="button">Facebook</a>
                                   \langle/div>63 \langle/div><br>64 \langle/div>
                          \langlediv>
```

```
\langlediv>
66
67 </div><br>68 </header><br>69 <!-− End Navbar -−><br>70 {% block content %}
71 {% endblock content %}
72 <script src="https://kit.fontawesome.com/af45447f8c.js" crossorigin="anonymous"></script>
73 <script src="https://cdn.jsdelivr .net/npm/bootstrap@5.3.0−alpha1/dist/js/bootstrap.bundle.min.js" integrity="sha384−w76AqPfDkMBDXo30jS1Sgez6pr3x5MlQ1ZAGC+nuZB+EYdgRZgiwxhTBTkF7CXvN" crossorigin="anonymous"></script>
74
```
75 </body> </html>

text HTML

### source–code/text.html

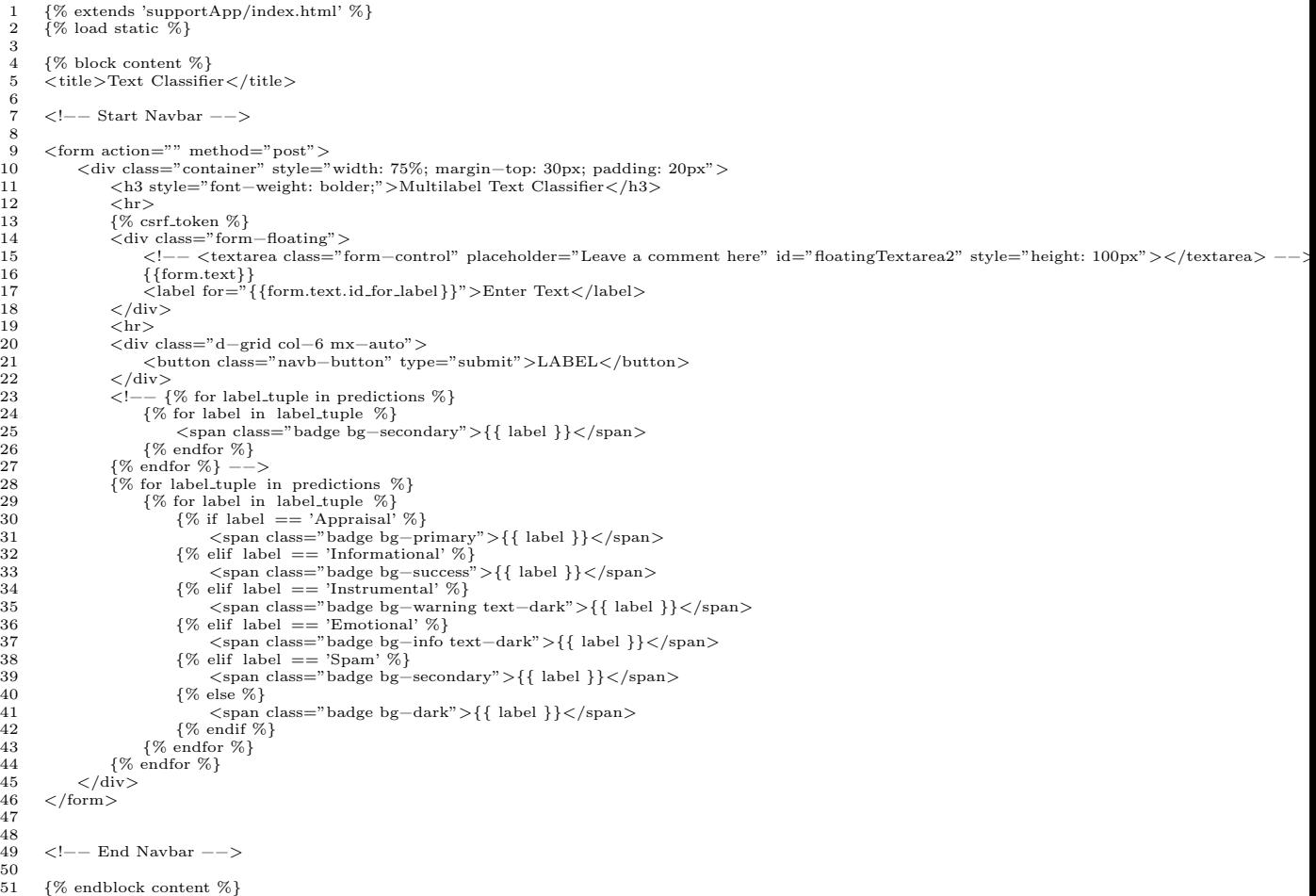

comments HTML

source–code/comments.html

```
1 {% extends 'supportApp/index.html' %}
2 {% load static %}
    3
    4 {% block content %}
5 <title>Facebook Comments Classifier</title>
    6
  \left.\begin{array}{lll} 7 & <!\!\!1\!\!-\!\!-\!\! Statu class="container px—4 text—center"><br>
8 < div class="container px—4 text—center"><br>
9 < div class="d—flex" method="post" enctype="multipart/form—data"><br>
10 < form class="d—flex" method="p
15 \langle \text{div} \rangle<br>16 \langle \text{div} \rangle
```

```
17 <div class="col"><br>
18 <div class="p-3
18 <div class="p−3"><br>19 <br/> <br/>outton type="su
19 <br/> $\sf<br/>19$ $\sf<br/>20$ $\sf<br/>20$20 \langle/div><br>21 \langle/div>
 21 </div><br>22 <!—− Add the Extract FB Data button −−>
 23 <div class="col"><br>24 <div class="p−3">
25 <button type="button" class="btn btn−primary" id="extractBtn">Extract FB Data</button> <!−− Added button for extracting FB data −−>
26 \langle/div><br>27 \langle/div>
27 </div>
28 \langle \text{div class} = "col" \rangle<br>29 \langle \text{div class} = "p - \rangle29 <div class="p−3"><br>30 <a href="{% url 'download extracted' %}" class="btn btn−primary" id="downloadBtn" style="display: none;">Download Extracted Data
\frac{31}{32} \frac{\angle \text{div}\rangle}{\angle \text{div}\rangle}\langlediv>
\begin{array}{ccc}\n 33 & & \lt/\text{form} & \\
 34 & & \lt/\text{div}\n \end{array}34 < \langle \text{div} \rangle<br>35 < \langle \text{div} \rangle35 < |div><br>36 < br>
36 <br>
37 \{% \text{ if predictions file name } % \}<br>38 <a href="\{% \text{ url } 'download \}38 <a href="{% url 'download predictions' %}" class="btn btn−primary">Download Predictions</a>{\le \} {% endif %}
\begin{array}{ll} 39 & \{ \% \text{ endif } \% \} \\ 40 & <\!\!\!\mathrm{br}\!\!>\end{array}40 <br>
41 {% if df|length > 0 %}
42 <table class="table"><br>43 <thead>
                   $\mbox{{\sc<br/>ched}}$44 <tr>
45 <th>Comment</th><br>46 <th>Prediction</th>
 46 <th>Prediction</th><br>47 {% if 'permalink.url' in df.columns %}<br>48 <th>Actions</th> </th> <!−− Add a new column for actions −−>
49 \{\% \text{ endif } \%\}<br>50 \langle \text{tr}\rangle50 \langle/tr><br>51 \langle/thead>
                    \langle /thead>
52 <tbody><br>53 {% fo
53 \{\% for index, row in df. iterrows %}<br>54 <tr>
54 \left\langle \text{tr} \right\rangle55 <td>{{ row.comment }}</td>
56 <td>{{ row.prediction }}</td>
57 {% if 'permalink url' in df .columns %}
58 <td>
59 <a href="{{ row.permalink_url }}" target="_blank" class="btn btn−primary">Go to</a> </td>
 60 \langle /td><br>61 {% endif %}
62 \langle /tr><br>63 \langle % end
63 \{\% \text{ endfor } \%\}<br>64 </tbody>
64 \lt/tbody><br>65 \lt/table>
65 \langle/table> 66 \{% \text{ else } \% \}66 {% else %}
67 <p>No predictions available.</p>
68 {% endif %}
69
70 <script src="https://code.jquery.com/jquery−3.6.0.min.js"></script>71 <script>#71 <script>72 // AJAX request to trigger Python script
        <script>72 // AJAX request to trigger Python script<br>
73 $(document).ready (function() \{73 <br>
\{(document).ready(function() \} \{ 74 \} \<br>
\{\sqrt{t} \}<br>
\{\sqrt{t} \}<br>
\text{var} \text{ extractBtn} = \$(this);74 $('#extractBtn'). click (function() {
75 var extractBtn = $(this);
 76 $.ajax({
77 url : "{% url 'extract fb data ' %}",
78 type: "POST",
79 headers: { "X−CSRFToken": "{{ csrf token }}" },
80 success : function(response) {
81 console . log(response);<br>82 // Show the "Downloa
82 // Show the "Download Extracted Data" button<br>83 \frac{\frac{1}{3} + \frac{1}{3}}{\frac{1}{3} + \frac{1}{3}} button bad Btn').show();
 83 $('#downloadBtn').show();
84 extractBtn.prop('disabled ', true ); // Disable the "Extract FB Data" button
85 },
86 error: function(xhr, status, error) {<br>87 console.error(xhr.responseText);
                    \frac{1}{3} console . error (xhr.responseText);
\begin{array}{c} 88 \\ 89 \end{array}\begin{array}{ccc} 89 & & \text{)}; & \\ 90 & & \text{)}; & \end{array}\begin{matrix} 90 & 3 \ 91 & 3 \end{matrix};
 91 });<br>92 </script>
93
        94 {% endblock content %}
```
main css

#### source–code/main.css

```
1 @import url('https://fonts .googleapis .com/css2?family=Urbanist:wght@300;400;500;600;700&display=swap');
\overline{2}3 body{
\frac{4}{5}5 font−family: 'Urbanist', sans−serif ;
          overflow-x: hidden;
     7 }
\begin{array}{c} 6 \\ 7 \\ 8 \end{array}
```

```
9 a{
 10
 11 text−decoration: none;
          \hspace{1.5cm} \text{color:}:\ \text{currentColor;}13 }
 \frac{14}{15}\operatorname{a:} \operatorname{hover}\{\frac{16}{17}\hspace{1.5cm} \text{color:}:\ \text{currentColor;}18 }
 \begin{array}{c} 19 \\ 20 \end{array}header{\frac{21}{22}22 width: 100vw;<br>23 height: 60px;
 23 height: 60px;<br>24 hackground-c
  24 background−color: #fff;
25 box−shadow: 0px 3px 8px rgba(0, 0, 0, 25%);
  26 display : flex ;
27 align−items: center;
 \begin{matrix} -1 \\ 28 \end{matrix}\frac{29}{30}30 header .container−fluid{
 \begin{array}{c} 31 \\ 32 \end{array}32 width: 100%;
33 padding: 0 60px;
34 display : flex ;
  35 align−items: center;
36 justify −content: space−between;
 37 }
 \frac{38}{39}39 @media(max−width:992px){
 \frac{40}{41}41 header .container−fluid{
 42<br>43padding: 05\%;44 }
 45\,\frac{46}{47}47 header .navb−logo img{
\begin{array}{c} 48 \\ 49 \\ 50 \end{array}49 width: 140px;
50 height : 66px;
 51 }
\begin{array}{c} 52 \\ 53 \end{array}53 header .navb−items{
\begin{array}{c} 54 \\ 55 \\ 56 \end{array}55 display : flex ;
56 align−items: center;
 57 justify −content: flex−end;
          letter −spacing: 3px;<br>}
\frac{58}{59}\frac{60}{61}header .item{
\begin{array}{c} 62 \\ 63 \\ 64 \end{array}63 text−align: center ;
64 margin−inline: 15%;
  65 font−size: 20px;
66 font−weight: bold;
67 letter −spacing: 3px;
 68 \t 102447;<br>69 \t 2447;<br>69 \t 25680;69 padding: 5px 0;
70 transition : all .1s ease ;
71 border−bottom: 0px solid #64d6f4;
  72 border−top: 0px solid #64d6f4;
73 cursor : pointer ;
 \begin{bmatrix} 72 \\ 73 \\ 74 \end{bmatrix}75
          header .item:hover{
  77
  78 border−bottom: 3px solid #64d6f4;
79 border−top: 3px solid #64d6f4;
 80 }
 \frac{81}{82}82 header .item−button a{
 \begin{array}{c} 83 \\ 84 \end{array}84 background–color: #274d8a;<br>85 width: 150px;
 85 width: 150px;<br>86 height: 50px;
  86 height: 50px;<br>87 display: flex;
  88 justify −content: center;
89 align−items: center;
90 font−size: 16px;
 91 font-weight: 600;<br>92 color: #fff;
  92 color : #fff ;
93 transition : all .5s ease ;
 94 text−decoration:none;
 95 }
\frac{96}{97}header .item-button a:hover{
 98
99 background−color: #64d6f4;<br>100 text−decoration:none:
                 100 text−decoration:none;
```

```
101
         }
102
 103 header .mobile-toggler{
\frac{104}{105}105 font
−size: 30px;
106
         }
107
108 /
            ∗ modal
∗
/
\frac{109}{110}110 .modal-dialog{
\begin{array}{c} 111 \\ 112 \end{array}112 margin: 0;<br>113 width: 430
               width: 430px;114
          }
\frac{115}{116}116 @media(max
−width: 450px)
{
\begin{array}{c} 117 \\ 118 \end{array}118 .modal
−dialog
{
\frac{119}{120}width: 82\%;121
               }
122
         }
\begin{array}{c} 123 \\ 124 \end{array}124 .modal-content{
\begin{array}{c} 125 \\ 126 \end{array}126 border
−radius: 0;
127 height: 100vh;<br>128 overflow-v: scr
 128 overflow
−y: scroll ;
129 background
−color: #102447;
130
          }
\begin{array}{c} 131 \\ 132 \end{array}132 .modal
−header
{
\frac{133}{134}134 display: flex ;<br>135 justify --conter
 135 justify
−content: space
−between;
136 align
−items: center;
137 width: 88%;<br>138 margin: 0 au
138 margin: 0 auto;<br>139 madding-botton
 139 padding
−bottom: 16px;
140 border
−bottom: 2px solid #fefefe;
141
          }
\begin{array}{c} 142 \\ 143 \end{array}143 .modal
−header img
{
\frac{144}{145}145 width: 140px;<br>146 height: 66px;
146 height: 66px;<br>147 margin-top:
 147 margin-top: 17.5px;
148
         }
\frac{149}{150}150 .modal
−header .btn
−close
{
\begin{array}{c} 151 \\ 152 \end{array}152 background: transparent;<br>153 opacity: 1;
               opacity: 1;
154
         }
\frac{155}{156}156 .modal
−header i
{
\frac{157}{158}158 color : #fefefe ;
159 font
−size: 30px;
160
         }
\begin{array}{c} 161 \\ 162 \end{array}162 .modal
−body
{
\frac{163}{164}164 width: 88%;
165 margin: 0 auto;
166 padding: 75px 0 0 0;
167 flex : unset;
168
         }
169
 170 . modal−body .modal−line{
171
172 width: 100%;<br>173 display: flex
173 display: flex ;<br>174 align-items: c
 174 align
−items: center;
175 justify
−content: flex
−start;
176 padding: 7px 0;
 177 margin
−bottom: 50px;
 178 cursor : pointer ;
179 transition : all .5s ease ;
 180 color : #274d8a;
181 border
−bottom: 1px solid #274d8a;
182
         }
183
 184 . modal−body .modal−line:hover{
185
186 color: #64d6f4;<br>187 border-bottom:
 187 border
−bottom: 1px solid #64d6f4;
188
          }
\begin{array}{c} 189 \\ 190 \end{array}190 .modal
−line a
{
\frac{191}{192}192 font
−size: 17px;
```
```
193 font−weight: 500;<br>194 letter – spacing: 2
 194 letter −spacing: 2.5px;
195 color : #274d8a;
 196 }
 \frac{197}{198}198 .modal−line i{
\frac{199}{200}200 color : currentColor;
201 font−size: 30px;
 202 width: 35px;
203 margin−right: 15px;
204 padding: 0 0 3px 3px;
205\, }
\frac{206}{207}.navb−button{
\frac{208}{209}209 width: 100%;<br>210 height: 47px;
 210 height : 47px;
211 background−color: #fefefe;
 212 display: flex ;<br>
213 justify −content: center;<br>
214 align−items: center;<br>
215 font−size: 20px;<br>
216 font−weight: 700;<br>
217 color : #274d8a;<br>
218 letter −spacing: 2px;
219 transition : all .5s ease;<br>220 }
220 }
\frac{221}{222}.navb−button:hover{
\frac{223}{224}224 background–color: \#274d8a;<br>225 color: \#66e6e:
            \begin{aligned} \text{color:}:\;\#\text{fefefe}\,; \end{aligned}226\frac{227}{228}. section−1{
\begin{array}{c} 229 \\ 230 \end{array}230 width: 100vw;
231 height : 95vh;
 232 display : flex ;
233 justify −content: center;
234 align−items: center;
235 }
\begin{array}{c} 236 \\ 237 \end{array}2 \cdot \text{section}-1 \text{ p}{
238<br>239
 239 font−size: 75px;
240 font−weight: 700;
241 color: \#102447;<br>242 width: 90%:
\begin{tabular}{ll} 242 & \quad \text{width: } 90\%; \\ 243 & \quad \text{text-align:} \end{tabular}text-align: center};244 }
245\frac{246}{247}/∗ Add more CSS styles for other labels as needed */248\frac{249}{250}250 @media(max−width:767px){
\frac{251}{252}. section−1 p{\,\begin{array}{c} 253 \\ 254 \end{array}254 font−size: 50px;
255 text−align: start ;
                            width: 70\%;
                    margin: auto;<br>}
\begin{array}{cc} 258 \\ 259 \end{array} \quad \  \textcolor{red}{\big\}259 }
```
Comment Extraction: sensitive data

source–code/comment.py

```
1 import requests
 2 import csv<br>3 import re
        import re
 4 import emoji
 \frac{5}{6}6 def remove emojis(text):
7 text = emoji.demojize(text)
8 text = re.sub(r ':[ a−zA−Z ]+:', ' ', text)
 9 return text . strip ()
\frac{10}{11}11 def get fb page comments(page id, access token):<br>
12 base url = f'https://graph.facebook.com/fpa
12 base_url = f"https://graph.facebook.com/{page_id}/posts"<br>13 params = {
14 "access token": access token ,
15 " fields ": "comments{id,message,permalink url}",
16 "limit ": 100
17 \qquad \qquad \}\begin{array}{c} 18 \\ 19 \end{array}comments = []
```

```
\frac{20}{21}while True:
22 \qquad \qquad \mbox{response} = \mbox{request}.\mbox{get}(\mbox{base\_url},~\mbox{params=params}) \\ 23 \qquad \qquad \mbox{data} = \mbox{response}. \mbox{json}()data = response.jspon()\begin{array}{c} 24 \\ 25 \end{array}print(data) # Print the response data for debugging
\frac{26}{27}\begin{tabular}{ll} 27 & \quad \quad \text{if ``data'' not in data:} \\ 28 & \quad \quad \text{break} \end{tabular}break\frac{29}{30}30 for post_data in data["data"]:<br>31 if "comments" in post_dat
31 if "comments" in post data:<br>32 post comments" in post data:
                              \texttt{post\_comments} = \texttt{post\_data}["comments"]["data"]33 for comment in post_comments:<br>34 comment_text = comment["message"]
35 comment text = remove emojis(comment text)
36 comment["message"] = comment_text<br>37 comment["comment.id"] = comment["id"] # Add the comment ID to the comment<br>38 comment["post_id"] = post_data["id"] # Add the post ID to the comment<br>comment["permalink_url"] = comme
40 comments.extend(post comments)
\frac{41}{42}42 if "paging" in data:
43 if "next" not in data["paging"]:
44 break
\frac{45}{46}{\sf next\_url}\ =\ {\sf data}['paging"]['next"]47 params = {}<br>
48 url_parts = next_url. split ("?")
49 if len( url_parts ) > 1:<br>50 query_string = url_parts [1]<br>51 params = dict(q.split("=") for q in query_string . split ("&"))
52 else :
                        53 break
54
55 return comments
\frac{56}{57}57 # Usage example
58 page id = "393074590777768" #sensitive data
59 access.token = "EAAKoA8VgyuwBAE2ZCsPeDPRifRpeE3GhZBBt1PNdQmwblaCvTdtySfe7uZAZCcrltrTRW4868twwErr68eGZBWLdcH8iq57cEYhQ0EZCg
60
61 page_comments = get_fb_page_comments(page_id, access_token)
\frac{62}{63}63 csv_file = "page_comments.csv"<br>64 with open(csv_file, , "w", newline="", encoding="utf−8") as file:<br>65 fieldnames = ["comment", "comment_id", "post_id", "permalink_url"] # Updated fieldnames
66 writer = csv.DictWriter(file, fieldnames=fieldnames)<br>67 writer.writeheader()
             writer.writeheader()
68
69 for comment in page_comments:<br>
70 comment_data = {<br>
71 comment": comment["message"],
71 "comment": comment["message"],<br>
72 "comment_id": comment["comment_id"],<br>
73 "post_id": comment["post_id"],
73 "post id": comment["post id"],
74 "permalink url": comment.get("permalink url", f"https://www.facebook.com/{page id} {comment['post id']}?comment id={comment['comment id']}") # Construct permalink URL if not available
\begin{array}{cc} 75 & & \frac{1}{2} \\ 76 & & \text{v} \end{array}76 writer .writerow(comment data)
77
       print(f''Comments saved to \{csv_file\}.")
```
Comment Extraction: sensitive data

#### source–code/comment.py

```
1 import requests<br>2 import csv
 2 import csv<br>3 import re
 3 import re
       import emoji
 ^5 6 \,def remove_emojis(text):
  7 text = emoji.demojize(text)<br>8 text = re.sub(r ':[a-zA-Z_]+:', ' ', text)
 9 return text . strip ()
\begin{array}{c} 10 \\ 11 \end{array}\operatorname{def}get_fb_page_comments(page_id, access_token):
12 base_url = f"https://graph.facebook.com/{page_id}/posts"<br>13 params = {
13 params = {<br>14 \frac{1}{2} access in
14 "access token": access token ,
15 " fields ": "comments{id,message,permalink url}",
\frac{16}{17} "limit": 100
17 }
\frac{18}{19}comments = []\frac{20}{21}\begin{array}{lll} 21 & \quad \text{while True:} \\ 22 & \quad \text{response} \end{array}22 response = requests.get(base_url, params=params)<br>
23 data = response.json()
                   data = response.json()
\frac{24}{25}print (data) # Print the response data for debugging
\frac{26}{27}if "data" not in data:
```

```
28 break
29
30 for post_data in data["data"]:<br>31 if "comments" in post_dat
31 if "comments" in post data:<br>32 oost comments = post d
 32 post comments = post data["comments"]["data"]
33 for comment in post comments:
34 comment \textrm{text} = \textrm{comment}["message"]<br>35 comment text = remove emois(comm
 35 comment text = remove emojis(comment text)
36 comment["message"] = comment text
 37 \text{comment}[\text{"comment}]\text{ is}=\text{comment}[\text{"id"}]+\text{Add the comment ID to the comment}\ \text{comment}<br>38 \text{comment}[\text{"post_id"}]=\text{post-data}[\text{"id"}+\text{Add the post ID to the comment}\ \text{command}]\ \text{command:}\ \text{4.1}40 comments.extend(post comments)
\begin{array}{c} 41 \\ 42 \end{array}42 if "paging" in data:
43 if "next" not in data["paging"]:
44 break
\frac{45}{46}46 next_url = data["paging"]["next"]<br>47 params = {}
 47 params = {}<br>
48 url_parts = next_url. split ("?")
 49 if len( url_parts ) > 1:<br>50 query_string = url_parts [1]<br>51 params = dict(q.split("=") for q in query_string . split ("&"))
\begin{tabular}{ll} 51 & \hspace{1.5cm} \rule{0.2cm}{0.2cm} 51 & \hspace{1.5cm} \rule{0.2cm}{0.2cm} 61 & \hspace{1.5cm} 2 & \hspace{1.5cm} \rule{0.2cm}{0.2cm} 1 & \hspace{1.5cm} 2 & \hspace{1.5cm} \rule{0.2cm}{0.2cm} 1 & \hspace{1.5cm} 2 & \hspace{1.5cm} \rule{0.2cm}{0.2cm} 1 & \hspace{1.5cm} \rule{0.2cm}{0.2cm} 1 & \hspace{1.5cm} \rule{0.2cm}{0.253 break
54
55 return comments
56
57 # Usage example<br>58 page_id = "39307
 58 page.id = "393074590777768" #sensitive data<br>59 access_token = "EAAKoA8VgyuwBAE2ZCsPeDPRifRpeE3GhZBBt1PNdQmwblaCvTdtySfe7uZAZCcrltrTRW4868twwErr68eGZBWLdcH8iq57cEYhQ0EZCg
\frac{60}{61}\texttt{page\_comments} = \texttt{get\_fb\_page\_comments}(\texttt{page\_id}, \texttt{access\_token})62
63 csv_file = "page_comments.csv"<br>64 with open(csv_file, "w", newline
 64 with open(csv_file , "w", newline="", encoding="utf−8") as file:<br>65 fieldnames = ["comment", "comment_id", "post_id", "permalink_url"]  # Updated fieldnames<br>66 writer = csv.DictWriter(file , fieldnames=fieldnames)
67 writer .writeheader()
68
 69 for comment in page_comments:<br>
70 comment data = {
 71 "comment": comment["message"],
72 "comment id": comment["comment id"],
73 "post id": comment["post id"],
                          74 "permalink url": comment.get("permalink url", f"https://www.facebook.com/{page id} {comment['post id']}?comment id={comment['comment id']}") # Construct permalink URL if not available
\frac{74}{75}<br>76
                    \} writer . writerow(comment_data)
77
        print (f"Comments saved to {csv_file}.")
```
App.py

### source–code/apps.py

- 1 from django.apps import AppConfig<br>2 class SupportannConfig(AppConfig)
- 
- 2 class SupportappConfig(AppConfig): 3 default auto field = 'django.db.models.BigAutoField' 4 name = 'supportApp'

views.py

#### source–code/views.py

- 1 from django.shortcuts import render,redirect 2 from .forms import IndividualTextForm, BulkCommentsForm
- 
- 3 from joblib import dump, load<br>4 import pandas as pd
- 4 import pandas as pd 5 from sklearn. feature extraction . text import TfidfVectorizer
- 6 from sklearn.preprocessing import MultiLabelBinarizer
- 7 import csv<br>8 import par
- $\frac{8}{9}$  import pandas as pd<br> $\frac{1}{9}$  from diange core file
- 9 from django.core. files .base import ContentFile
- 10 import datetime
- 11 import os<br>12 from dian
- 12 from django.conf import settings 13 from django.http import HttpResponse, HttpResponseBadRequest
- 14 import pickle<br>15 import subpro
- 15 import subprocess<br>16 import requests
- 16 import requests<br>17 import csv
- 17 import csv<br>18 import re
- 18 import re<br>19 import en import emoji
- 20 21 # TextCNN Text Classifier
- $\frac{22}{23}$
- def text(request):
- 24 if request .method == "POST":

```
25 form = IndividualTextForm(request.POST)<br>
26 if form is valid ()
                   if % \left( \mathcal{L}_{\mathcal{A}}\right) form. is<br>_valid ():
 27 text = form.cleaned_data['text']<br>28 model = load('supportApp/mod
                        model = load('supportApp/model/SvmA.joinb')\frac{29}{30}30 \# Load the MultiLabelBinarizer<br>31 with open('supportApp/model/v
 31 with open('supportApp/model/vectorizer.pkl', 'rb') as file :<br>32 vectorizer = pickle load(file)
                              \rm vectorizer \ = \ pickle\ .\ load(\ file\ )\frac{33}{34}34 with open('supportApp/model/mlb.pkl', 'rb') as file:<br>35 mlb = pickle.load(file)
                             mlb = pickle.load(file)36
 37 # Preprocess the text input
 38 new sequence = vectorizer.transform([text])<br>39 # new sequence = pad_sequences(new_sequences)
                        \# new sequence = pad_sequences(new_sequence, padding = 'post', maxlen =64)
 40
 41 \# Make predictions<br>42 \text{new-pred} = \text{model.}new-pred = model.predict(new_sequence)
 43
  44 # Threshold the predictions
45 threshold = 0.3 # Adjust this threshold based on your problem and model performance
46 thresholded pred = (new pred >= threshold).astype(int)
 \begin{array}{c} 47 \\ 48 \end{array}\# Decode the predicted labels
 49 predicted labels = mlb.inverse transform(thresholded pred)
 \frac{50}{51}\# Print the predicted labels
 52 print("Predicted Labels:", predicted labels )
 53
                        54 return render(request, 'supportApp/text.html', {'text': text , ' predictions ': predicted labels , ' form' : form})
 \begin{tabular}{ll} 55 & else: \\ 56 & & & \\ \end{tabular}form = IndividualTextForm()\frac{57}{58}58 return render(request, 'supportApp/text.html', {'form': form})
 59
 60 def extract_fb_data(request):<br>61 if request.method == \,'I
 61 if request method = 'POST':<br>62 subprocess.run(\lbrack bython', '
  62 subprocess.run (['python', 'supportApp/comment.py']) \# Execute the Python script<br>63 csv_file = "page_comments.csv" \# Replace with the actual path of the extracted CSV file
 64
  65 if os .path. exists ( csv_file ):<br>66 # Set the extracted filename in the session
 67 request session ['extracted_filename '] = csv_file
 68
                        return HttpResponse(csv_file, content_type='text/plain')
 70
                   71 return HttpResponseBadRequest('Extracted CSV file not found.') # Return a bad request response if the file doesn't exist
 \begin{array}{c} 71 \\ 72 \\ 73 \end{array}return HttpResponseBadRequest('Invalid request method.')
 74 \over 7575 def download_extracted(request):<br>76 extracted_filename = request
  76 extracted filename = request.session .get (' extracted filename ')
77 if extracted filename :
 78 file-path = os.path.join( settings .MEDIA ROOT, extracted filename)<br>79 if os.path.exists (file path):
  % if os.path.exists(file.path):<br>80 with open(file.path, 'rb') as file :<br>81 response = HttpResponse(file.read(), content_type='text/csv')<br>82 response | Content—Disposition'| = 'attachment; filename=' + extracted_filename # 
 83 return response
 84<br>85
 85 return HttpResponseBadRequest('Extracted CSV file not found.') 86 def comment(request):
  86 def comment(request):
87 if request .method == "POST":
 88 form = BulkCommentsForm(request.POST, request.FILES) 39 if form. is valid ():
 89 if form. is valid ():<br>90 csy file - form
 90 \text{csv-file} = \text{form.cleaned\_data['csvcomments'] }<br>91 if \text{csv_file}:
 91 if \text{csv}\text{-file}:<br>92 # Read
 92 \# Read the CSV file using pandas<br>93 df = pd \text{ read } \text{csv}(\text{ csv} \text{ file})df = pd.read_csv(csv_{file})94 \# Load the model<br>95 model = load('sup
                              \text{model} = \text{load}(\text{'supportApp}/\text{model}/\text{SymA}.j\text{oblib'})96
 97 # Load the MultiLabelBinarizer<br>98 with open('supportApp/model/v
 98 with open('supportApp/model/vectorizer.pkl', 'rb') as file :<br>99 vectorizer = pickle load(file)
                                    vectorizer = pickle.load(file)\begin{array}{c} 100 \\ 101 \end{array}101 with open('supportApp/model/mlb.pkl', 'rb') as file:<br>
102 mlb = pickle.load(file)
                                   mlb = pickle.load(file)\frac{103}{104}104 # Check if 'permalink url' column exists in the DataFrame
105 if 'permalink url' in df .columns:
106 permalink urls = df ['permalink url ']
107 include permalink = True
108 else<br>109 i
                                   include\_permality = False110
111 \# Iterate over each row in the DataFrame<br>112 predicted_labels = \lceil \rceil\begin{array}{lll} \text{predicted\_labels} & = \left[ \right] \end{array}113 for index, row in df. iterrows ():
114 comment text = row['comment']<br>115 if pd.isna(comment text): # C
115 if pd.isna(comment text): # Check if comment text is np.nan
116 predicted labels .append('Unknown')
```
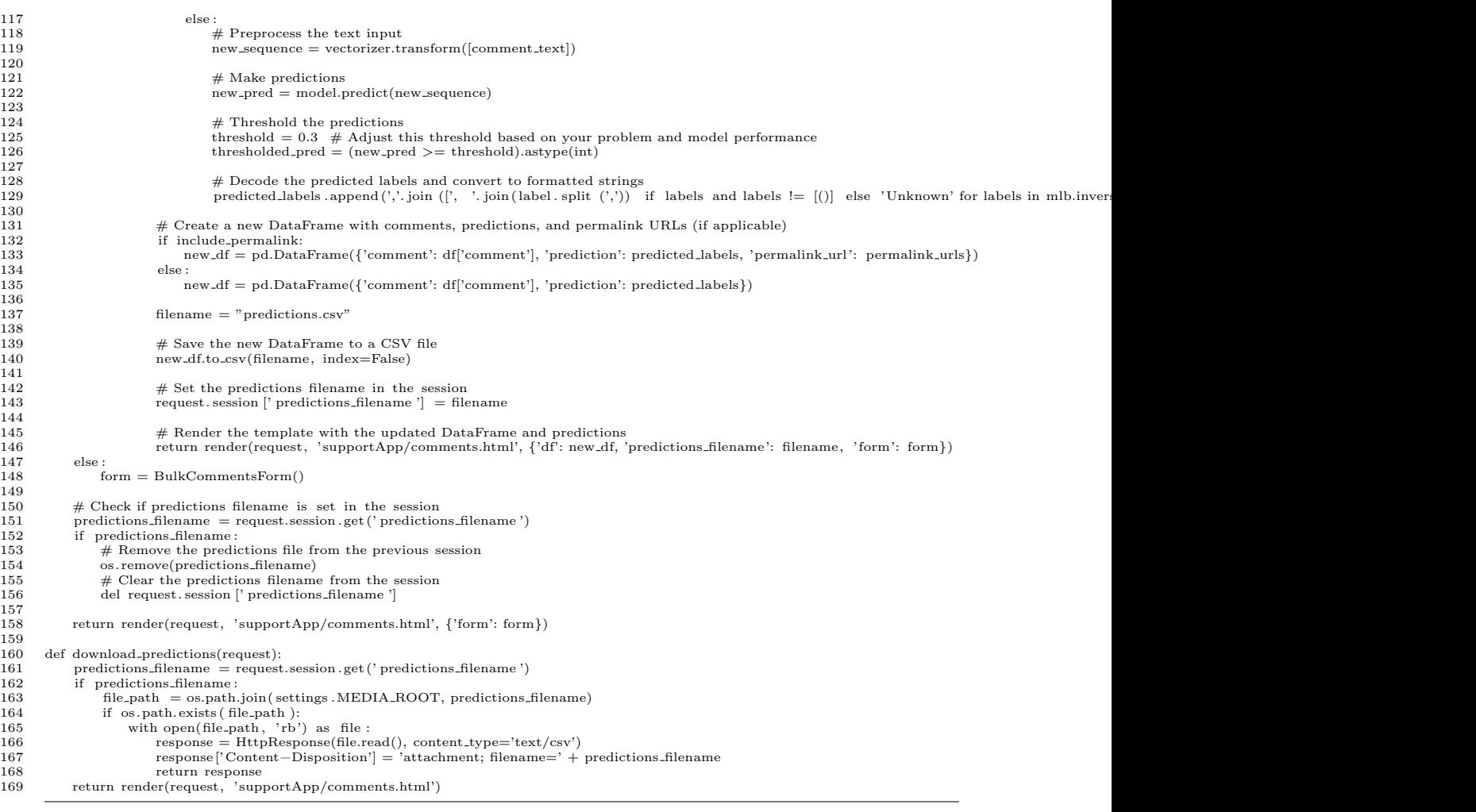

urls.py

## source–code/urls.py

1 from django.urls import path 2 from .import views 3 from django.urls import re path 4  $\begin{array}{ll} \text{5} & \text{uribatters} = [ & \\ \text{path(''} & \text{views.text, name='text')}, \\ \text{6} & \text{path(''} & \text{common(?://?P(<\text{csv.filename}>['/]+))?}/\$', views.comment, name='comment'), \\ \text{7} & \text{re.path('extract.fb.data/', view.s.extract.fb_data, name='extract.fb_data'), \\ \text{9} & \text{path('download\_predictions/', view.s.download\_predictions', name='download\_predictions'), \\ \text{10} & \text{path('download—csv/', views.download\_extracted, name='download\_extracted'), \\ \end{array}$ 11 ]

# XI. Acknowledgment

I would like to express my deepest gratitude to my SP adviser, Sir Geoff A. Solano, for his unwavering guidance, support, and encouragement throughout the entire journey of this SP. Their expertise, insightful feedback, and invaluable connections have been instrumental in shaping this SP and pushing me to achieve my best.

I would also like to extend my heartfelt appreciation to Sir Jasper Kyle Catapang for his valuable insights and assistance in shedding light on various aspects of this SP. His contributions have greatly enriched my understanding and have been invaluable in finishing this SP.

I am also grateful to Ms. Perlita Gasmen, Mrs. Sheila Magboo, and Sir Vincent Magboo for their valuable input, constructive criticism, and valuable suggestions that have significantly contributed to the refinement of this SP. Their expertise in their respective fields has brought a wealth of knowledge and perspective to my research, enabling me to develop a more comprehensive and better system.

To my family (my mom, dad, lola, and brother), friends, especially my dearest Amigos, and my kuya sponsor, I extend my sincere appreciation for standing by me during this challenging academic endeavor and for their unwavering support and encouragement. Your belief in my abilities and constant motivation has been a driving force, inspiring me to persevere and overcome obstacles along the way. Your love and understanding have provided the necessary strength and comfort during the ups and downs of this journey.

I would also like to express my heartfelt thanks to Dr. Iris-Isip Tan for her contributions to the base idea of this SP. Her dedication to helping others and providing valuable insights into the field of endocrinology has been truly inspiring. I wish her all the best in her profession and continued success in making a positive impact on people's lives.

Lastly, I would like to express my gratitude to God, for whom I am truly thankful.

His guidance, blessings, and unwavering presence have been my source of strength and inspiration throughout this academic endeavor.

This SP would not have been possible without the support and contributions of you remarkable individuals and many others who have played a part, no matter how big or small. I am truly humbled and honored to have had the opportunity to work with such exceptional mentors, advisors, and friends, and to have their unwavering support throughout this academic journey.

I sincerely thank all of you.